#### **OBSAH**

#### **Amaterske radio**

**Vydavatel:** AMARO spol. s r.o.

**Adresa vydavatele:** Radlicka 2, 150 00 Praha 5, tel.: 57 31 73 14

**Řízením redakce** pověřen: Andrej Vida tel.: 57 31 73 14

**Adresa redakce:** Na Berance 2, 160 00 Praha 6. tel.: 22 81 23 19 E-mail: [kraus@jmtronic.cz](mailto:kraus@jmtronic.cz)

**Rocne vychazi** 12 cisel, cena vytisku 30 Kc.

**Rozsiruje** PNS a.s., Transpress spol. s r. o., Mediaprint & Kapa a soukromi distributori.

**Predplatne** v CR zajisfuje **Amaro** spol. s r. o. -Michaela Jiráčková, Hana Merglová (Radlicka 2, 150 00 Praha 5, tel./fax: (02) 57 31 73 13, 57 31 73 12). Distribuci pro predplatitele take provadi v zastoupeni vydavatele spolecnost Předplatné tisku s. r. o., Abocentrum, Moravske namesti 12D, P O. BOX 351, 659 51 Brno; tel.: (05) 4123 3232; fax: (05) 4161 6160; [abocentrum@pns.cz](mailto:abocentrum@pns.cz); reklamace - tel.: 0800 -171 181.

**Objednavky a predplatne** v Slovenske republike vybavuje MAGNET-PRESS SLovakia s. r. o., Teslova 12, P O. BOX 169, 830 00 Bratislava 3, tel./fax: (07) 444 545 59 - predplatne, (07) 444 546 28 - administrativa; e-mail: [magnet@press.sk](mailto:magnet@press.sk).

**Podavani novinovych zasilek** povoleno Českou poštou - ředitelstvím OZ Praha (č.j. nov 6285/97 ze dne 3.9.1997)

**Inzerci v CR** prijima vydavatel, Radlicka 2, 150 00 Praha 5, tel./fax: (02) 57 31 73 14.

**Inzerci v SR** vyrizuje MAGNET-PRESS Slovakia s. r. o., Teslova 12, 821 02 Bratislava, tel./fax: (07) 444 506 93.

Za původnost příspěvku odpovídá autor.

Otisk povolen jen **s uvedenim puvodu**.

Za obsah **inzeratu** odpovida inzerent.

Redakce si vyhrazuje **právo neuverejnit** inzerát, jehož obsah by mohl poškodit pověst casopisu.

**Nevyžádané rukopisy** autorům nevracíme.

Právní nárok na odškodnění v případě změn, chyb nebo vynechání je vyloučen.

**Veskerá práva vyhrazena**.

**ISSN 0322-9572, c.j. 46 043**

**© AMARO spol. s r. o.**

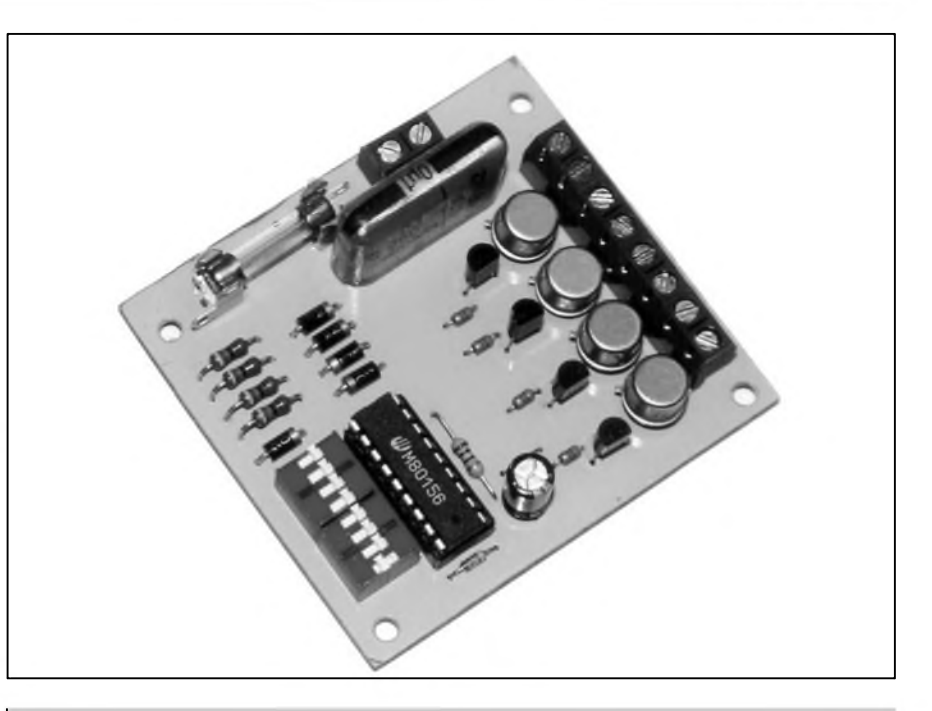

## **Obsah**

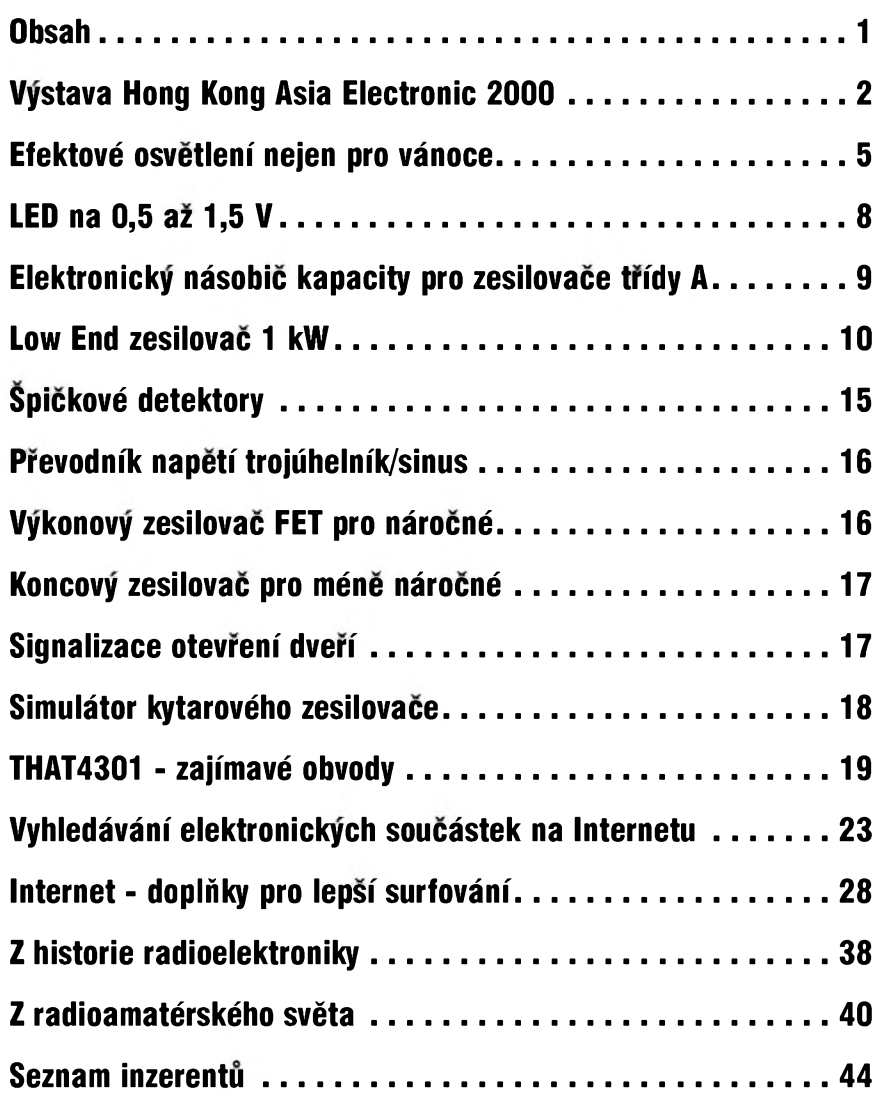

**12/2000 1***C <i>CAmatérik*é **1B 1B 1** 

## **Hong Kong Electronic 2000 (a nejen o elektronice)**

Kdyz jsem navstivil jeden ze tri největších asijských elektronických veletrhû, konany kazdy rok na podzim v Hong Kongu naposledy v roce 1996, bylo to právě rok před předáním tohoto území z britské nadvlády zpet Cinské lidové republice. V té dobe jsem byl poněkud zaskočen až prehnanym optimismem vsech obyvatel Hong Kongu, kteri se budoucího připojení k Cíně nejen neobávali, ale dokonce v tom videli poměrně slibnou perspektivu. To, že jsem zcela nesdilel jejich nadseni bylo možná zapříčiněno mou zkušeností ze 40 úspěšných let budováni socialismu u nás. Na druhou stranu, podmínkou připojení Hong Kongu k Cine byla záruka zachováni trzniho ekonomického systému. S těmito zkušenostmi a pln očekávání jsem tedy letos opět zamířil k branám Hong Kongu.

Jedna z prvních změn proti dřívějším návštěvám mě čekala již při přistání. Původní letiště, situované primo v centru Hong Kongu v Kowloon City, bylo zruseno a premístěno na sousední ostrov Lantau, který má téměř dvojnásobnou rozlohu proti Hong Kong Islandu. Tim návštěvníci Hong Kongu přišli o prvni atrakci. Staré letiste totiz patrilo, pokud jde o pristáni, k jednomu z nejobtížnějších na světě. Protože bylo situováno do zálivu, obklopeného pomerne vysokymi horami, museli piloti nalétávat po úboci hor a z ostrého náklonu těsně nad střechami

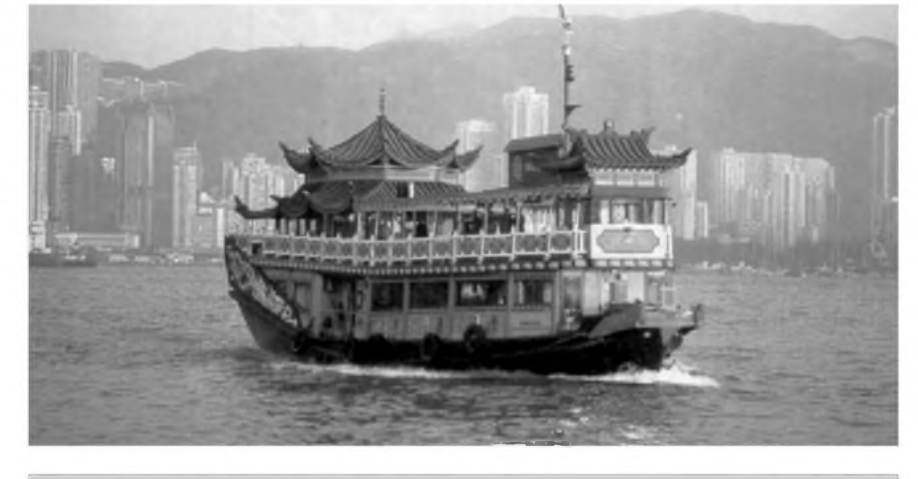

*Typicky obrázek. Kombinace klasického stylu se soucasností. Na takovéto lodi - plovoucírestauraci - zazijete soucasné romantiku i nevsední kulináfské hody*

25patrových domů širokou ulicí přímo na dráhu, která končila v moři. V tomto okamziku jste videli obyvatelům přímo do kuchyně. Jakékoliv zaváhání by znamenalo koupel. Osobně jsem jednou zažil s Air France přistání, kdy těsně nad zemí pilot zřejmě usoudil, že by byl příliš "dlouhý", znovu letadlo zvedl a po dalsím obletu se mu za potlesku všech cestujících podařilo úspěšně dosednout. Protože kapacita starého letiště byla již vyčerpána, rozhodl se Hong Kong pro stavbu nového. Supermoderní letiště, situované na severní strane sousedního ostrova Lantau, splñuje nejvyssí nároky na kulturu cestování. Velkoryse bylo téz vyreseno spojení s centrem Hong Kongu. Krome lodní

a automobilové dopravy, kvúli které byl vybudován dálnicní most, spojující ostrov s pevninou, byla postavena expresní rychlodráha, jedoucí podmorskym tunelem. Prímo z letistní haly vás dopraví za dvacet minut do centra.

Hong Kong, stejně jako většina ostatních velkoměst, trpí přetížením silniční sítě. Poměrně malá rozloha s vysokým stupněm osídlení a minimum parkovacích ploch by při větší hustotě provozu způsobily naprostý dopravní kolaps. Proto je pocet soukromych vozú udrzován na co nejnizsí úrovni napríklad i 100% clem na dovázené vozy. Krome dobre fungujícího metra a autobusové dopravy je zde obrovské mnozství vozú taxi, takze na ulicích prevazují

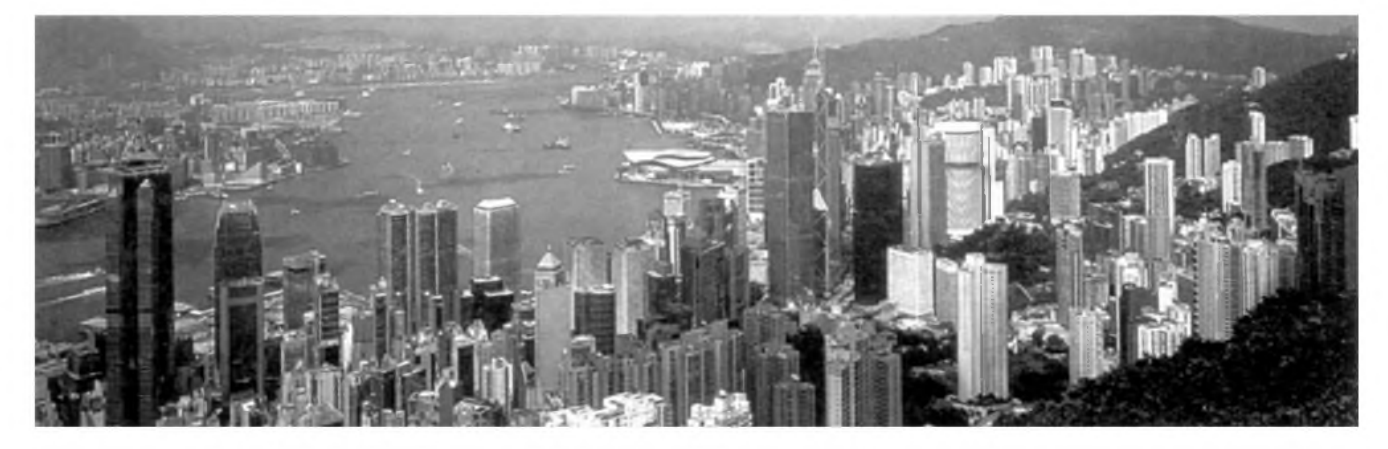

*Takovyto pohled na Hong Kong se vám naskytne z konecné stanice lanovky na Victoria Peaku*

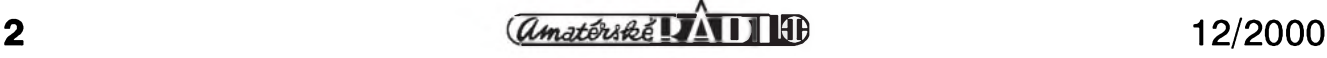

#### **ASIA ELECTRONIC 2000**

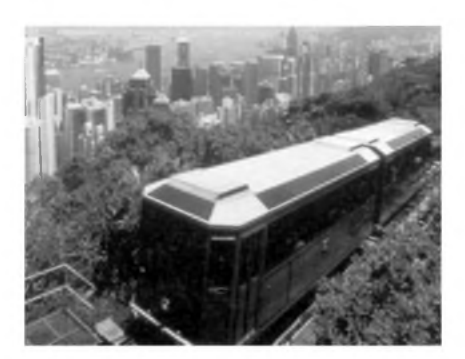

*Lanovka na Victoria Peak*

taxi nad soukromymi vozy. Jízdné je srovnatelné s béznou cenou u nás a ridici zásadné cestující neokrádají. Navíc při nastoupení vám naskočí základní sazba (okolo 10 HKD, což je asi 55 Kc), ale taxametr se zapojí az po té, co tuto cástku projedete.

K hromadné dopravé jesté jeden postreh. Kromé jednorázového jízdného si mûzete porídit jakousi permanentku (nazyvá se Octopus) ve tvaru kreditní karty. Její predností vsak je, ze pracuje na principu transpondéru. To má obrovskou výhodu, že nemusíte kartu při prûchodu turniketem vûbec vyjímat z tašky a stačí se pouze přiblížit ke snímači. Jak to urychluje odbavování si jistě dovedete představit. Protože doprava je na mnoha místech rozdélena na zóny, pri vstupu je na kartu zaznamenána nástupní stanice a při východu (např. z metra) vás při<br>průchodu turniketem displej turniketem informuje o zbývající částce na kartě. Tu si můžete libovolně "dobít" nejen

v prodejnách jízdenek a informacních centrech, ale napriklad také ve velmi husté siti potravinovych obchodú 7 Eleven, které jsou témer na kazdém rohu a otevřeny 24 hodin denně. Karta Octopus je pouzitelná prakticky na všechny druhy dopravy s výjimkou taxi.

Hong Kong patri k turisticky nejvyhledávanějším místům na světě. Vzhledem k jeho klimatickym

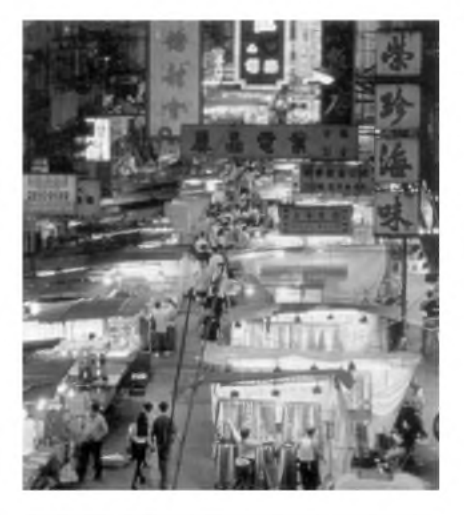

*Na mnoha místech Hong Kongu se pfes den klidné a nenápadné ulice se soumrakem zmenína obrovská trziste se spoustou stánkú a drobnych poulicních restauraci'*

podmínkám (v době mé návštěvy v polovině října se pohybovaly denní teploty okolo 27 °C) zde trvá turistická sezóna prakticky cely rok. Tomu odpovidá i úroveñ sluzeb. Protoze

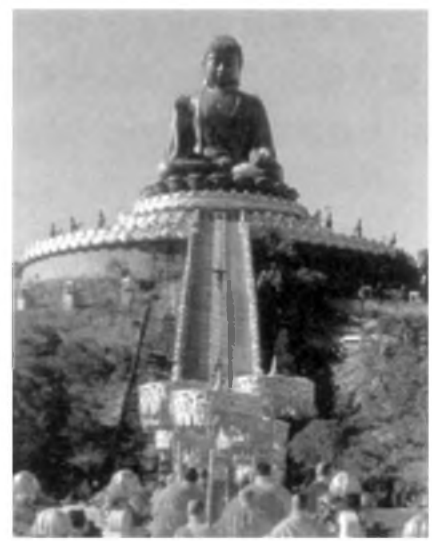

*26 metrü vysoká a 202 tun vázícíje socha Budhy, nacházející se u klástera Po Ling na ostrove Lantau*

jsem v Hong Kongu musel z dûvodû vyprodanych letû zûstat cely tyden, chtěl jsem navštívit i některé turistické atrakce. Právě na ostrově Lantau se nacházi jeden z nejznámejsich buddhisticky kláSterû Po Ling. V jeho těsné blízkosti je obrovský Budha, vysoky 26 metrû a vázici 202 tun. Od vstupu do kláštera musí návštěvníci zdolat 268 schodû k úpati sochy. Cesta z pristavu do klástera trvá autobusem asi 40 minut a procházi fantastickou krajinou národniho parku, který se rozprostírá na většině územi ostrova.

Protože klášter je obýván a spravován mnichy, kteri se v Cine tesi

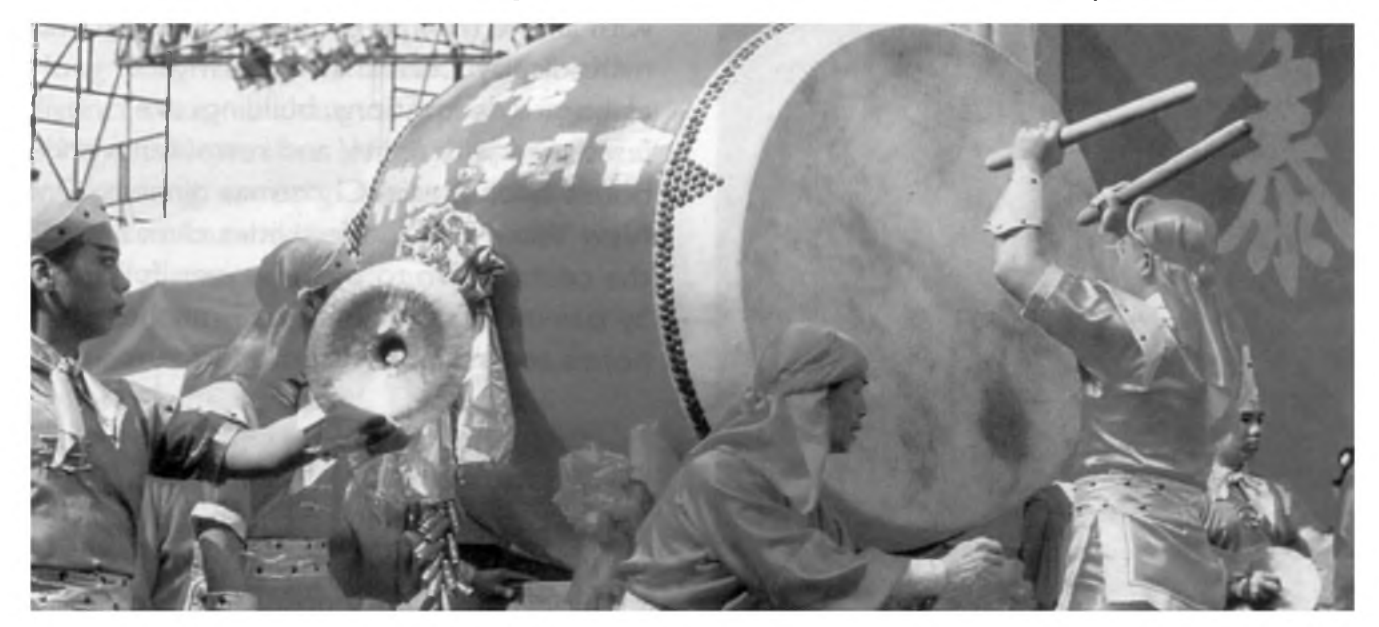

*Cíñané ctí staré tradice. Behem roku mûzete zazít mnoho nejrúznejsích svátkú spojenych s pestrymi prûvody*

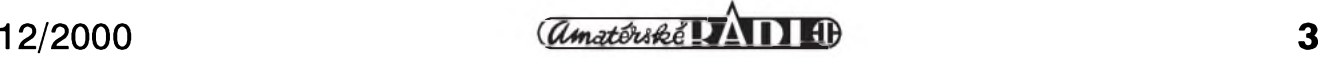

#### **ASIA ELECTRONIC 2000**

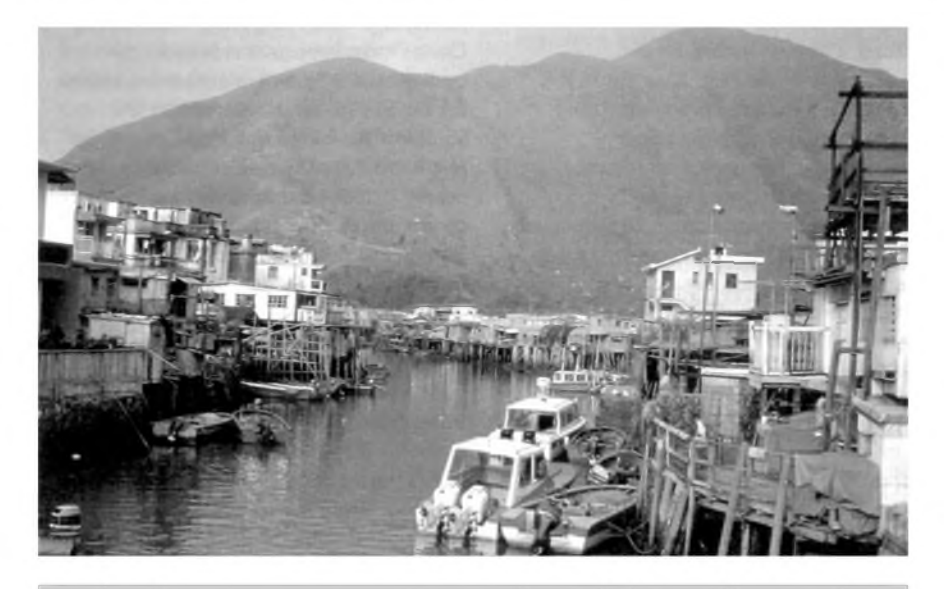

*Na prilehlych ostrovech naleznete mnoho malych rybárskych vesnicek, které zustaly témèr nedotceny ruchem a civilizací nedaleké metropole*

mimorádné úctê, je provoz hrazen z darů návštěvníků. Při návštěvě kláštera se sice neplatí žádné vstupné, ale musite si zakoupit obëd v místní vegetariánské restauraci. Zde mne pobavil kontrast tisícileté kultury - buddhistického mnicha, prodávajícího stravenku s přesným časem a místem v restauraci vytiStënou osobním počítačem.

DalSím místem, které stojí za zhlédnutí, je lanová dráha na Victoria Peak. Je situována na úbočí Hong Kong Islandu. Je to taková obdoba lanové dráhy na Petrín. Zajímavostí je, že vůz je v nástupní stanici vodorovně a vypadá jako běžná tramvaj. Při cestě vzhûru se vSak naklopí a cestující více méně leží na zádech v sedačkách. Z vrcholu se naskýtá určitě jeden z nejkrásnějších pohledů na Hong Kong. Ideální je zvolit si pro návštěvu pozdní odpoledne, sednout si ke stolu na terasu vyhlídkové restaurace a pozorovat západ slunce a postupnou změnu scenérie na noční Hong Kong, prozářený tisíci světelných reklam.

#### <span id="page-3-0"></span>**Vÿstava Asia Electronic 2000**

Další změnou, která mne čekala již přímo na výstavišti, bylo dokončení nového vystavního centra. Jeho stavbu jsem sledoval již během mé poslední návštěvy v roce 96. Nyní již bylo v provozu. Hong Kong nemá vystaviStë v podobë, které známe napríklad z Brnënského Invexu. Je to mnohopatrová budova rozlohy pražského Paláce kultury, integrovaná s hotelovými a restauračními komplexy. Vlastní expozice byla rozdëlena do nëkolika tématickych cástí, zahrnující spotrební elektroniku, elektronické soucástky, komunikace a multimédia. I když se veletrhu zúčastnila řada vystavovatelû z ostatních cástí svëta, naprostou většinu tvořili asijští vyrobci. Je to také pochopitelné, tyto veletrhy jsou určeny právě pro zákazníky z celého světa, neboť většina komerční produkce elektrotechnickych a elektronickych vyrobkû pochází z této oblasti. Vyraznym zpûsobem pribylo zejména stánkû vyrobcû a obchodních organizací z lidové Číny. Dřív se prezentovaly spíSe firmy, sídlící v Hong Kongu nebo na Tchajwanu, které však vlastní vyrobu realizovaly z cenovych dûvodû na území Číny. Další příjemnou zmënou bylo i pouhym okem postřehnutelné zvýšení kvality

nabízených výrobků. Značná část vyrobcu jiz obdrzela certifikát jakosti ISO 9001. Bylo jasne znát, ze prvotní honba za co nejnizSími cenami bez ohledu na kvalitu je prekonána a dnes má na trhu Sanci pouze vyrobce, garantující dobrou kvalitu při konkurence schopné cene.

Jak je dnes na zahranicních veletrzích běžné, naprostá většina vystavovatelů se prezentovala kvalitními katalogy a velmi vstrícnym chováním během návštěvy stánku.

I když mnoho kontaktů na nejrůznější výrobce lze dnes nalézt na Internetu, zejména firmy z Cíny se příliš nezviditelňují. Navíc je na tomto poli konkurenční boj mezi několika inzertními časopisy, z nichž každý má své vlastní internetové stránky (na kterých uveřejňuje především své inzerenty...), což celou situaci ještě znepřehledňuje, takže zatím jediná efektivní cesta pro zmapování celé oblasti je skutečně pouze návštěva příslušného veletrhu.

Tolik tedy malé ohlédnutí za podzimním Hong Kongem roku 2000. Na závěr musím objektivně uznat, že mé prvotní obavy se ani trochu nevyplnily. Hong Kong i pod cínskou správou roste nebyvalym zpûsobem, komunistický režim zde na první pohled nic nepripomíná a pokud jsou snad někde nějaká budovatelská hesla, jsou dovednë maskována pod ozdobnym cínskym písmem. Navíc i když Hong Kong spadá pod lidovou Cínu, mimo statut speciální ekonomické zóny zûstává od zbytku státu oddělen stále dobře střeženou hranicí včetně vízové povinnosti pro vstup do Cíny.

**-AK-**

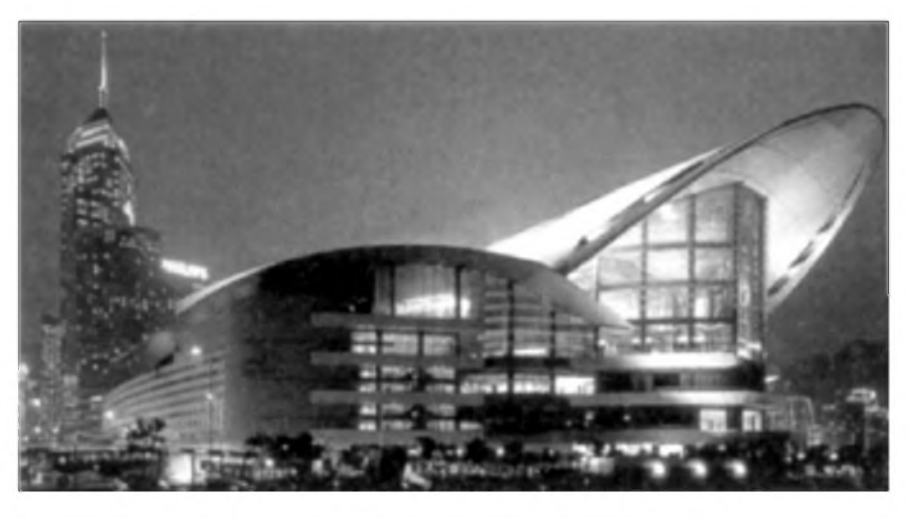

*NoCnípohled na novou budovu vystavního a konferencního centra, postaveného na brehu Hong Kong Islandu, ve kterém se konal i letosnírocník veletrhu Hong Kong Asia Electronic 2000*

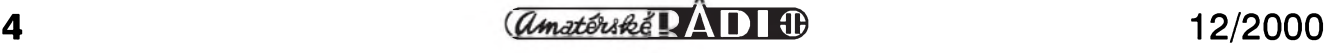

## <span id="page-4-0"></span>**Efektové osvètlení nejen pro vánoce**

#### **Pavel Meca**

Máme tu zase vánoce a proto je vhodné si je vylepSit elektronikou. Popsané zařízení umožňuje rozsvěcovat ctyri zárovky, diody LED, popřípadě celé sekce malých žárovek a **LeD** podle zvoleného programu.

V zapojení je pouzit speciální integrovany obvod M80156 firmy MOSDESIGN. Ten je navrzen zejména pro vánocní pouzití.

Nevylucuje se vSak pouzít jej také pro dekorativní a reklamní účely. Jsou ze popsána dve zapojení: pro sít'ové zárovky a pro ovládání svítivych diod LED.

#### **Schéma zapojení pro sít'ové zárovky**

Obvod M80156 umozñuje navolit jeden ze sedmi programú - viz tabulka - osmé nastavení je pouze trvalé svícení všech žárovek. Volba programu se provádí spojením vstupu se zemí. Stačí zvolený vstup krátkodobě spojit se zemí - je vyuzita vnitrní pamet' pro nastaveny program. Pokud se pouzijí uvedené spínače DIP, pak před prepnutím na dalSí program se musí nejprve vypnout dříve předvolený

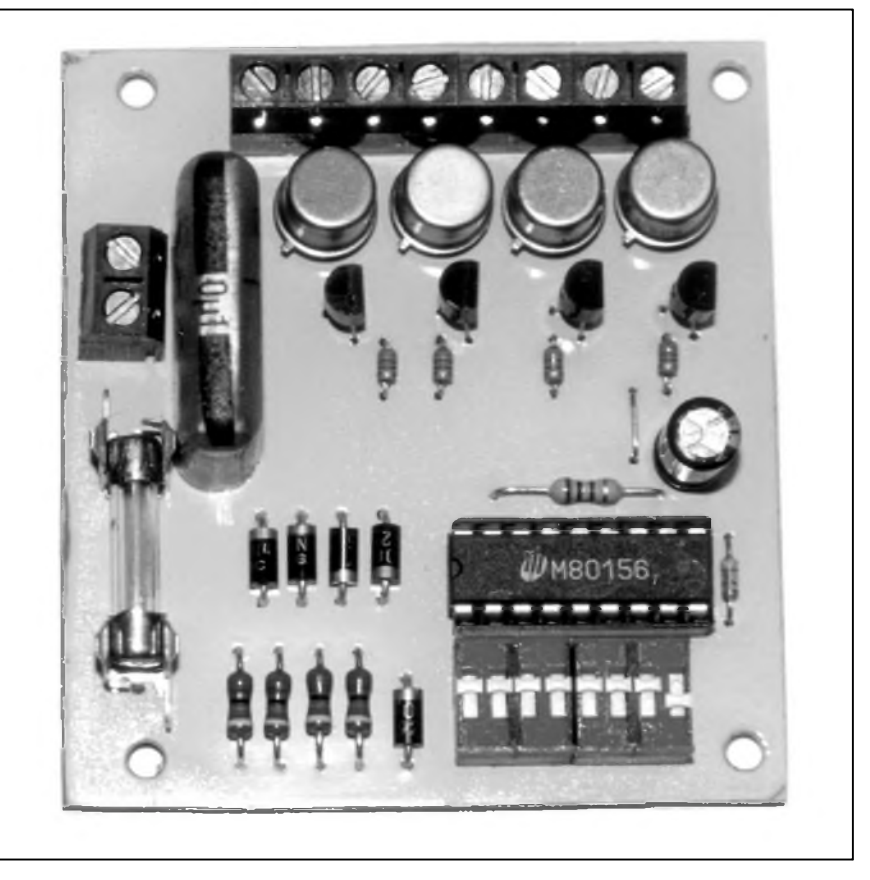

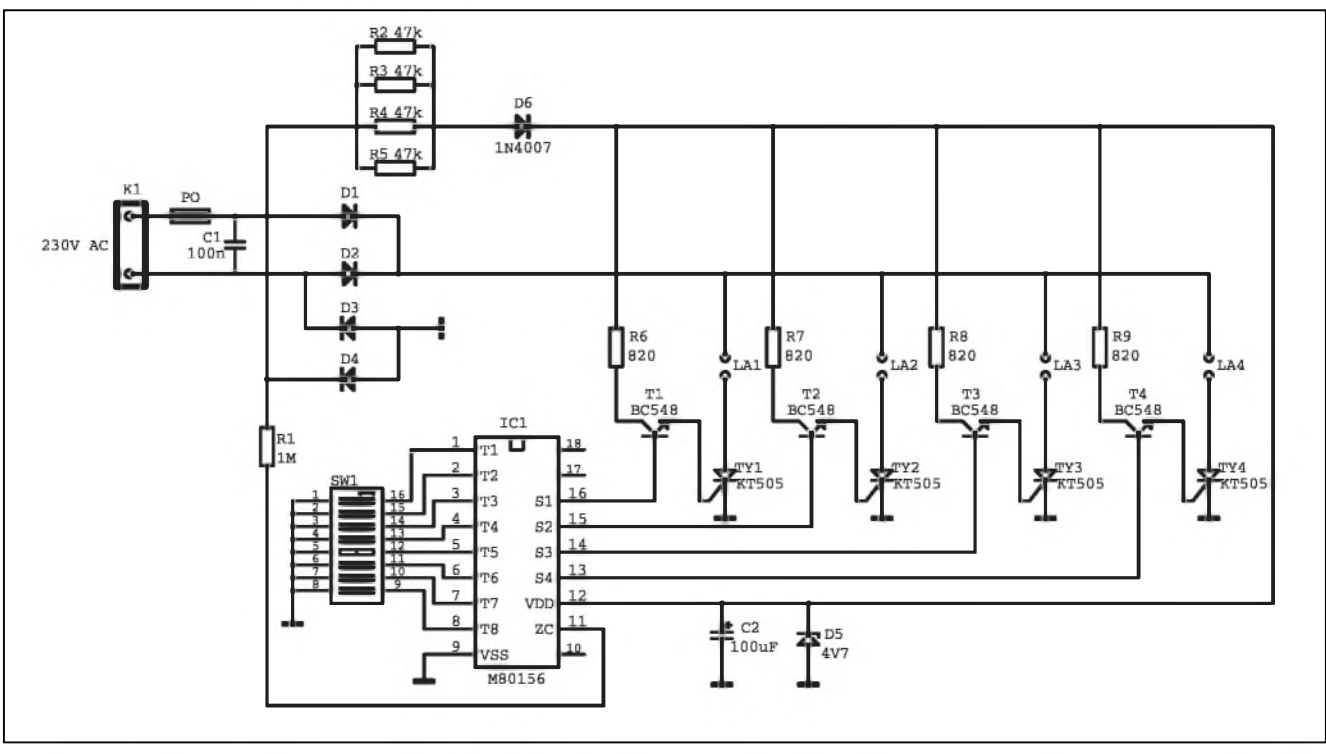

Obr. 1. Schéma zapojení vánočního blikače s obvodem M80156 v provedení se žárovkami a připojení na síťové napájení

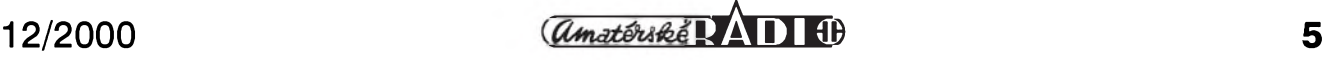

#### **STAVEBNÍ NÁVODY**

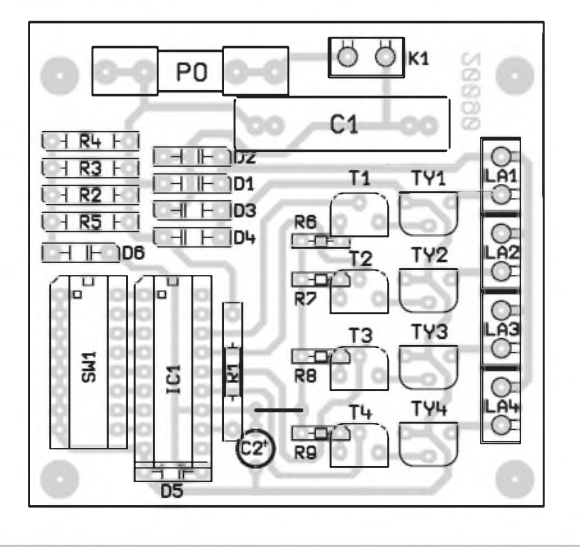

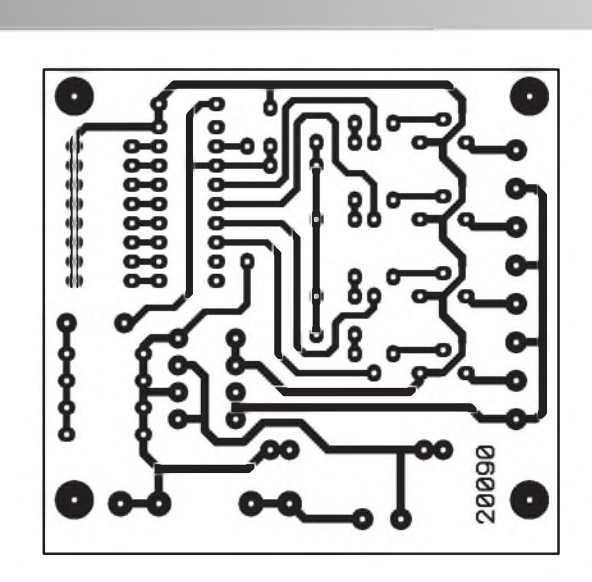

*Obr 2. Rozlození soucástek na desce blikace s Zárovkami Obr. 3. Deska blikace s zárovkami*

program. Pokud by se použil např. přepínač otočný, musel by se použít v provedení, kdy při přechodu na další kontakt dojde k rozpojení predchozího kontaktu.

Zapojení je tak jednoduché, že již jednodušší snad být nemůže. IC1 je napájen přímo ze sítě přes odpory R2 až R5. Jsou požity čtyři paralelně řazené odpory, protože metalizované odpory mají maximální vykonové zatížení jen 0,6 W. Do vstupu 11 je vedeno sífové napetí, které synchronizuje vnitrní **pLl** oscilátor. Tím je zajištěna synchronizace a stabilita fázového spouStení tyristorû. Generátor PLL nejen řídí rychlost blikání žárovek, ale v některých programech řídí i stmívání žárovek. Protože jsou použity pro spínání žárovek tyristory, je použit pro jejich napájení diodový můstek, který pro ně zajistí kladné pulzující napetí. Obvod M80156 umožňuje přímo řídit tyristory. Protože je však řídicí výstup obvodu M80156 proudově omezen na maximálně 0,2 mA, musely by být použity speciální tyristory s větší citlivostí. Tyto tyristory se hûre shánejí. Proto bylo zapojení upraveno pro použití

běžných tyristorů s tranzistory pro posílení řídicího proudu. V uvedeném zapojení jsou použity běžné tyristory KT505 z výroby firmy TESLA. Použití jinych tyristorû není vylouceno. Pouze bude třeba nejspíše zajistit větší napájecí proud pro napájení tranzistorû. Pak by muselo byt napájení budicích tranzistorû z externího zdroje.

Použité tyristory KT505 jsou pro max. proud 0,4 A bez chlazení a <sup>1</sup> A s přídavným chlazením, což by mělo být pro uvedené účely vyhovující. Na desce spojû vSak pro chladice není místo. Pokud nebude využita dlou-

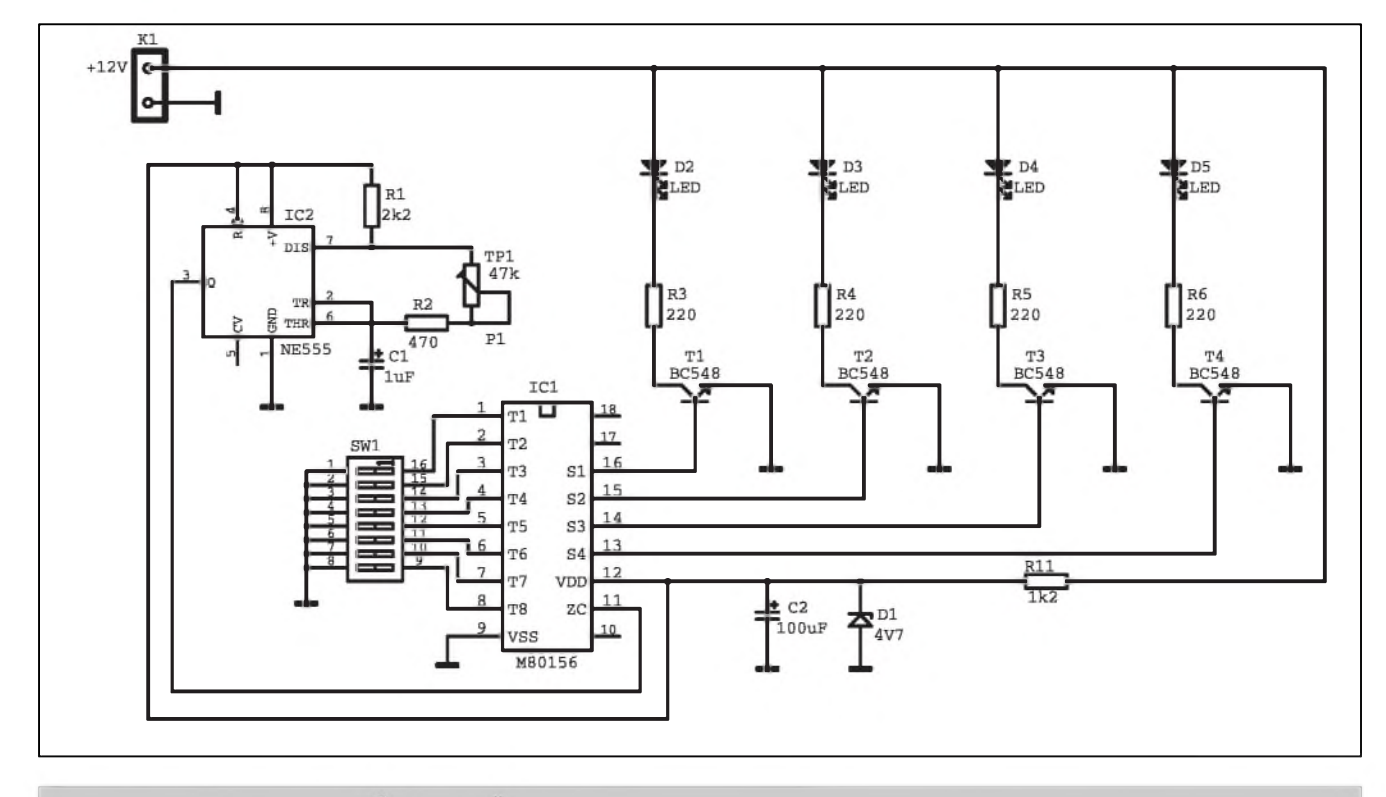

*Obr 4. Schéma zapojení vánocního blikace s LED a obvodem M80156*

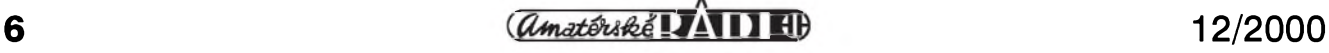

# M80156

hodobe funkce 5 - trvaly svit zárovek - mohou se tyristory zatížit bez chlazení mírně větším proudem než udává vyrobce pro trvaly proud bez chlazení. Kondenzátor C1 funguje jako odrušovací.

#### **Schéma zapojení pro LED**

Toto zapojení je velmi podobné predchozímu. Jsou vynechány tyristory. Tranzistory mohou přímo budit řadu LED. Každá řada může být tvořena jednou až např. dvaceti diodami zapojenymi v sérii. Kazdá řada může být tvořena jinou barvou LED. Počtu diod v jedné řadě musí odpovídat i napájecí napetí. Napr. pro 10 LED červené barvy by mělo být napájecí napětí asi 17 V. Odpory R3 až R6 v sérii s LED se nastaví proud a tedy i svítivost diod. Podle napájecího napetí je treba zvolit odpor R11 s ohledem namaximální proud diodou D5 (max 100 mA), stačí však i 10 mA. Tranzistory nemají standardní bázové odpory, protože výstup obvodu M80156 má proudové omezení na 0,2 mA. I v tomto případě je řízen jas diod LED, protože se v tomto případě řídí diody pulsně šířkovou modulací PWM.

Protože obvod M80156 je navržen pro synchronizovánísvé funkce ze síte,

#### **STAVEBNÍ NÁVODY**

#### **Seznam soucástek**

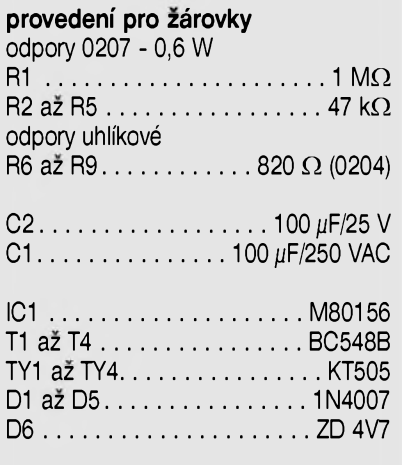

#### ostatní objímka DIL18 deska PS DIL spínač 5 ks 2pólová svorka do PS

#### **provedení s LED**

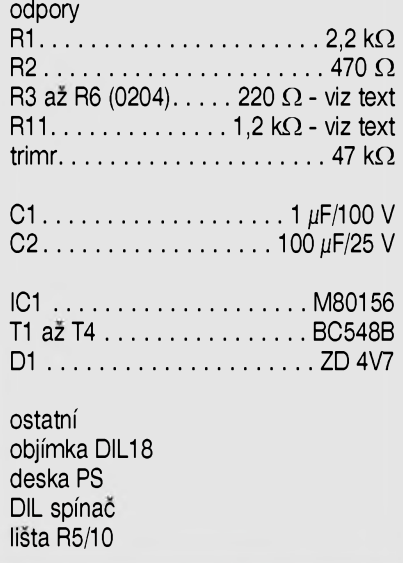

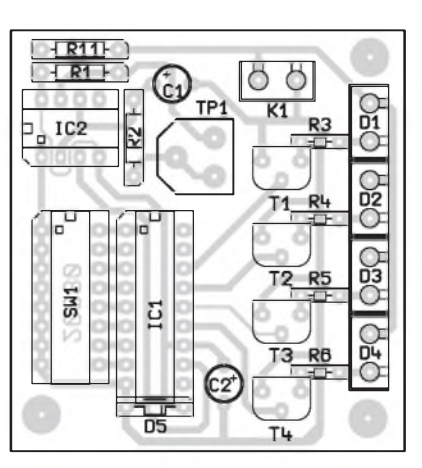

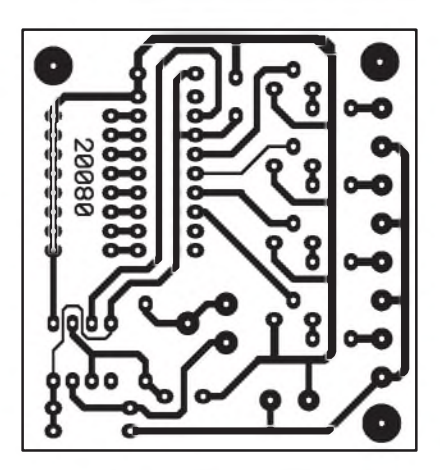

Obr. 5. Rozložení součástek na desce blikače s LED Obr. 6. Obrazec desky s plošnými spoji blikače s LED

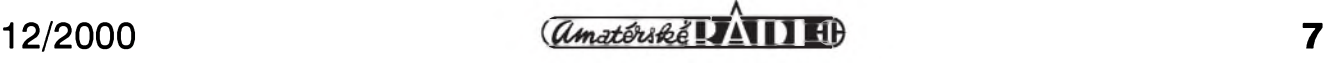

## <span id="page-7-0"></span>**LED na 0,5 az 1,5 V**

#### **Pavel Meca**

Pokud je potreba napájet diodu LED napětím 0,5 V až 1,5 V, pak je vhodné pouzít obvod podle obrázku. Zapojení je vlastně jednoduchý oscilátor s indukční zpětnou vazbou. Jednodušší už to být nemůže. Pro transformátor je pouzit feritovÿ krouzek o prûmeru asi 7 mm. Mozná by to fungovalo i s feritovou tyčkou. Pocet závitû je asi 20 pro kazdé vinutí. Pozor na správné zapojení začátků vinutí. Dioda musí být typu Schottky a kondenzátor nejlépe tantalovÿ na napetí 6 V LED je vhodné pouzít s velkou svítivostí.

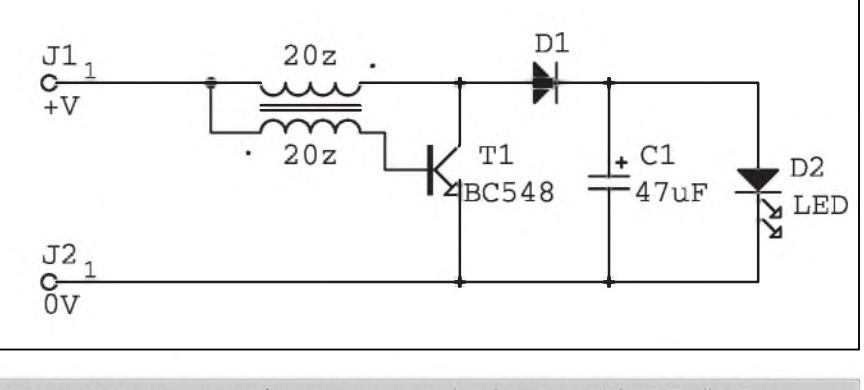

Obr. 1. Schéma zapojení obvodu pro napájení LED napětím 0,5 až 1,5 V

#### **Technické parametry obvodu M80156**

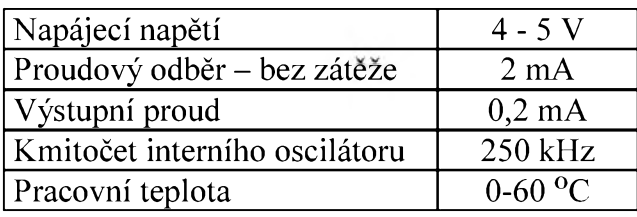

*Tabulky technickÿch parametrû obvodu M80156 a pfehled rezimû, nastavitelnÿch pfepínacem SW1*

#### **Programy obvodu M80156**

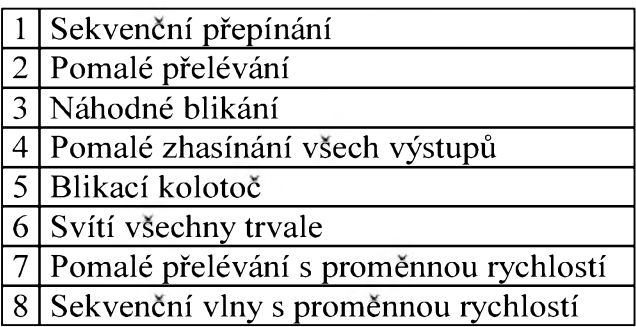

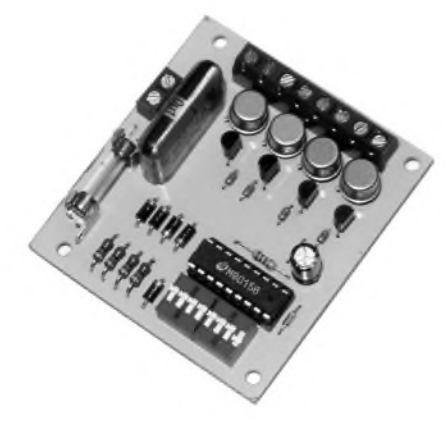

musí byt pouzit externí generátor. Ten je tvořen obvodem NE555, který je zapojen jako astabilní generátor. Jeho kmitočet lze měnit v rozsahu asi 30 Hz az 200 Hz. Problém je v tom, ze v obvodu M80156 je použit fázový závěs (PLL) pro synchronizaci. Proto nelze kmitočet obvodu nastavovat úplně libovolně. Odpor R11 je navržen pro napájecí napětí 12 V.

#### **Konstrukce**

Obe popsaná zarízení jsou kompletne osazena na deskách s ploSnÿmi spoji (na obr. 3 pro zárovky a na obr. 4 pro LED). Na deskách jsou i přepínače typu DIL. Je mozné pouzít i externí otocnÿ prepínac, kterÿ se pripojí jednotlivÿmi vodici nebo i samotná tlacítka - viz vÿSe o pameti nastaveného programu, popr. provést pevné nastavení jediného programu. Zárovky se pripojí do Sroubovacích svorek. Také sífové napetí se pripojí do Sroubovací svorkovnice. Pozor na to, aby se pouzdra tyristorû KT505 navzájem nedotÿkala.

Rady diod LED se pripájejí jí na kontaktní liStu nebo upevní Sroubovacími svorkami. Zárovky a diody LED mohou tvorit rûzné obrazce.

#### **Upozornení**

Protože celé zařízení pro spínání žárovek je trvale pod síťovým napětím,

je nutno dbát na maximální bezpečnost při zkoušení a provozu obvodu! Hrozí nebezpecí úrazu elektrickÿm proudem.

Zařízení je velice jednoduché a nic se nemusí nastavovat. Nejlepší bude umístit zařízení do definitivní krabičky před jakýmkoliv zkoušením se síťovým napětím. Pouze u verze s diodami LED se nastaví trimrem kmitočet pro rychlost přepínání jednotlivÿch vÿstupû.

#### **Záver**

Stavebnici popsaného obvodu řízení zárovek je mozno objednat u firmy MeTronix, Masarykova 66, 312 12 Plzen, tel. 019/72 67642 ([paja@ti.cz](mailto:paja@ti.cz)). Oznacení stavebnice pro zárovky je MS2090 se vSemi soucástkami podle seznamu. Cena stavebnice je 235,- Kc. Označení stavebnice pro LED je MS2080 a cena je 195,-. Je mozno objednat i samotnÿ obvod M80156.

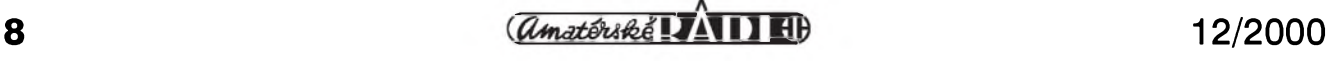

# <span id="page-8-0"></span>**Elektronicky násobic kapacity pro zesilovace trídy A**

Vykonové zesilovace potrebují pro správnou funkci kondenzátory velké kapacity v napájení vykonového stupně. Nejběžnější zesilovače třídy AB nemusí mít kapacity tak veliké jako zesilovače třídy A. Tyto zesilovače mají velky klidovy proud a proto by se mohl případný brum z napájení dostat do reproduktorů. Zesilovače třídy AB mají výrazně menší klidový proud a proto se brum múze objevit až při větším výkonu, kdy by byl prípadny brum maskován signálem.

#### **Popis zapojení**

V zapojení je použit výkonový tranzistor, ktery násobí kapacitu kondenzátoru v bázi svym proudovym zesilovacím cinitelem. Proto je vyhodné pouzít tranzistor v Darlingtonovë zapojení. Pokud pouzijeme např. kondenzátor  $1000 \mu F(C5+C6)$ , pak pri zesílení tranzistorû 1000 bude vysledná kapacita <sup>1</sup> F, coz je kapacita dostatečná pro každý zesilovač a zejména pro zesilovač třídy A. Nevyhodou zapojení je neodolnost tranzistoru proti zkratu a také další<br>přídavný ztrátový výkon na ztrátový výkon na tranzistoru. Proto je toto zapojení spíSe vhodné pro zesilovače pro domácí použití pro třídu A menších výkonů. Odpory R1, R3 (R2, R4) spolu s kondenzátory C5, C6 (C3, C4) tvorí dolní propust, která výrazně zmenšuje zvlnění na výstupu. S uvedenými hodnotami mûze byt zvlnëní na výstupu menší než 200  $\mu$ V. Pro správnou funkci je nejlepší, pokud je napětí na vstupu tranzistoru větší o 6 až 10 V než na výstupu. Pak je třeba pocítat se ztrátovym vykonem tohoto tranzistoru. Pozadovany úbytek napëtí se nastaví volbou odporû v bázi tranzistoru.

**Pavel Meca**

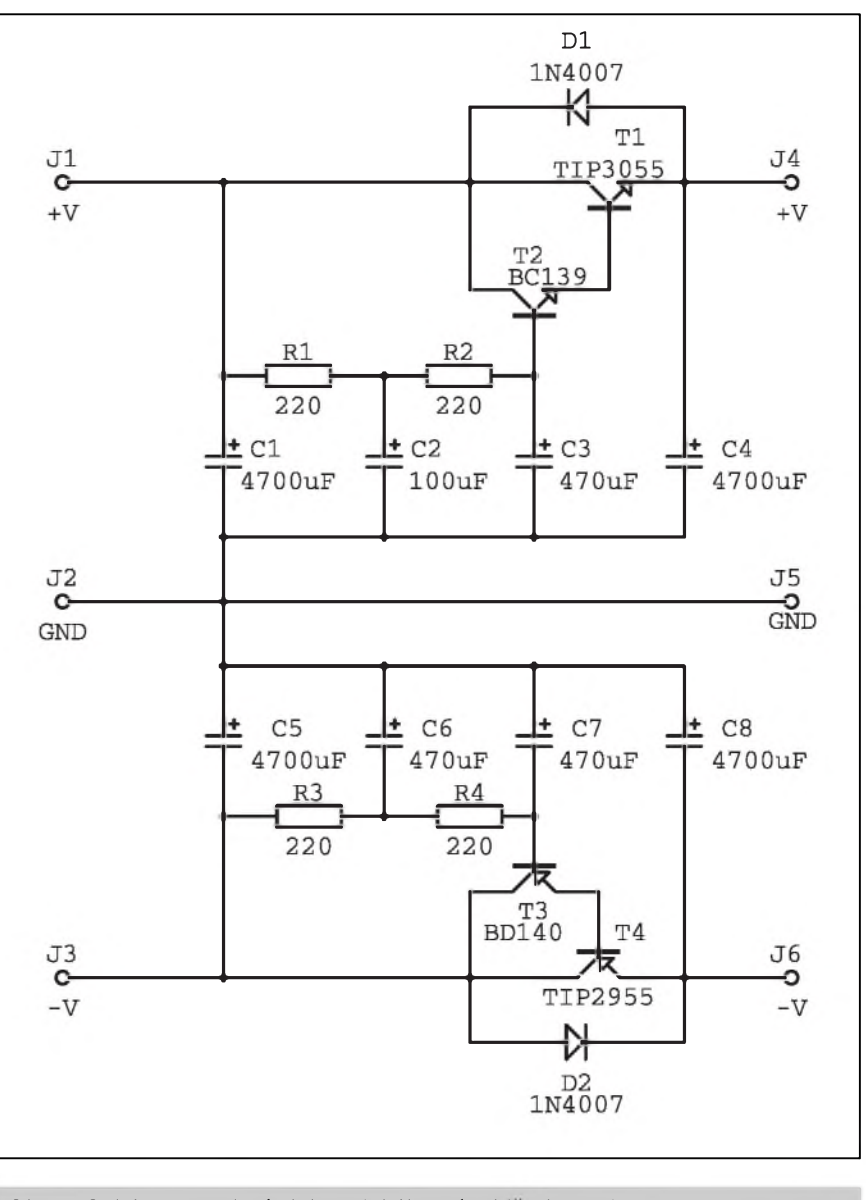

*Obr. 1. Schéma zapojení elektronického násobice kapacity*

Uvedené zapojení není příliš vhodné pro klasické zesilovače třídy AB, protoze *RC* clen v bázi tranzistoru

nedovolí napájecímu napëtí rychle sledovat proudové Spicky.

# **Desky plosnych spojú na Internetu**

Pocátkem prosince t.r. se nám konecnë podarilo vyraznym zpûsobem doplnit predlohy pro amatérskou vyrobu desek s ploSnymi spoji v PDF formátu ke konstrukcím, uverejnënym v casopisech Amatérské radio

a Stavebnice a konstrukce na naSich internetovych stránkách *www. <jmtronic.cz>*

$$
\frac{12}{2000}
$$

## <span id="page-9-0"></span>**Low End zesilovac 1 kW**

#### **Alan Kraus**

#### **Vstupní symetrické obvody**

V minulém čísle byl popsán napájecí zdroj pro obe poloviny stereofonního (dvoukanálového) koncového stupne. Na obr. <sup>1</sup> je rozlození soucástek na desce s ploánymi spoji, na obr. 2 je obrazec desky spojú. Kondenzátory jsou od firmy Jamicon v provedení se snap vyvody (pri montázi po osazení kondenzátoru zapadnou do otvorû v desce spojû a do zapájení fixují kondenzátor). Vývody z desky jsou osazeny konektory faston.

Většina profesionálních zařízení v dneání dobe jiz pouzívá vzájemné propojení symetrickymi kabely. Proto i tento zesilovac má vstupní obvody řešeny jako symetrické. To samozřejmě nevylučuje budit koncový zesilovač pouze nesymetrickym signálem, stací pouze jeden (tzv. studený – č. 3) vývod vstupního XLR konektoru uzemnit.

Schéma zapojení symetrickych vstupních obvodû je na obr. 3. Oba

*Osazená deska koncového zesilovace. Vykonové tranzistory jsou namontovány na ctyri samostatné chladice a propojeny krátkymu kabely, opatrenymi na obou koncích konektory faston*

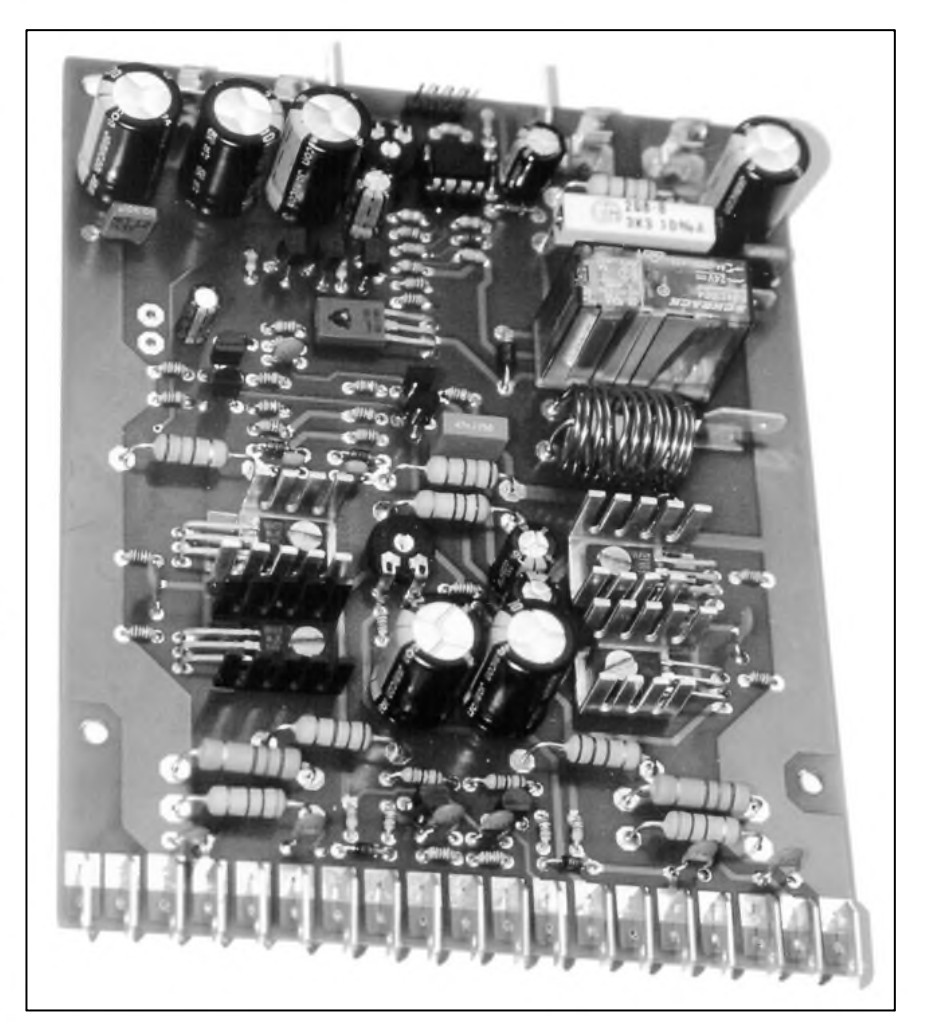

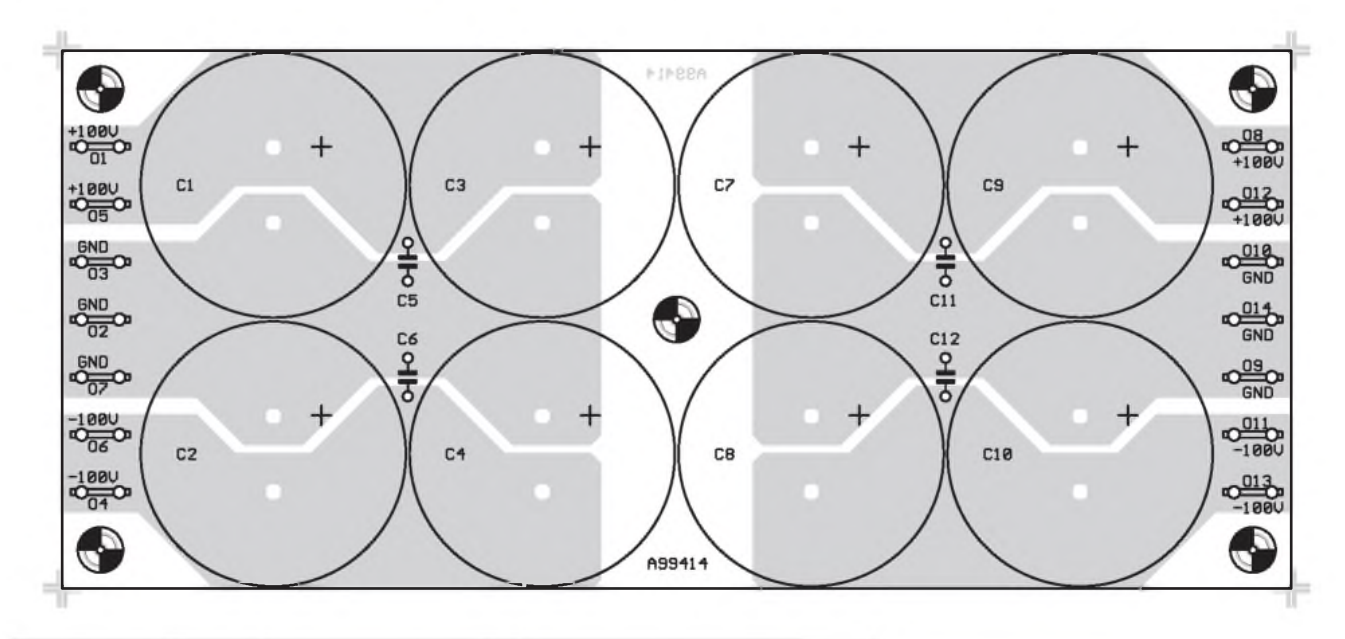

*Obr. 1. Rozlození soucástek na desce s plosnymi spoji zdroje*

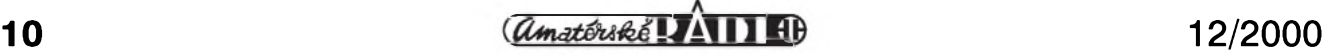

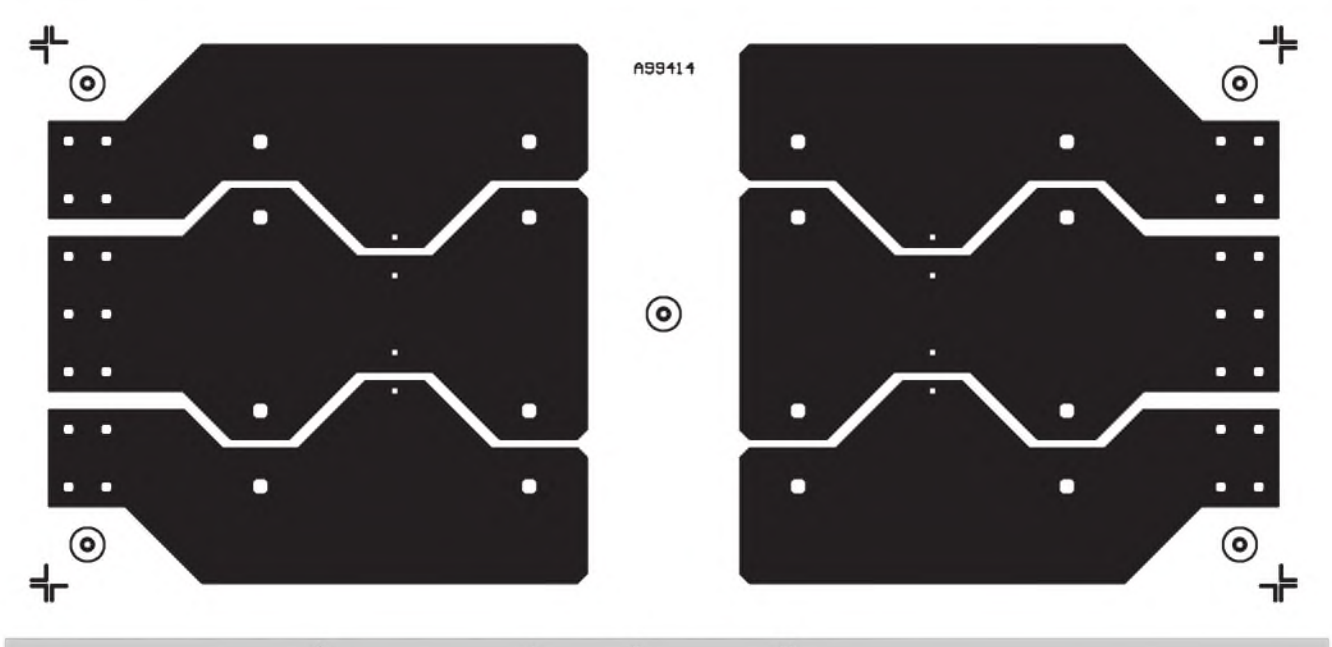

*Obr 2. Obrazec desky spoju zdroje pro koncovy zesilovac 2x <sup>1</sup> kW. Mêntko 1:1*

kanály jsou zapojeny shodne, proto si popíSeme pouze jeden. Na vstupu je paralelne propojená dvojice konektorû XLR v provedení s vyvody do ploSného spoje. Konektory jsou opacného provedení - M a F, takže umožňují primo na vstupu snadné paralelní propojení více koncových zesilovačů. Proti případnému stejnosměrnému napětí na vstupu je zesilovač chráněn kondenzátory C1 a C2. Kondenzátor C3 s odpory R1 a R2 filtruje případné

vfrušení na vstupu zesilovače. Vlastní symetricky vstup je realizován klasickým zapojením operačního zesilovače IC1A. Signál z výstupu IC1A je přes oddelovací kondenzátor C4 priveden na konektorovou liStu JP1. Signál

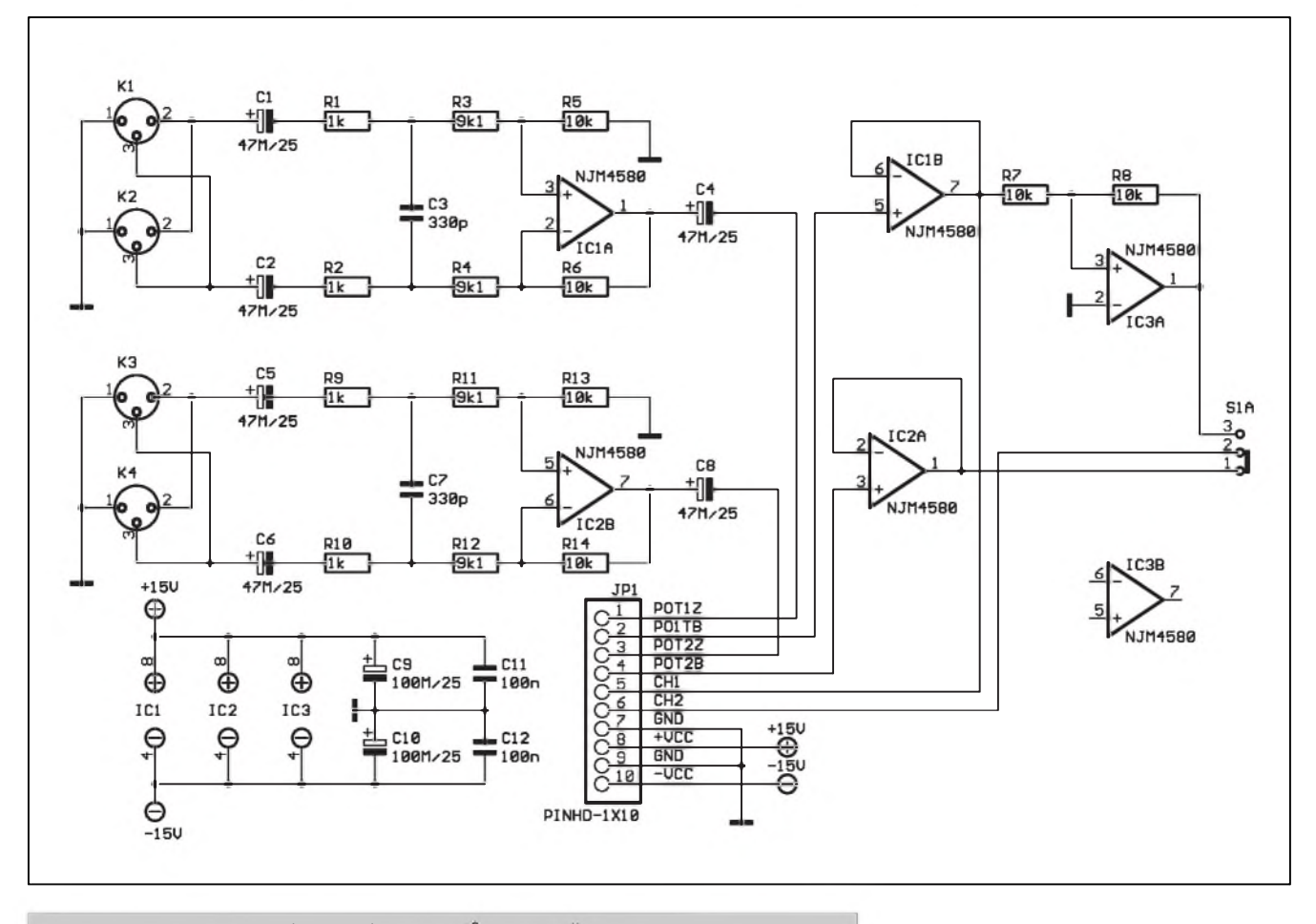

*Obr. 3. Schéma zapojení vstupnich obvodu zesilovace 2x <sup>1</sup> kW*

#### **STAVEBNÍ NÁVODY**

POT1Z je pripojen k potenciometru hlasitosti, umístêném na prednístranë zesilovace. Na kolík **pOz1B** je pripojen bëzec toho samého potenciometru. Signál z bëzce je priveden na sledovač s operačním zesilovačem IC2A. Z jeho výstupu je pak již buzen koncový stupeň.

Az potud jsou oba kanály shodné. Signál z výstupu prvního kanálu je však ještě přiveden na invertor s operačním zesilovačem IC3A. Na

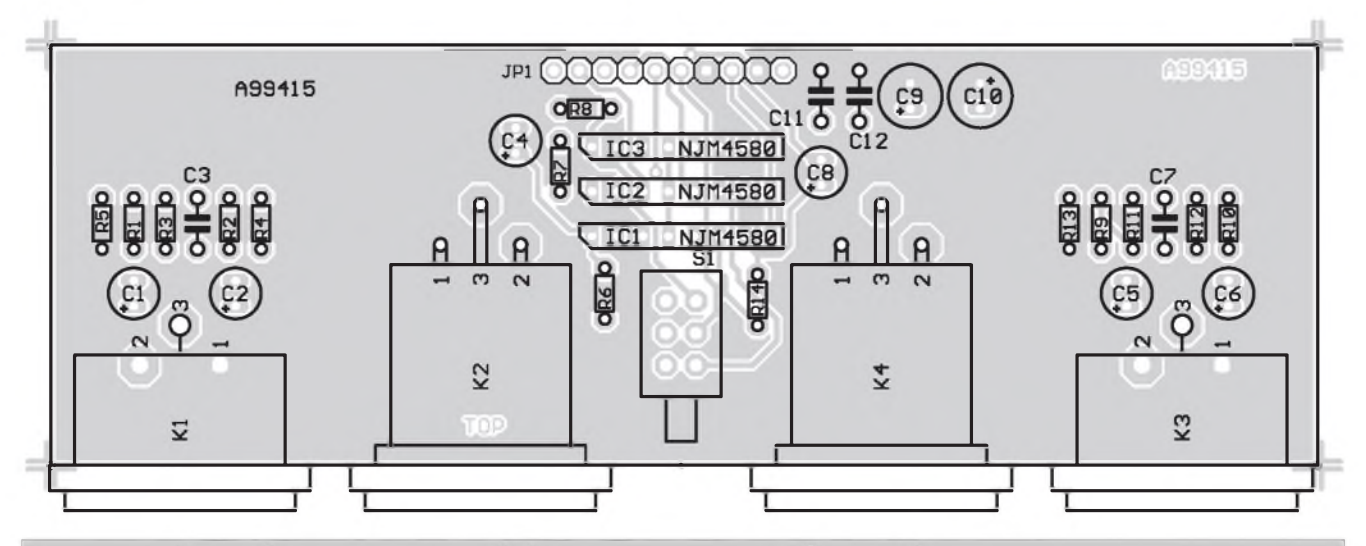

*Obr 4. Rozlození soucástek na desce s plosnymi spoji vstupních obvodu zesilovace 2x <sup>1</sup> kW*

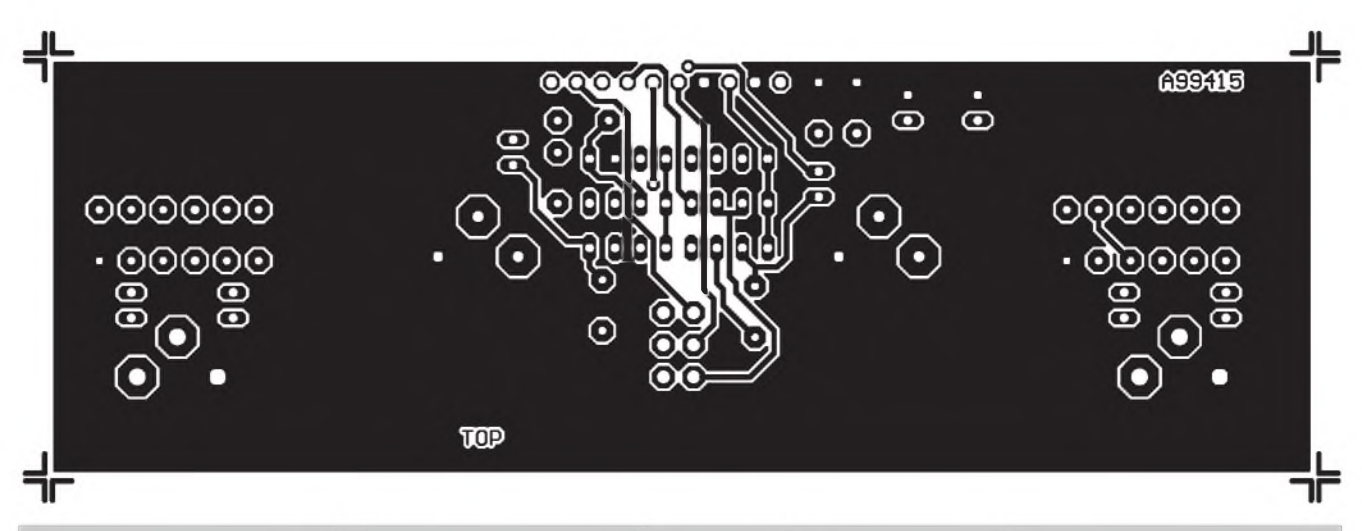

Obr. 5. Obrazec desky s plošnými spoji vstupních obvodů - strana součástek (TOP). Skutečné rozměry 126 x 42 mm

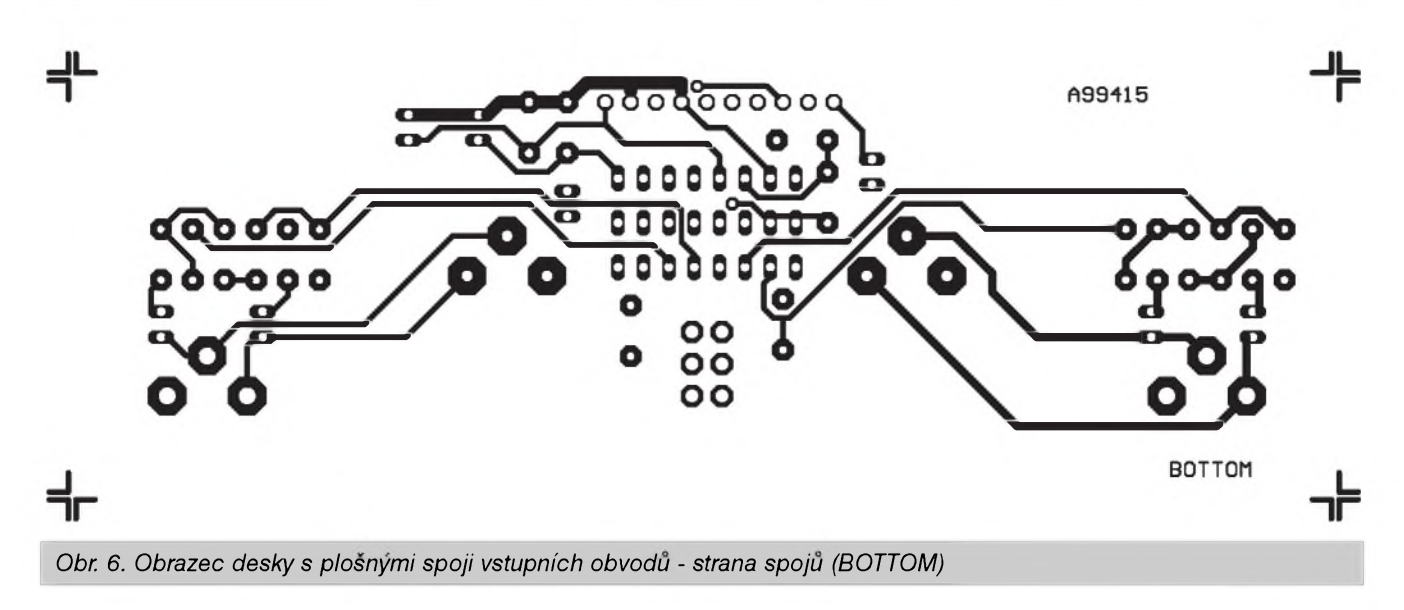

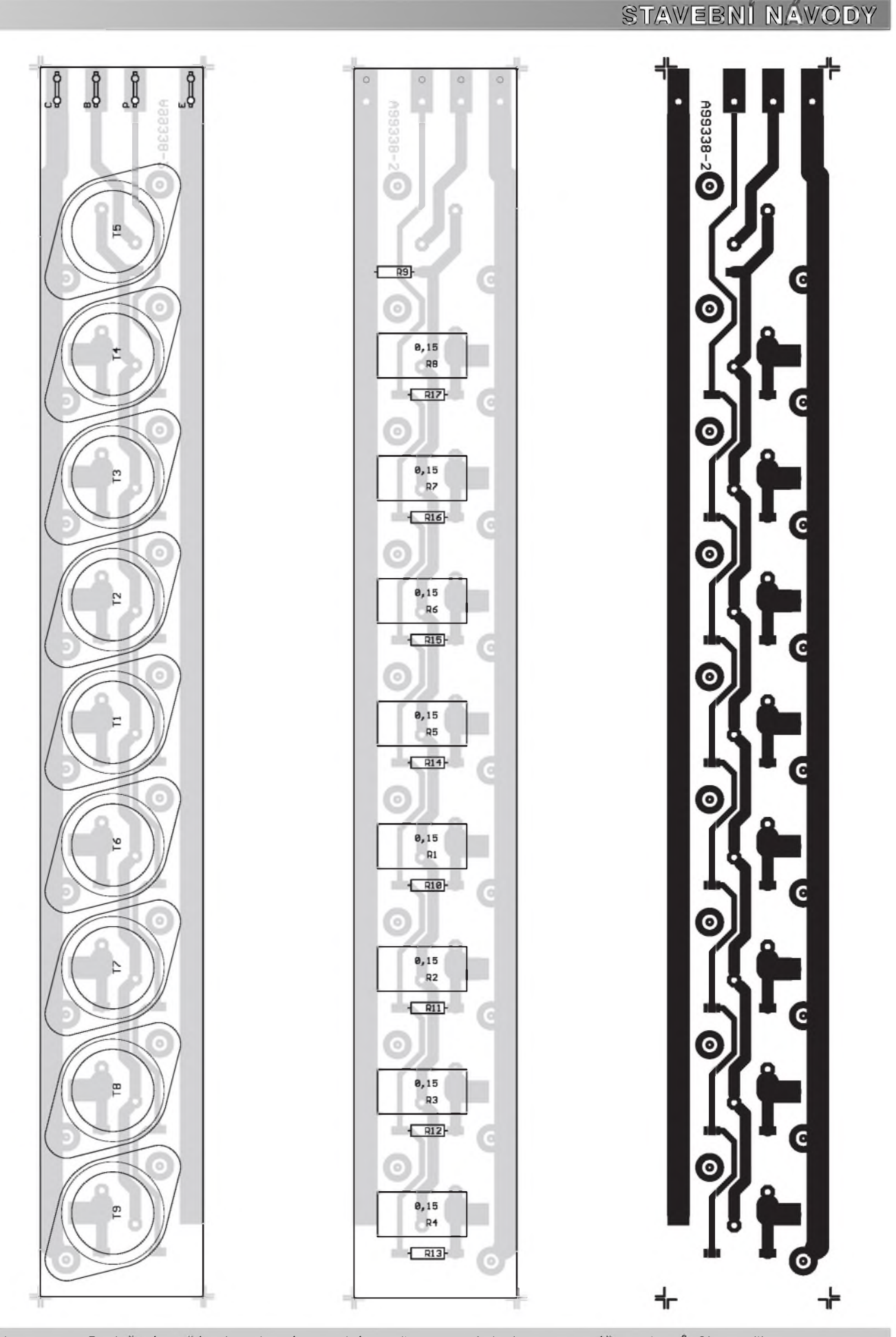

Obr. 7, 8 a 9. Rozložení součástek na horní a spodní straně pomocné desky pro montáž tranzistorů. Skut. velikost 280 x 37 mm

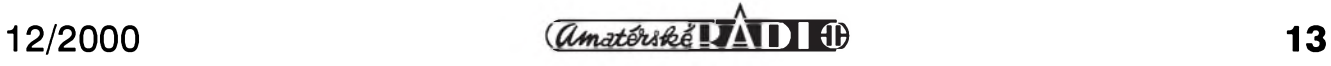

#### **STAVEBNÍ NÁVODY**

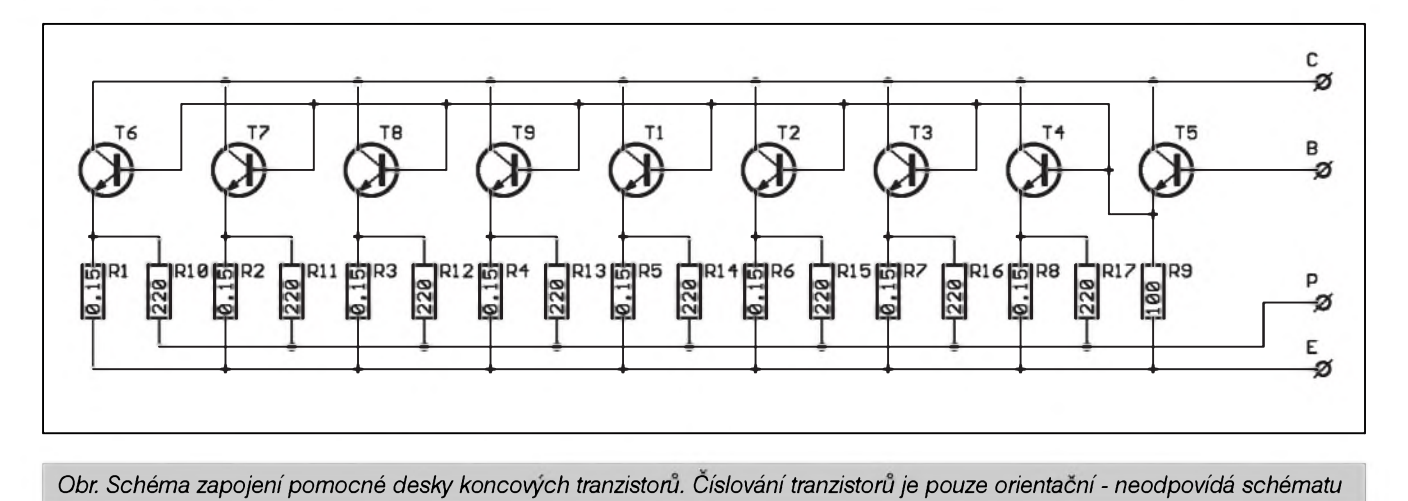

jeho vystupu je tedy stejny signál jako na vystupu IC2A, pouze fázove otoceny o 180°. Ten je priveden na tlacítkovy prepínac SIA. V normální poloze je výstup přepínače spojen s vystupem druhého kanálu a zesilovač pracuje v běžném dvoukanálovém režimu. Při stisknutí přepínače S1A je však druhý kanál buzen invertovaným signálem prvního kanálu. Toto zapojení slouží k přepnutí zesilovače do mústkového zapojení. Zesilovac je tak buzen pouze signálem prvního kanálu (mono) a reproduktory se nezapojují mezi vystup a zem, ale mezi oba vystupy. Z bezpecnostních dûvodû je vyhodné ponechat tlacítko prepínace S1 stereo/mûstek bez hmatníku (zapuštěné pod zadním panelem) a v případě potřeby použít nejaky nástroj (Sroubovák, tuzku apod.), aby nedoSlo k náhodnému prepnutí behem zapojování nebo provozu.

#### **Stavba**

Vstupní obvody jsou zhotoveny na dvoustranné desce s ploSnymi spoji, která je stíněna konektory XLR jsou zapájeny do desky, je její upevnení za přišroubované konektory dostatečné. VSechny vstupy i vystupy na desku stejně jako napájení jsou vyvedeny na radovy konektor JP1. Rozlození

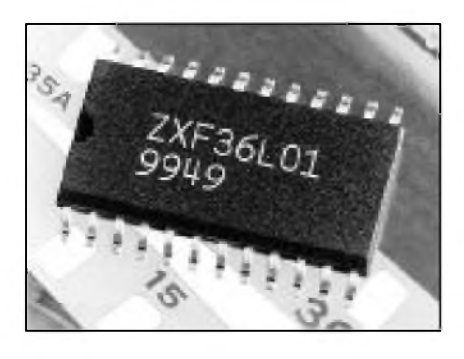

soucástek na desce s ploSnymi spoji je na obr. 4, obrazec desky spojû ze strany soucástek (TOP) je na obr. 5 a ze strany spojû (BOTTOM) je na obr. 6.

#### **Koncové tranzistory a chladice**

Jak jiz bylo receno úvodem, z dûvodů velkého množství použitých koncových tranzistorů by bylo konstrukčně obtížné, navrhnout desku s ploSnymi spoji tak, aby byly koncové tranzistory zapájeny prímo do desky spojů. V našem případě jsou proto pouzity 4 podélne zebrované Al chladicí profily, kazdy pro jeden blok paralelně řazených tranzistorů včetně budicího tranzistoru, ktery je shodny s koncovými tranzistory. Pro ziednodušení montáže jsou všechny tranzistory z jednoho bloku propojeny úzkou deskou s ploSnymi spoji, která je na konci osazena konektory faston. Koncové tranzistory v pouzdru TO-3 jsou pak montovány na chladic pres slídové podlozky s izolacní buzírkou na Sroubku. Z druhé strany chladice jsou deskou spojû jednak odizolovány a soucasne i propojeny. Pokud by se podařilo odizolovat jednotlivé chladiče, nebylo by nutné pod tranzistory vkládat slídové podlozky (vSechny kolektory jsou na stejném potenciálu). Toto řešení je však po mechanické stránce komplikovanejSí. Emitorové odpory 5 W jsou připájeny ze strany spojů, stejně tak jako odpory 220 ohmû pro proudovou pojistku. Rozlození soucástek na desce spojû ze strany soucástek je na obr. 6, ze strany spojû na obr. 7 a obrazec jednostranné desky s plošnými spoji je na obr. 8. Na obr. 9 je schéma propojení koncovych tranzistorû s budicem. Protoze zapojení je shodné pro obe polarity, jsou zde pouze tranzistory typu NPN. Na vnějších blocích (u kladného a záporného napájení) se neosadí odpory 220 ohmû pro proudovou pojistku.

Použitý systém umožňuje měnit počet koncových tranzistorů podle požadovaného výstupního výkonu tím, ze se nekteré koncové tranzistory neosadí (vynechají) nebo zkrácením chladiče a odstřižením části propojovací desky. Tato deska umožňuje pouzít maximálne <sup>1</sup> budicí a 8 koncovych tranzistorû. Délka desky s ploSnymi spoji (a tím i maximální pocet koncovych tranzistorû) je omezena konstrukčním řešením skříně zesilovače, kdy oba výkonové bloky jsou situovány podél bocních stěn zesilovače s dvojicí toroidních transformátorů umístěných ve středu zesilovače za sebou.

*Pokracovám priste*

### **Firma Zetex nabízí monolytické pásmové propusti**

#### **s nastavitelnÿm Cinitelem jakosti Q.**

Nový obvod ZXF36L01 umožňuje nastavit činitel Q pouze dvěmi externími odpory az do hodnoty 50. Strední kmitocet propusti se nastavuje také dvojicí externích odporû a dvojicí kondenzátorů. Střední kmitočet je

nastavitelny az do <sup>1</sup> MHz. Obvod se vyznačuje nízkou úrovní šumu (20 nV na odmocninu z Hz) a spotrebou 15 mW. Obvod se dodává v pouzdru SOIC 24. Cena za kus od 4,40 USD. DalSí informace na *[www.zetex.com](http://www.zetex.com).*

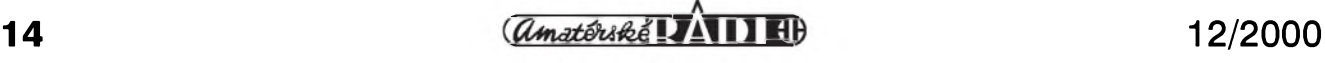

# <span id="page-14-0"></span>**Spickové detektory**

#### **Pavel Meca**

Detektor lze pouzít pro detekování napefovych Spicek libovolného střídavého napětí, zejména pak nízkofrekvencního signálu v audio zařízeních. Jsou popsány dva odlišné typy.

#### **Detektor <sup>1</sup>**

První operační zesilovač IC1 je zapojen jako usměrňovač napětí s diodou D1. Je pouzit lepSí rychly typ LF353N. Je mozno pouzít i bezné typy např. TL072 nebo NE5532, tyto však nejsou pro měřící účely příliš vhodné. Za OZ následuje tranzistor, který vybíjí kondenzátor C3. Je pouzit tranzistor, protoze ten zajistí rychlé vybití kondenzátoru pres diodu D2. Druhý operační zesilovač je zapojen jako sledovač s velkým vstupním odporem, aby se nezatěžoval kondenzátor C3. Odpor R1 nabíjí opet kondenzátor C3. Tím se zajistí zpozdená (prodlouzená) indikace nastavené Spicky.

#### **Detektor 2 - precizní spickovy detektor**

Druhý typ detektoru je doplněn vstupem RESET. Opět je na vstupu operační zesilovač zapojený jako usmerñovac. Tranzistor T1 nabíjí kondenzátor C2 pres diody D2 a D3. Napětí na C2 se sleduje sledovač IC2. Kondenzátor C2 je vybíjen tranzistorem T2 pres externí vstup RESET. To umozñuje presne definovat dobu indikace napěťové špičky.

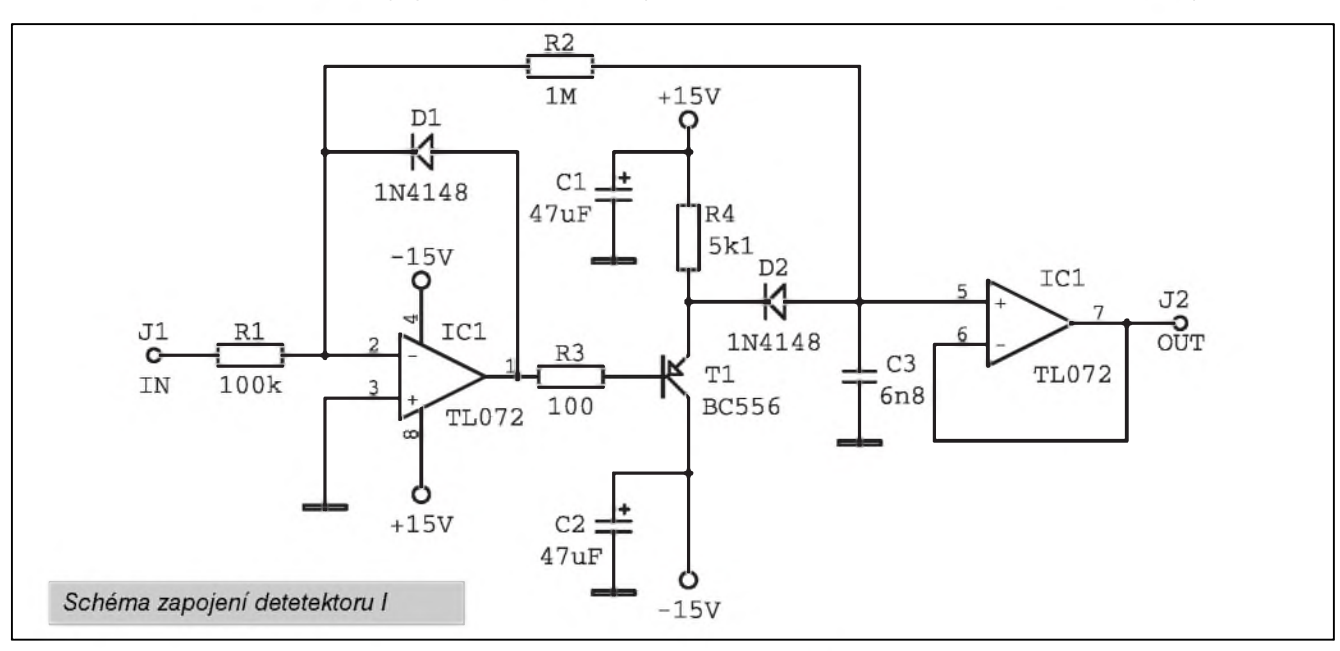

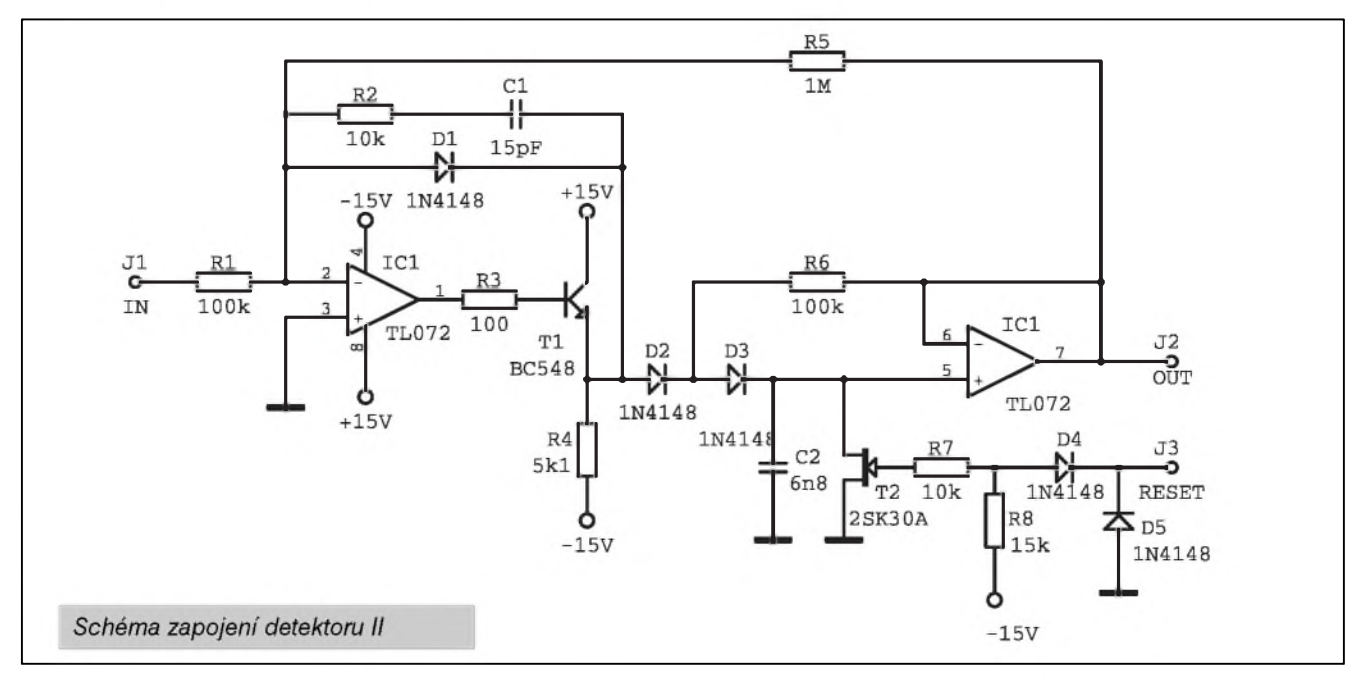

**12/2000 12/2000 15** 

## <span id="page-15-0"></span>**Prevodník napètí trojúhelník/sinus**

#### **Pavel Meca**

V případě potřeby převést trojúhelníkovy signál v rozsahu 5 Hz - 20 kHz na sinusovy, je vhodné pouzít popsany obvod. Je zde pouzit operacní zesilovač s diodami ve zpětné vazbě. Diody formují signál na pozadovany průběh. Pro nejmenší zkreslení je treba nastavit optimální vstupní napetí. Lze nastavit zkreslení na hodnotu asi 1,5 %. Dvě diody jsou kremíkové - 1N4148 a 12 diod je germaniovych nebo typu Shottky.

Mozná by bylo zajímavé pouzít tento obvod i pro signál z kytary pro získání zajímavého mekkého omezení signálu (tzv. "elektronkového zvuku").

*Schéma zapojenípfevodníku*

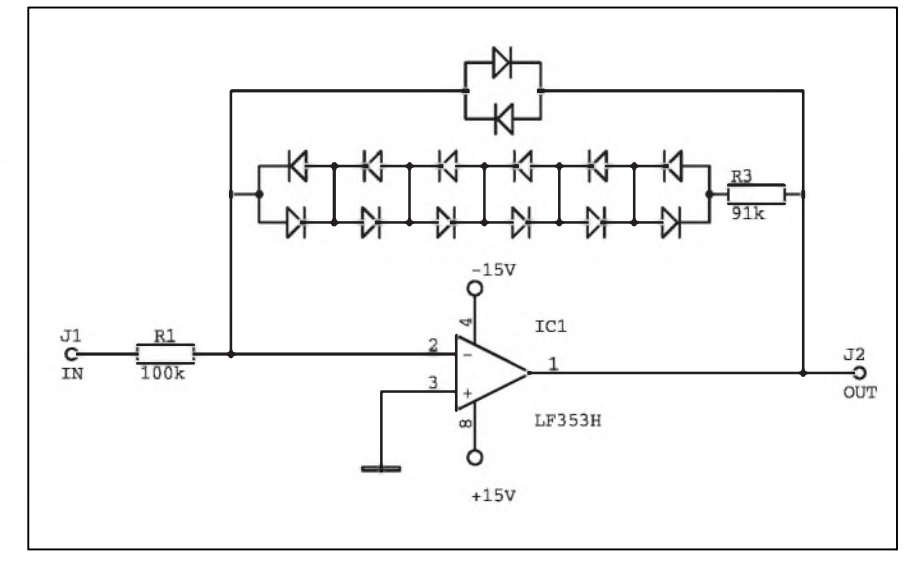

# <span id="page-15-1"></span>**Vykonovy zesilovac FET pro nárocné**

#### **Pavel Meca**

Popsaný zesilovač sice nevyniká velkym vykonem, ale zase nabízí relativně dobré technické parametry.

#### **Základní údaje:**

výstupní výkon  $12 \text{ W} / 8 \Omega$ napájecí napětí symetrické 24 V zkreslením  $\frac{0,002\%}{12}$  W<br>
3ířka pásma 0 - 100 kHz / -3 db 0 - 100 kHz / -3 db<br>
Čtí 3,2 V rms max. vstupní napětí

Zapojení již nemůže být jednodušší. V zapojení není zakreslena stabilizace napájení operačního zesilovače. Tranzistory jsou japonské, které by se meli sehnat i u nás. Mozná náhrada by byla z řady IRF ale zřejmě s horšími vlastnostmi.

V zesilovači se nic nenastavuje. Pro domácí pouzití je vhodné pouzít reproduktorové soustavy s větší citlivostí.

#### *Poznámka redakce*

Uvedeny typ tranzistorû pocházel z produkce Hitachi, ale výroba byla již před několika roky zrušena. Tranzistory byly v pouzdru TO-3 a hromadne

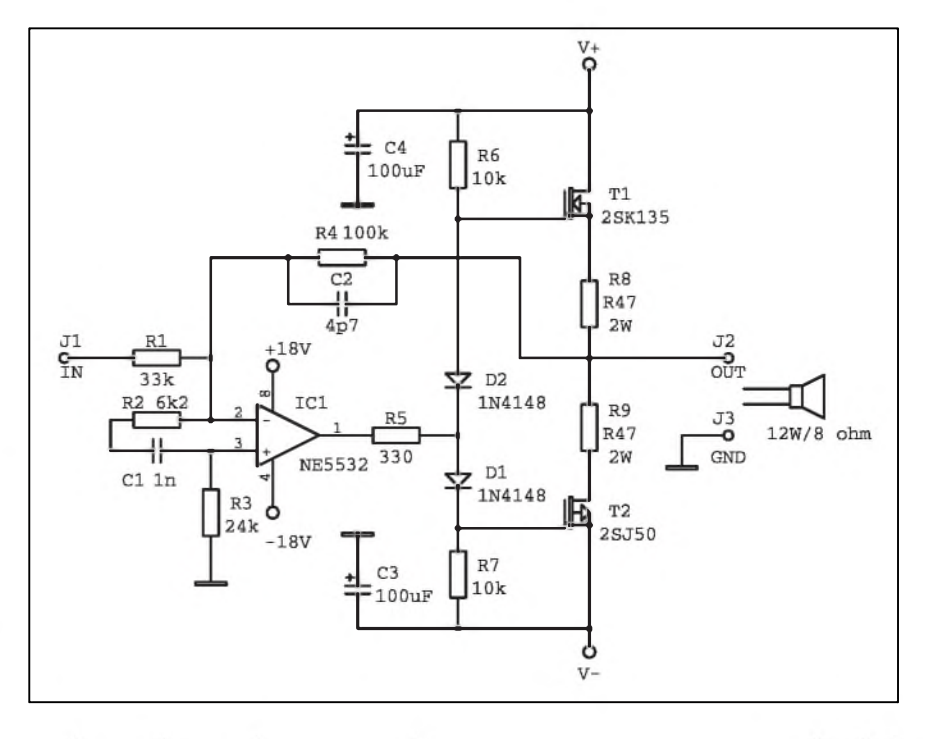

používány většinou výrobců koncových zesilovacû s tranzistory MOS FET. Lepší náhrada než IRF jsou tranzistory 2SJ162/2SK1058, také z produkce Hitachi, které jsou určeny pro nf aplikace. Mimo to je jeich cena přibližně poloviční (viz stránku čtenářského servisu v tomto čísle) oproti 2SJ50/ 2SK135, která se s doprodejem zásob vyšplhala až ke 400,- Kč/kus.

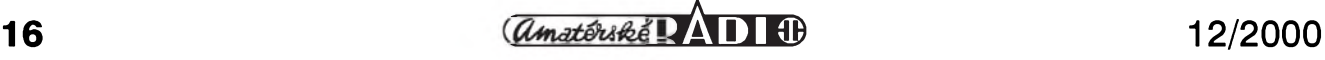

## <span id="page-16-0"></span>**Koncovy zesilovac pro méne nárocné**

Pavel Meca v tomto čísle AR publikoval jednoduché zapojení koncového zesilovače s tranzistory MOS FET a s pomërnë dobrÿmi parametry, ale vhodného spíše pro menší výstupní výkony. Zde popisovaný zesilovač je osazený běžnými bipolárními tranzistory, není o mnoho složitější, jeho vlastnosti také nejsou špatné, je však využitelný pro výkony do 60 az 100 W Hodí se napríklad jako koncovÿ stupeñ kytarovÿch komb, pro ozvučení menších prostor, ke konstrukci aktivních reproduktorovÿch soustav apod.

Zesilovač je klasické koncepce s diferenčním vstupem s tranzistory T1 a T2, napěťovým budičem s tranzistorem T3 a komplementárními budicími a koncovÿmi tranzistory T5/T6 a T7/T8. Trimrem P1 v bázi T3 se nasatvuje klidovÿ proud.

Napájecí napëtí pro udanÿ vÿkon (60 W) je  $\pm$ 35 V. Na místě koncových tranzistorû mohou bÿt pouzity i jiné typy, napríklad MjE2955/3055, MJ15003/15004 apod.

#### **Základní data**

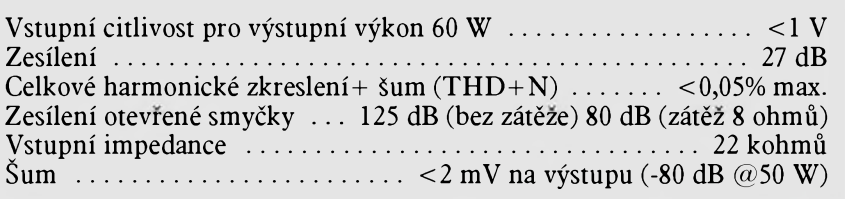

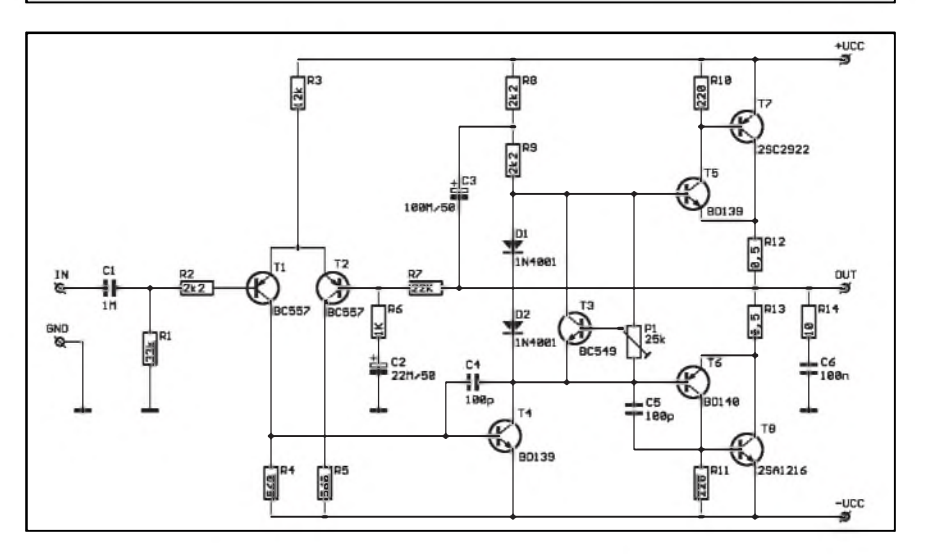

## <span id="page-16-1"></span>**Signalizace otevření dveří**

Popsané zařízení akustickým signálem z piezoměniče signalizuje otevření některých ze sledovaných dverí. Ty jsou vybaveny magnetickÿm kontaktem, kterÿ je v klidovém stavu rozpojen (pokud jsou dveře uzavřeny), a při otevření se sepne. Na schématu jsou zapojeny čtyři magnetické kontakty, ale mûzeme pouzít v podstatě neomezený počet. Zapojení obsahuje dva generátory. První, s hradlem IC1A, kmitá na vyšší frekvenci a generuje slySitelnÿ tón, nastavitelnÿ trimrem P1. Druhé hradlo IC1B funguje jako generátor pro modulátor s IC1C, kterÿ vytvárí

přerušovaný zvuk signalizace. Poslední hradlo IC1D se aktivuje sepnutím nëkterého magnetického kontaktu S1 az S4 a na jeho vÿstupu je připojen piezoměnič. Obvod je možné napájet z destičkové baterie 9 V nebo sífového adaptéru s napëtím 9 az 15 V.

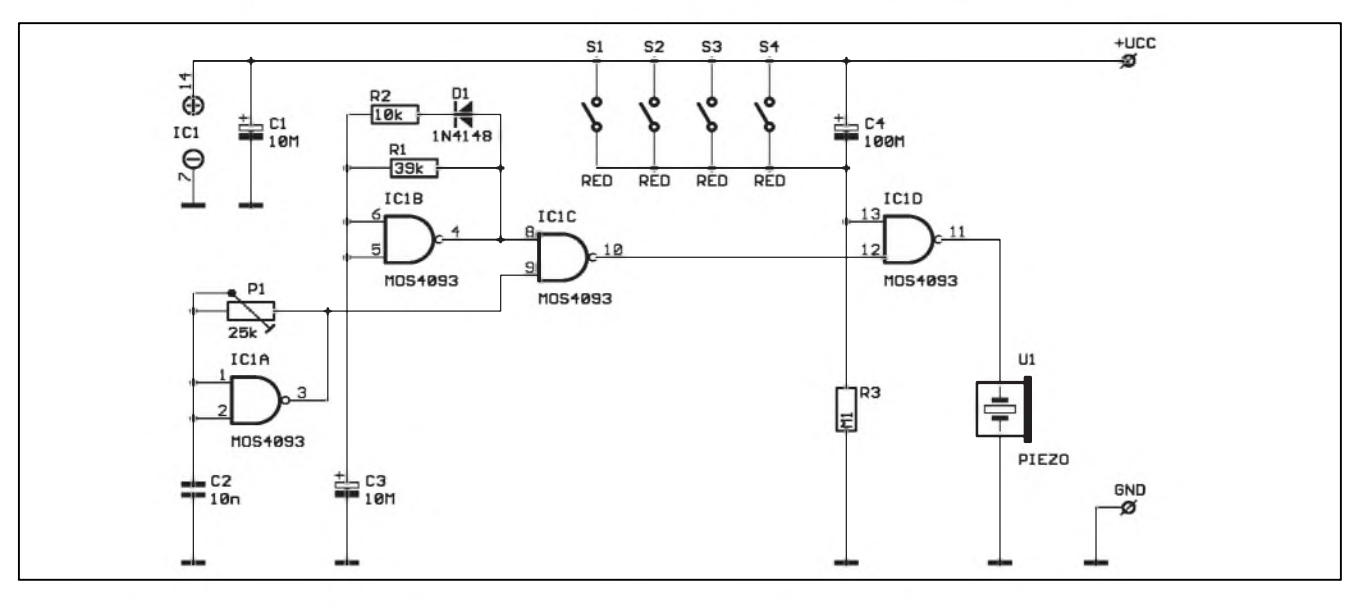

## <span id="page-17-0"></span>**Simulátor kytarového zesilovače**

Konstruktéři kytarových zesilovačů se jiz roky snazí najít cestu, jak co nejlépe simulovat charakteristicky mekky zvuk elektronkovych zesilovacû, pokud je pouzívané zarízení postaveno na bázi polovodicû. Na Internetu jsme naSli zajímavy projekt, pokoušející se tuto záležitost řešit. Berte tuto zálezitost spíše jako inspiraci pro vlastní experimenty. Z dûvodû ochrany autorskych práv (nelegální komerční využití) jsou nekteré hodnoty odporû vynechány. Na druhé straně není obtížné je v pokusném zapojení nahradit potenciometry a podle mozností (na prístrojích nebo sluchem) je nastavit pro optimální výsledek. Po změření je

opet nahradíme pevnymi odpory.

Zapojení se skládá ze čtyř stupňů, navzájem oddelenych sledovaci s operačními zesilovači. Nelinearita zapojení (mekká limitace) se dociluje soustavou germaniových, křemíkovych a Zenerovych diod, zapojených ve zpětné vazbě jednotlivých zesilovačů.

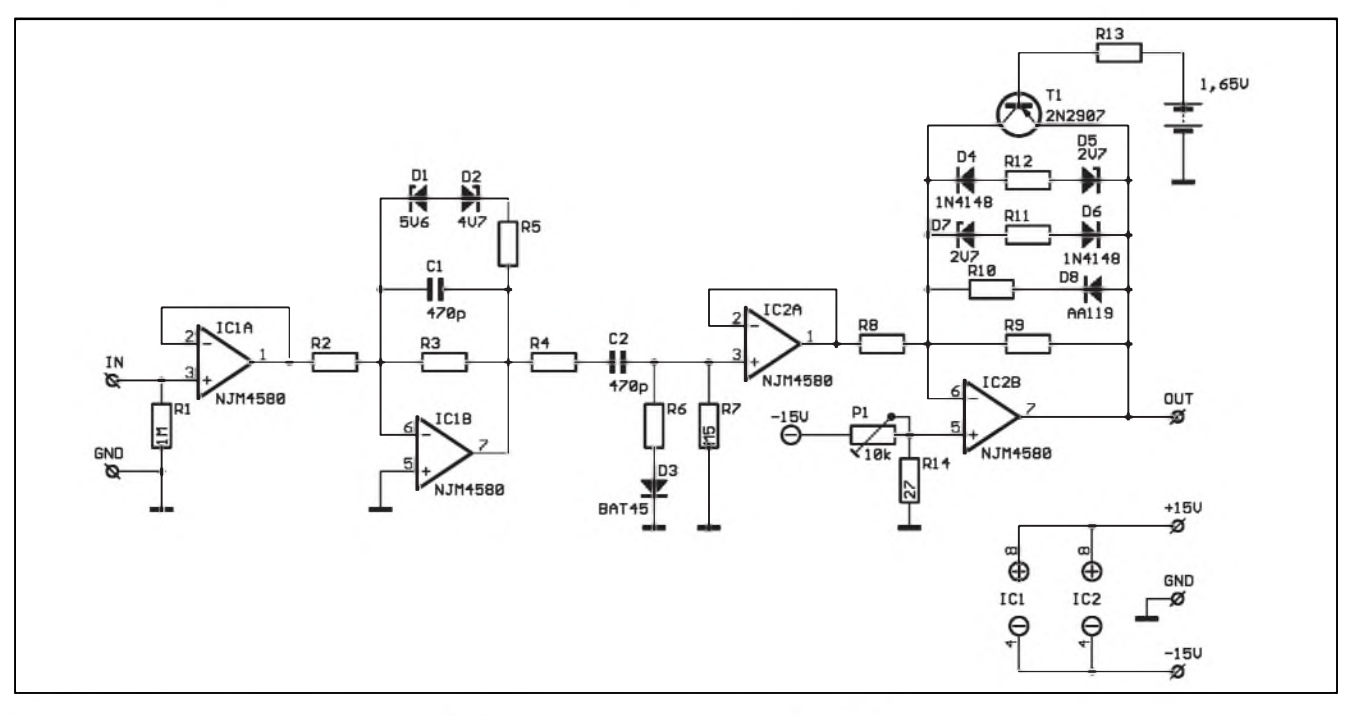

*Obr 1. Schéma zapojení prvního stupne simulátoru kytarového zesilovace*

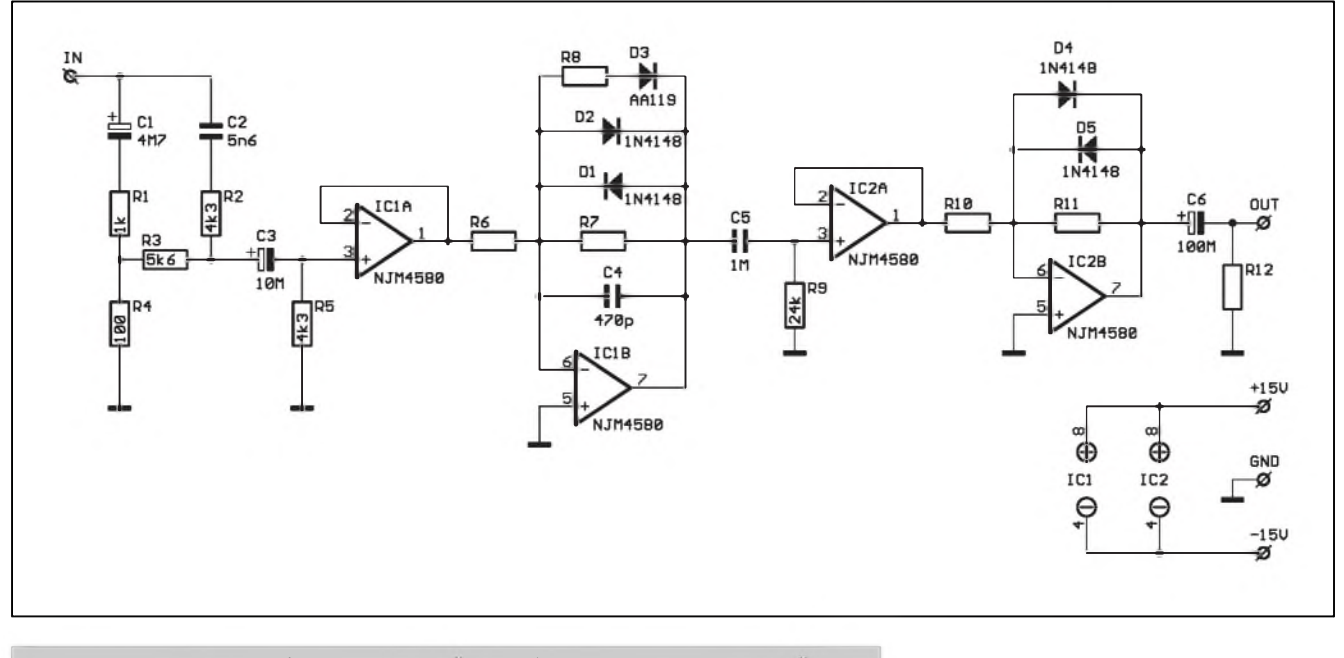

*Obr. 2. Schéma zapojení druhého stupne simulátoru kytarového zesilovace*

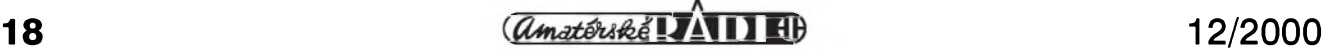

faktorem až 10. Jeden operační zesilovač je určen pro převodník proud/napětí na výstupu obvodu VCA, zbyvající dva mohou byt pouzity v signálové cestě nebo v regulační smycce. Jak obvod VCA, tak i RMS detektor pracují s exponenciálním/logaritmickym vstupem a vystupem, takze rídicí napëtí je prímo ùmërné úrovni (tedy i zesílení nebo potlacení nfsignálu) v dB. To znacnë zjednodušuje matematický model a tím i realizaci nejrûznëjSích nf zařízení (kompresory, limitery apod.). Vysoky stupen integrace minimalizuje nároky na externí soucástky, coz opët

# **THAT4301**

#### **Obvod pro fízení dynamiky nf signálu, THAT4301**

#### **Prednosti:**

vysoce jakostní napëfovë rízeny zesilovac (VCA) vysoce jakostní **rMS** úrovnovy detektor tri integrované operacní zesilovace Siroky dynamicky rozsah: . . . . . . . . . . . . . . . . . . . . . . . . . . . . . -' \*>115 dB nízké harmonické zkreslení (THD): ............................................<0,03 % dostupné v pouzdrech DIP i SOP.

#### **Vyuzití:**

nízkofrekvenční kompresory limitery Sumové brány expandery potlacovace sykavek (De-Essery) systémy potlačení šumu měřiče úrovně s velkým dynamickým rozsahem.

Obvod THAT4301 je dalším produktem americké firmy THAT Corporation, specializující se na obvody pro dynamické úpravy nízkofrekvenčních signálů.

THAT4301 je obvod procesoru dynamiky, který na jediném čipu integruje prakticky všechny aktivní prvky, nutné pro realizaci celé řady obvodů určených k řízení úrovně nf signálu. Obvod obsahuje vlastní napëfovë rízeny zesilovac (VCA), převodník efektivní hodnoty střídavého napëtí na stejnosmërnou s logaritmickym prûbëhem (RMS-Level Detector) a tři samostatné operační zesilovače.

Obvod VCA má regulační rozsah 115 dB a typické zkreslení THD pod 0,003 % pri jednotkovém zesílení. RMS detektor zaručuje linearitu prevodu pro rozsah vstupních úrovní minimalnë 80 dB pro signály s crest

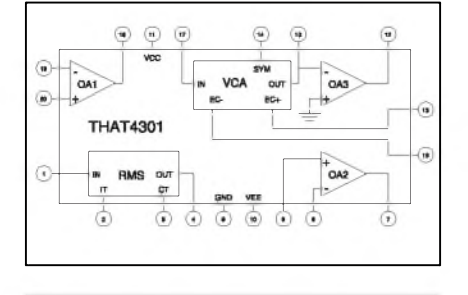

*Obr. 1. Blokové zapojení obvodu*

*Tab. 1. Meznía charakteristické vlastnosti obvodu THAT4301*

zjednodušuje konstrukci zařízení. **Absolute Maximum Ratings** (Ta **= 25'C)** Positive Supply Voltage (Vcc) Negative Supply Voltage (Vee) Supply Current (Icc) +18V -18V 20 mA Power Dissipation (P<sub>D</sub>) (T<sub>A</sub> = 75°C) Operating Temperature Range (Top) Storage Temperature Range (TST) 700 mW 0 to +70'C  $-40$  to  $+125^{\circ}$ C Parameter **Overall Electrical Characteristics** Symbol Conditions Min Typ Max Units

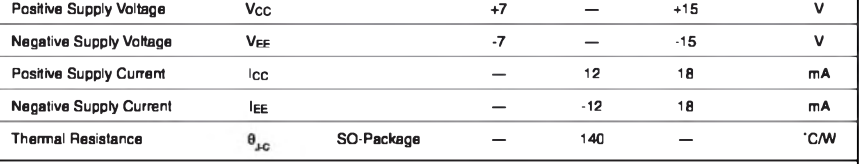

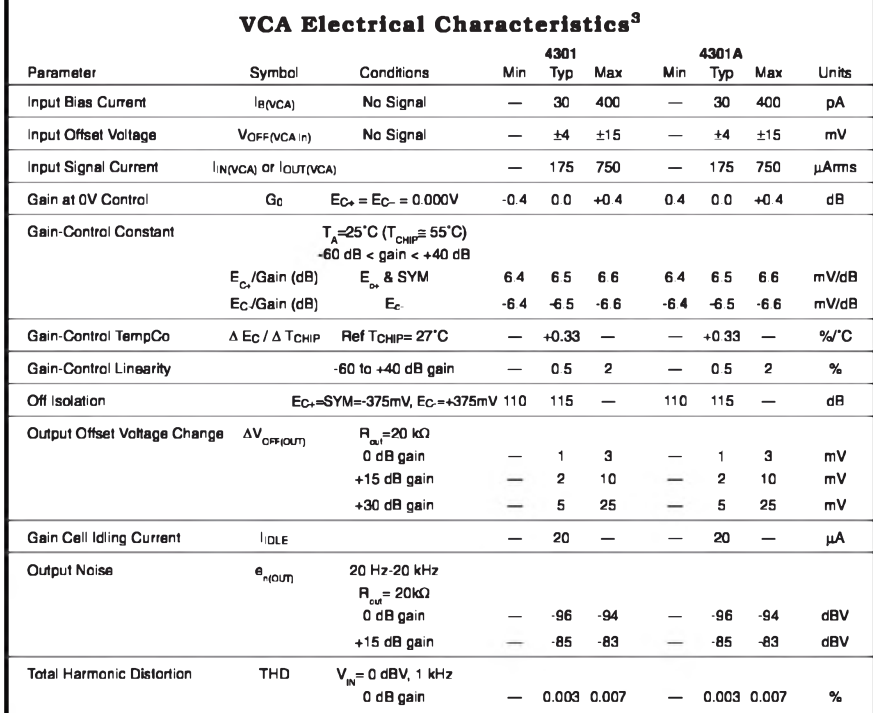

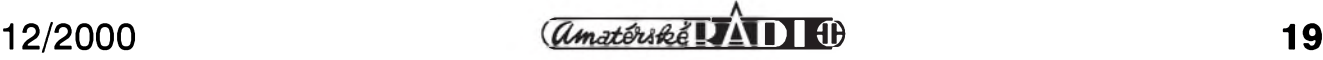

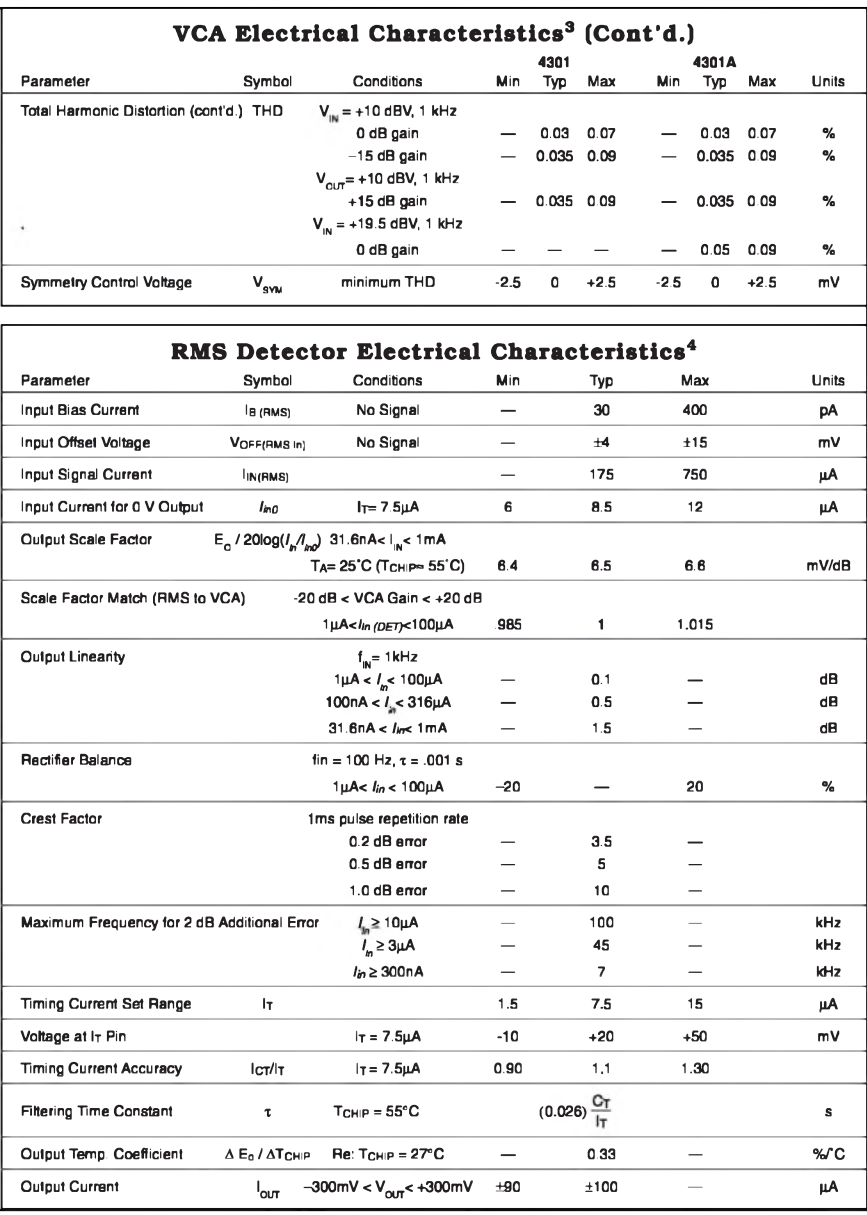

*Tab. 2. Charakteristické vlastnosti RMS detektoru*

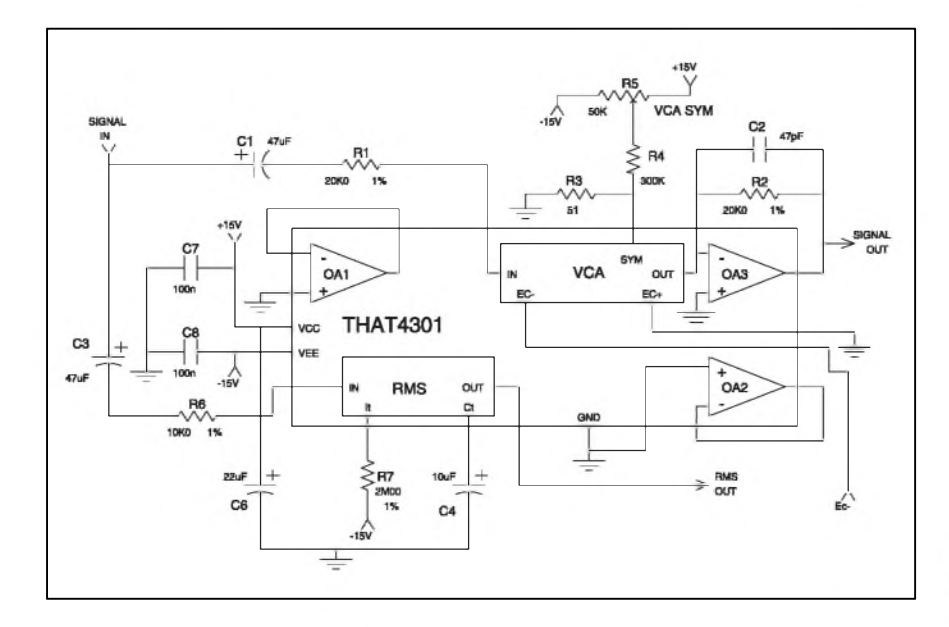

Základní blokové schéma obvodu THAT4301 je na obr. 1. V tabulkách tab. <sup>1</sup> az tab. 3 jsou uvedeny základní elektrické vlastnosti obvodu a maximální přípustné hodnoty a dále elektrické vlastnosti jednotlivych obvodú - VCA, RMS detektoru a operačních zesilovačů. Na obr. 2 je základní zapojení pro testování obvodû VCA a RMS detektoru. Na obr. 3 je popis vyvodû pro obe dodávaná pouzdra - DIL 20 a SOP30.

Na obr. 4 az 7 jsou graficky znázorneny závislost zesílení (gain) na rídicím napětí na vstupu Ec- při teplotě +25 °C a celkové harmonické zkreslení THD+N v závislosti na vstupním napetí pro zisk 0 dB, +15 dB a -15 dB.

#### **Popis Cinnosti**

Jak již bylo zmíněno, THAT4301 obsahuje obvod VCA, RMS detektor a tři samostatné operační zesilovače. Obvod VCA má proudový vstup i výstup. Proto musí byt vstupní napetí prevedeno na proud (k tomu stací do série zapojit vhodny odpor, napríklad 10 kohmû) a na vystupu musíme realizovat prevodník I/U s jedním z integrovaných operačních zesilovačů (OA3). Zisk obvodu VCA se řídí napětím na vstupech Ec+, Ec- a SYM. Zisk v dB je přímo úměrný napětí na rídicích vstupech s konstantou  $-6,5$  mV/dB na vstupu Ec- a  $+6,5$  mV/dB na vstupu Ec+. Jeden z řídicích vstupů může být uzemněn, případně mohou být pro řízení zisku použity oba (každý samostatně). Na vstupech Ec+ a SYM musí byt stejné napetí s vyjimkou malého rozdílu (asi  $\pm$ 2,5 mV), který slouží ke kompenzaci vnitřní nesymetrie. Většinou se pouzije zapojení podle obr. 2 s trimrem pripojenym mezi napájecí napetí  $\pm 15$  V (protože vstup Ec+ je uzemněn). Potřebujeme-li použít k řízení i vstup Ec+, pouzijeme zapojení podle obr. 8.

#### **RMS detektor**

RMS detektor převádí efektivní hodnotu vstupního napetí na stejnosměrné výstupní napětí přímo úměrné vstupní úrovni v dB. Stejně jako u obvodu VCA je vstup RMS detektoru proudový. Stejnosměrný výstup detektoru má shodný koeficient prevodu jako obvod VCA, tj. 6,5 mV/dB.

*Obr. 2. Základní testovací zapojení*

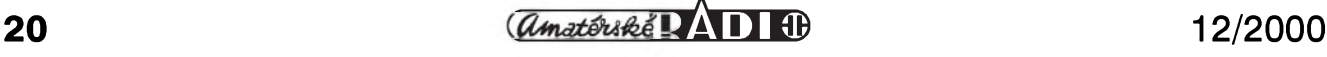

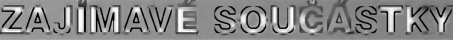

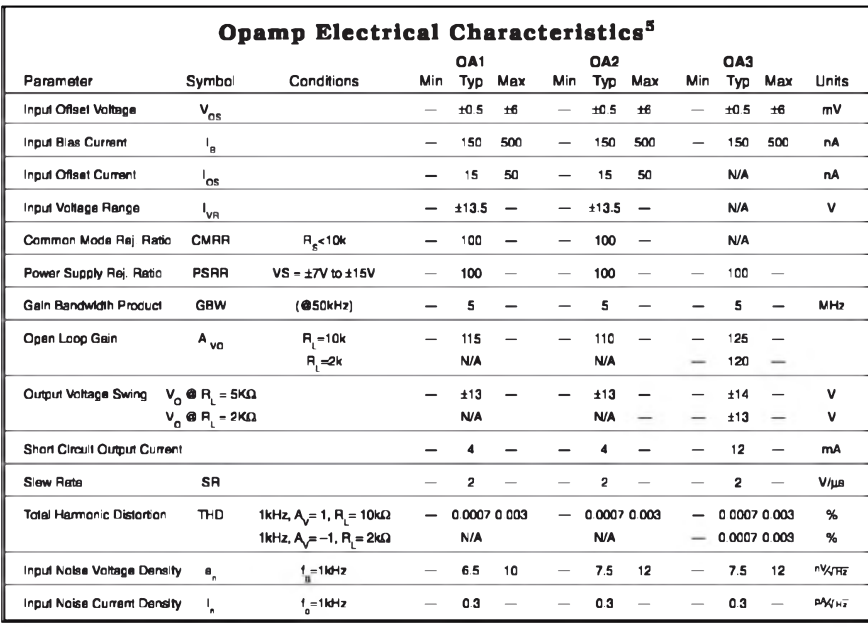

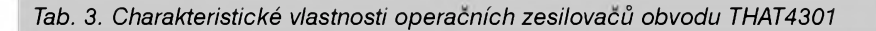

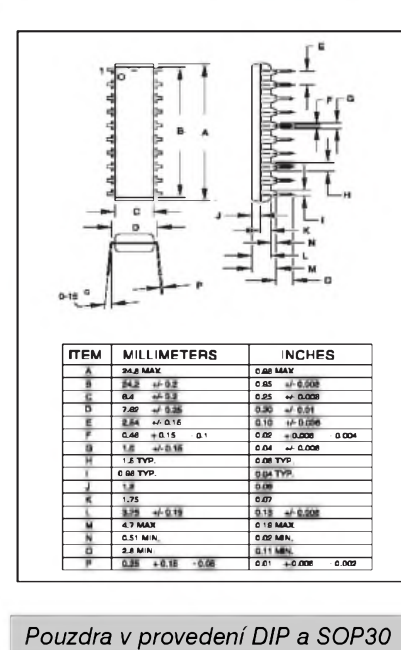

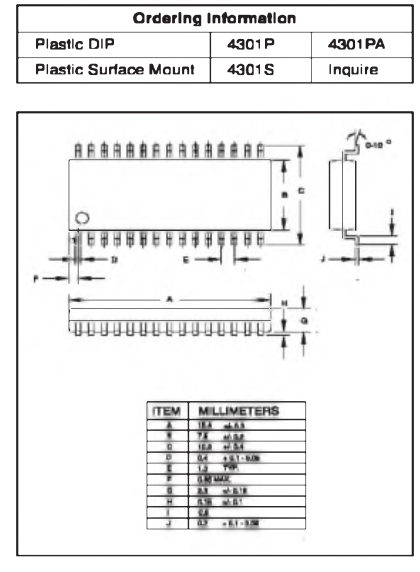

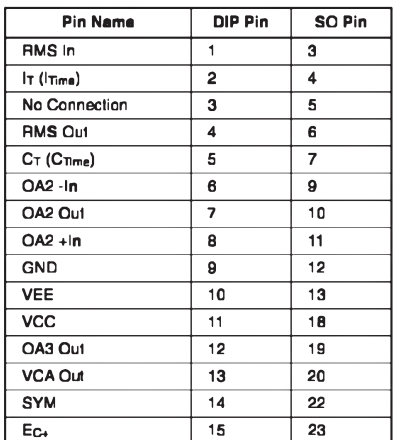

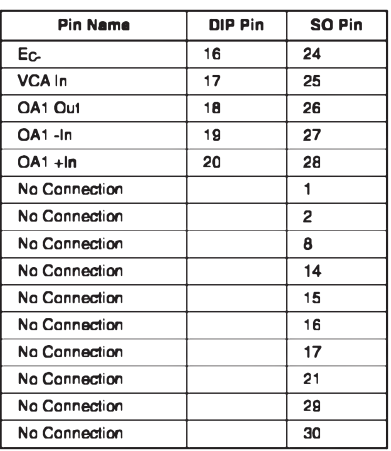

*Obr. 3. Popis zapojení vyvodû*

#### **Operační zesilovače**

Všechny tři OZ mají stejnou šířku přenášeného pásma 2 MHz, čemuž odpovídá rychlost přeběhu 2  $V/\mu s$ . OA3 je určen jako převodník I/U zapojený k výstupu VCA. Je přímo schopen budit zátez min. 2 kohmy vystupním napetím s maximálním rozkmitem 2 V pod napájecím napetím. OA1 je fesen s ohledem na

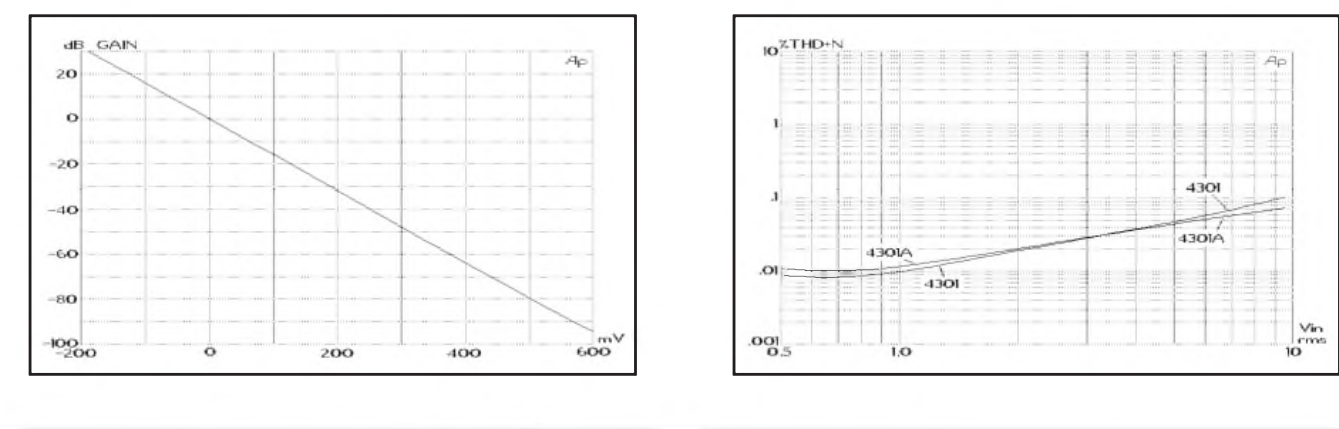

Obr. 4. Závislost zesílení (gain) na řídicím napětí (@25 °C) Obr. 5. Zkreslení THD+N pro zisk -15 dB

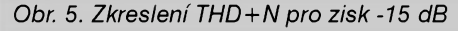

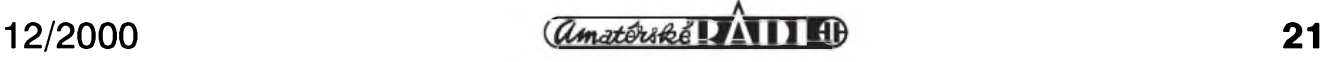

#### **ZAJÍMAVÉ SOUCÁSTKY**

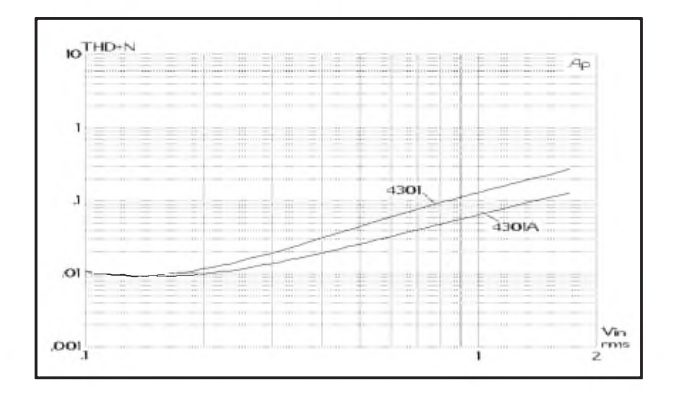

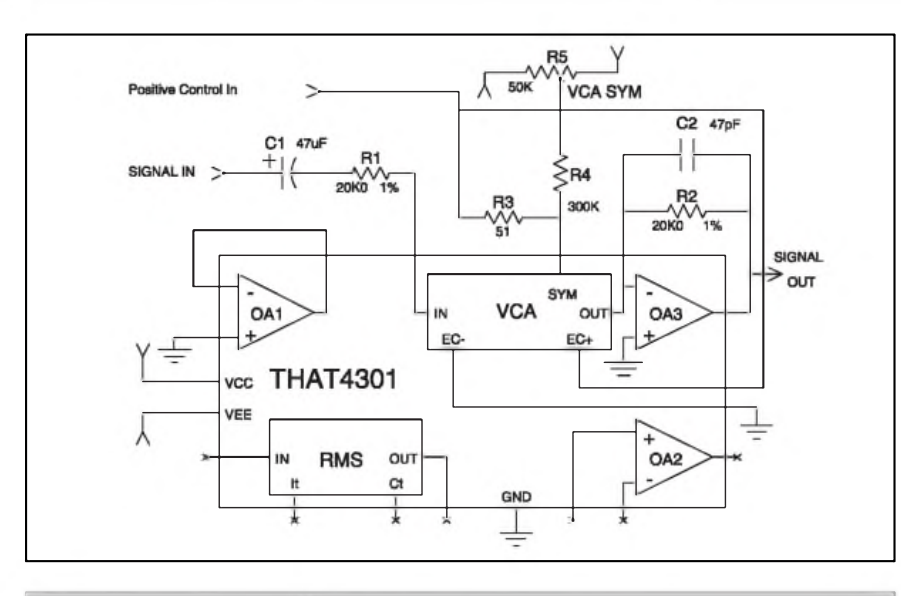

*Obr. 8. Zapojenípro pouzití fídicího vstupu Ec+*

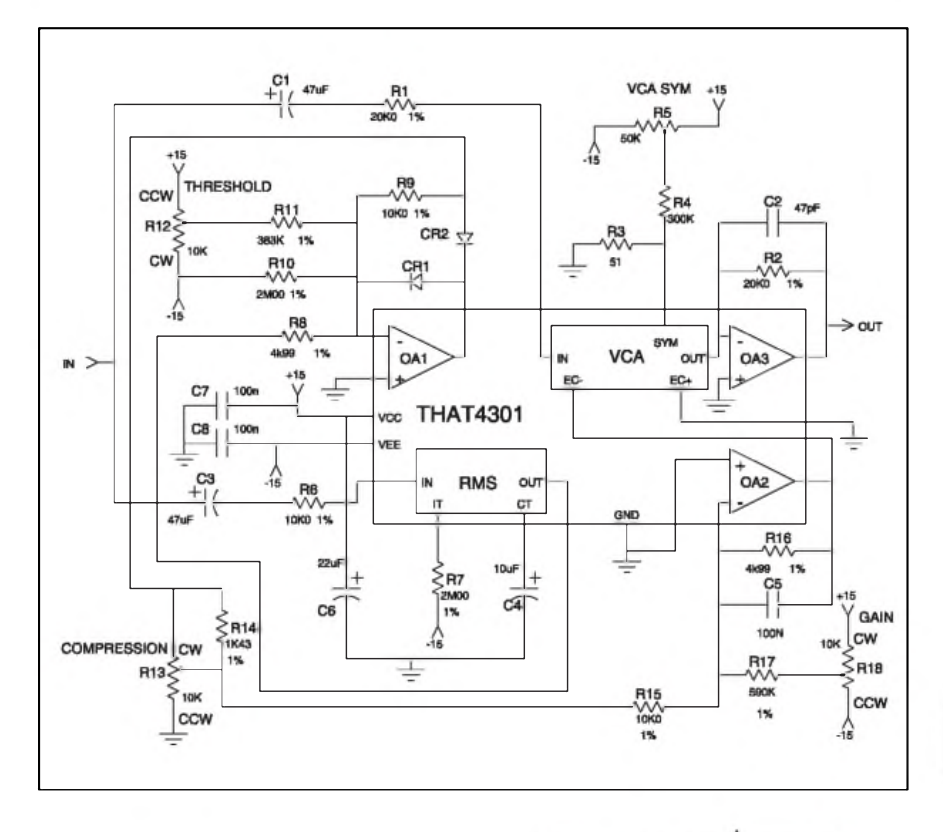

**XTHD+N** 430  $430k$  $\Omega$  $V$ in  $.001$ 

*Obr. 6. Zkreslení THD+N pro zisk +15 dB Obr. 7. Zkreslení THD+N pro jednotkové zesílení (0 dB)*

minimální sum (typ. 6,5 nV**Ö**Hz) a je tudíz vhodny pro vstupní obvody. Má proto limitovaný výstupní proud ±3 mA. OA2 je urcen pro fídicí smycku, sum je shodny jako u OA3 (typ. 7,5 nV**Ö**Hz) a vystupní proud je omezen na ±3 mA jako u OA1.

#### **Typické zapojení**

Na obr. 9 je typické zapojení kompresoru/limiteru s obvodem THAT4301. Obvod s hodnotamisoučástek podle obrázku pracuje jako kompresors ostrym zlomem regulacní charakteristiky (tzv. hard-knee). Treshold (práh nasazení komprese) lze potenciometrem R12 nastavit v rozme $z$ í  $\pm$  30 dB od -46 dBV do +14 dBV. Kompresní poměr je volitelný potenciometrem R13 od 1:1 (tedy bez komprese) po nekonecno:1 (limiter). Statické zesílení obvodu (gain) nastavujeme potenciometrem R18 v rozsahu  $\pm 20$  dB.

Akustické vlastnosti kompresoru jsou vynikající s typickym zkreslením pod 0,05 % na stfedních kmitoctech pfi potlacení -10 dB a se vstupním dynamickym rozsahem pfes 115 dB.

V redakci jiz pfipravujeme konstrukci profesionálne koncipovaného kompresoru/limiteru do 19" mechaniky, která bude uveřejněna v některém z příštích čísel AR.

Literatura:

[1] Katalogovy list THAT4301 firmy THAT Corporation [2] *[www.thatcorp.com](http://www.thatcorp.com)*

**-AK-**

*Obr. 9. Typické zapojeníkompresoru s obvodem THAT4301*

# <span id="page-22-0"></span>**Vyhledávání elektronickÿch soucástek na Internetu**

**Alan Kraus**

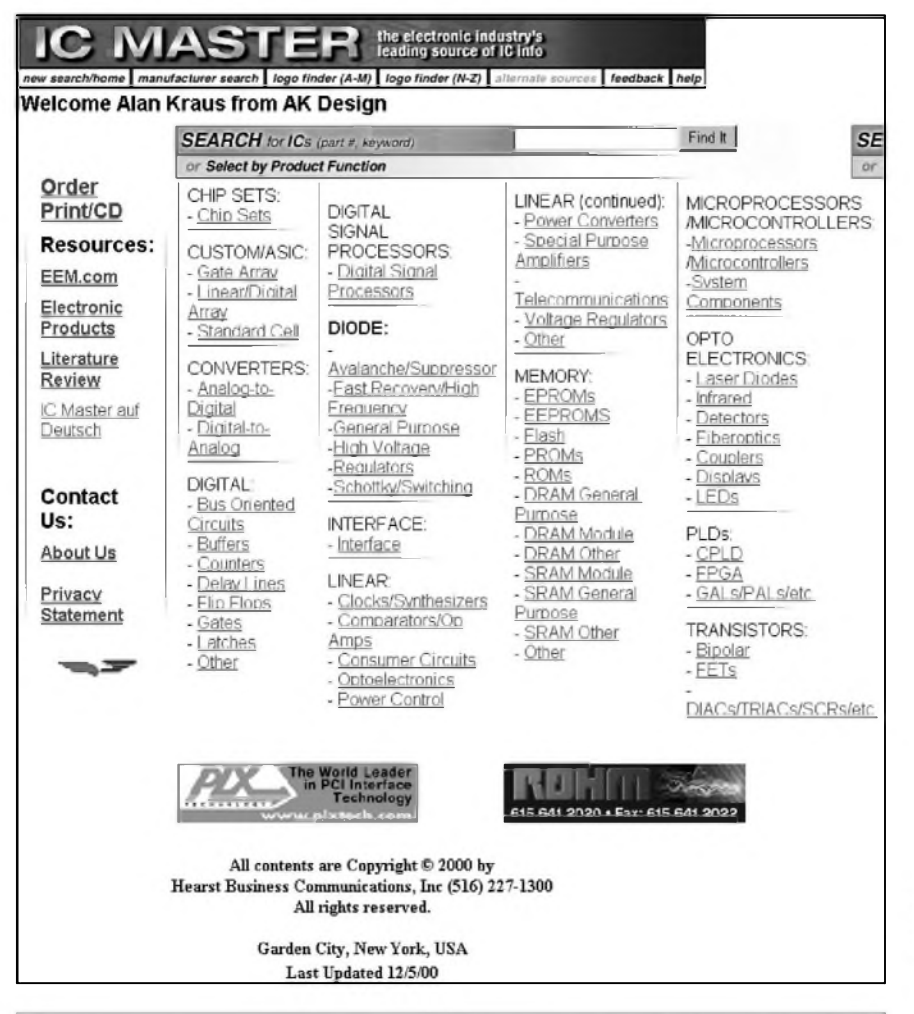

*Obr. 1. Hlavní stránka IC Masteru s vyberem podle typu nebo funkce obvodu*

Doby, kdy katalog soucástek nêkterého vyrobce byl pro kazdého konstruktéra nedocenitelnym (a mnohdy témër nedostupnym) poklad jsou zaplaf pánbúh jiz za námi. Z vlastní zkušenosti vím, že i přes osobní kontakty na vyrobce a distributory bylo prakticky vyloučené získat konstrukcní katalogy zejména japonskych vyrobcû. To vSe se zmënilo s masivním rozšířením Internetu. Dnes již prakticky neexistuje vyrobce elektronických součástek, který by svým zákazníkům neumožnil získat katalogové údaje o vyrábënych produktech z vlastních internetovych stránek.

Elektronické soucástky vyhledáváme s pomocí Internetu nejcastëji ze

dvou důvodů. První je právě výše zmínëné získání katalogovych ùdajû, druhy získání soucástky jako takové. Pro oba účely existují speciální služby - Internetové stránky, zamërené na získávání informací jak technického, tak obchodního rázu. Nëkteré z nich si dnes přiblížíme.

#### **IC Master**

Název IC Master je mnohym elektronikům jistě dobře znám. Již delší dobu pod tímto označením každý rok vychází jeden z nejucelenějších (pokud ne vůbec nejrozsáhlejší) přehledový katalog polovodicovych soucástek na svëtë. Jeho

tiStëná podoba predstavuje nëkolikasvazkové vydání s tisici stránek srovnávacích tabulek většiny předních světových výrobců. S nástupem CD ROM se zacal dodávat také na tomto médiu.Jeho cena jak v tiStëné podobë, tak i na CD je ovšem pro běžného elektronika ponëkud vySSí (pohybuje se nëkde okolo 10 000 Kc). **Ic** Master je však v online podobě dostupný i na Internetu. Podle mých zkušeností je to skutecnë asi nejkomplexnëjSí databáze polovodičových součástek. Obsahuje katalogové údaje asi 135 000 polovodičových součástek dostupných na trhu. V poslední době byl rozšířen o zapojení vyvodû a rozmëry pouzdra pro asi 105 000 součástek. Umožňuje rûzné vyhledávání soucástek podle celého nebo neúplného názvu. Naleznete zde abecední seznam a internetové odkazy na většinu výrobců. Další metoda usnadňuje výběr požadované soucástky podle zadanych parametrû. Základní okno IC Masteru je na obr. 1.

Zajímavou alternativou je hledání výrobce podle loga. To může usnadnit identifikaci neznámého obvodu. Malá ukázka je na obr. 2. Pouhym kliknutím

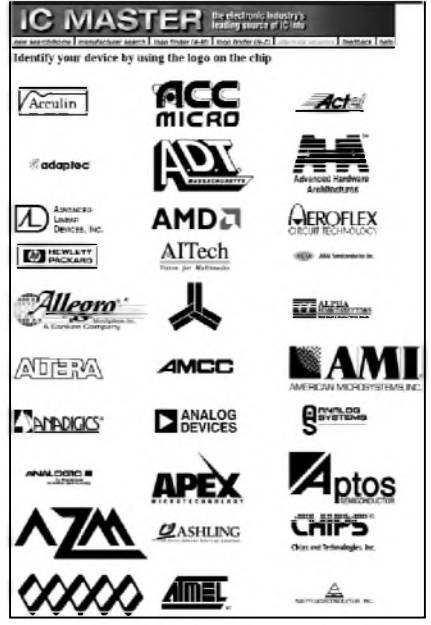

*Obr. 2. Malá ukázka vyberu log, podle kterych lze najít vyrobce.*

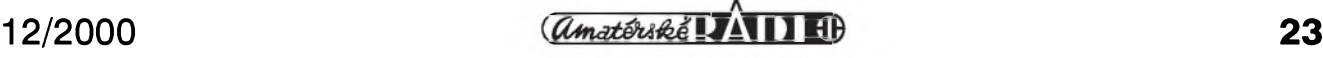

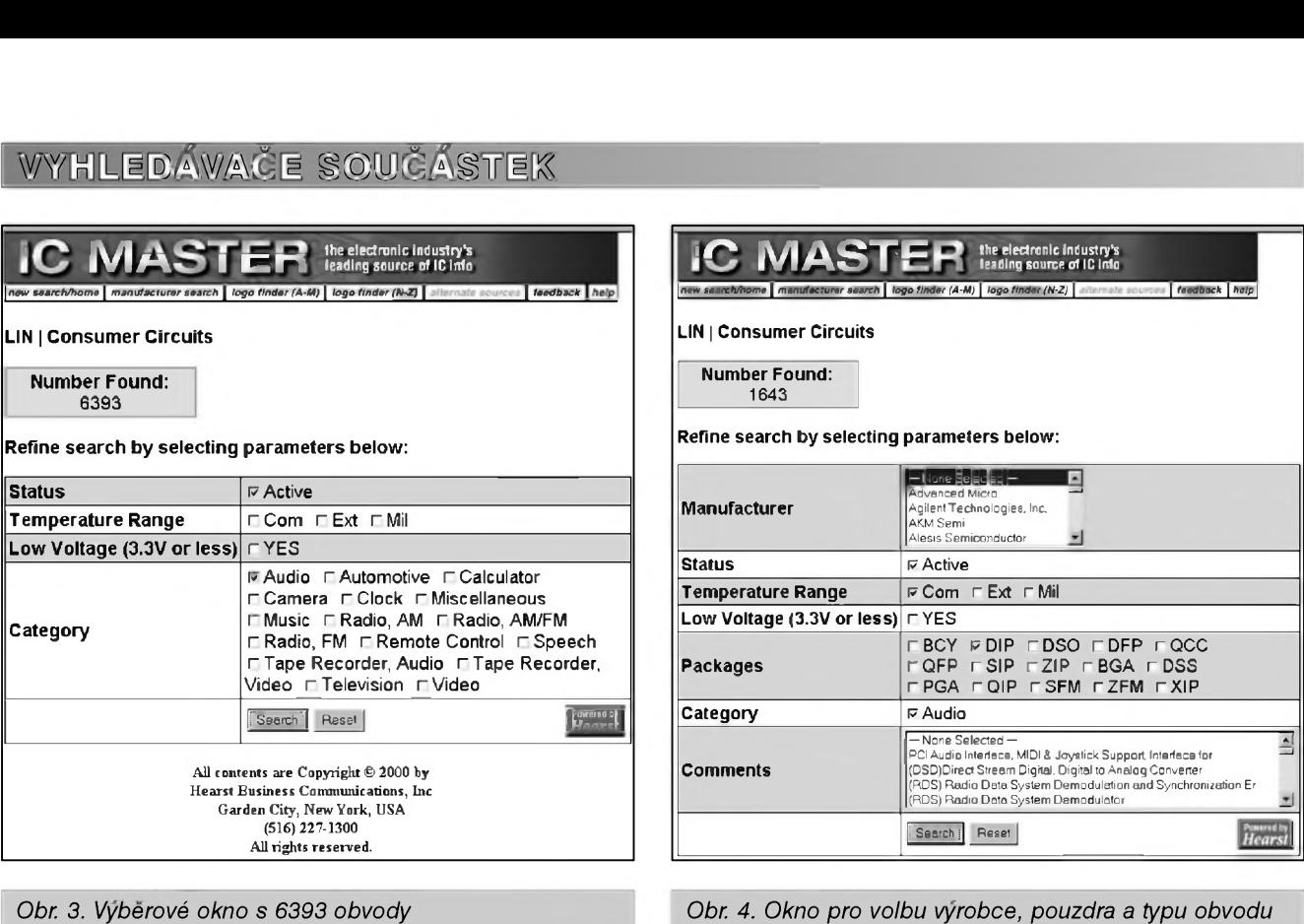

na prísluSné logo se zobrazí Internetová a e-mailová adresa vyrobce.

#### **Príklad vyhledávání**

Máme za úkol nalézt 16bitovy A/D prevodník v pouzdru DIL pro audio aplikace. V hlavní stránce (viz obr. 1) vybereme rubriku LINEAR - Consumer Circuits. Vysledek hledání je na obr. 3. Vidíme, ze systém nalezl 6393

obvodú. Zaklikneme polícko status Active - obvody, které se ještě vyrábí, dále zvoleny teplotní rozsah - Com (tedy běžný teplotní rozsah, Ext je rozSíreny a Mil pro vojenské aplikace), napájení necháme běžné - ne pro 3,3 V a méně, tedy Low Voltage nezakliknout a zaklikneme kategorii obvodû, tedy audio. Klikneme na tlačítko Search. Výběr na obr. 4 se zúžil na 1643 obvodů. Výrobce (Manufacturer) necháme bez vyberu - tudíz libovolného, zvolíme pouzdro DIP a v dolním okně vybereme 16-Bit Audio D/A Converter. Výsledek po odkliknutí tlacítka Search vidíme na obr. 5. Vyber se nám zúzil na pouhé dva obvody. Po kliknutí na Wiew List of Devices se zobrazí jejich seznam (obr. 6) - PCM53 firmy Burr -Brown a TDA1544 firmy Philips. Klikneme na typ PCM53. Na obr. 7 se

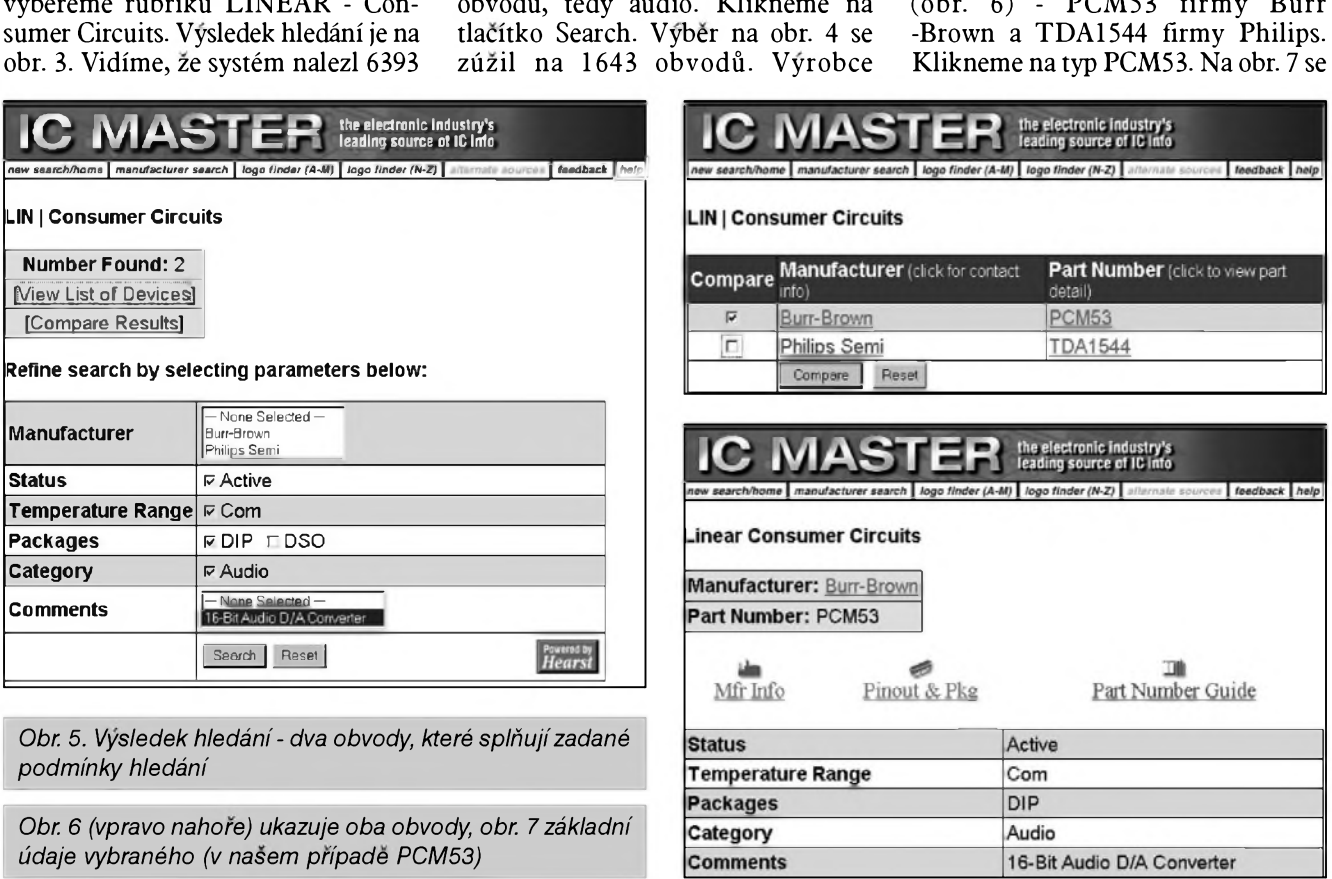

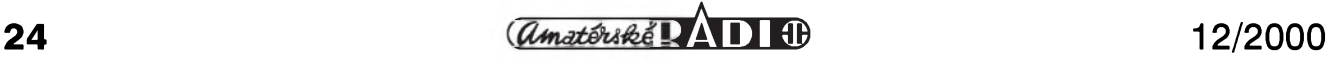

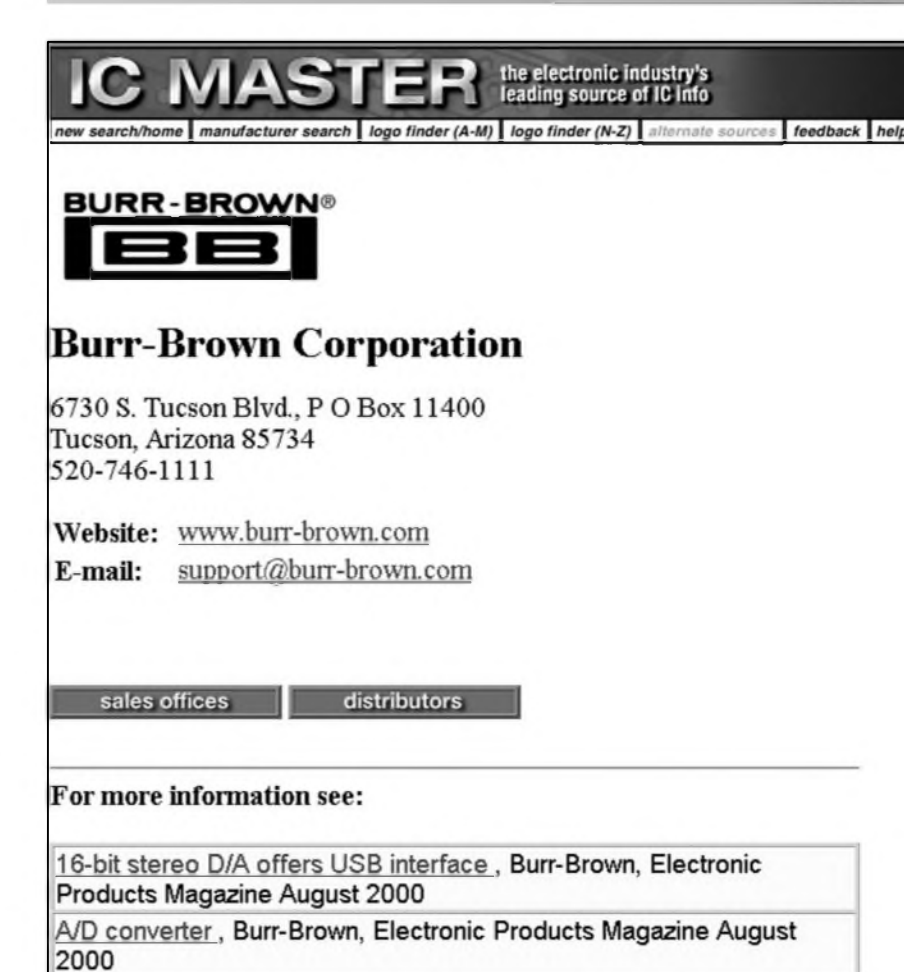

*Obr 8. Kliknutím na název vyrobce se zobrazíjeho adresa a kontakt. V doplñujících informacích naleznete odkazy na clánky publikované v nèkterych elektronickych casopisech a vztahující se k príslusnému vyrobci*

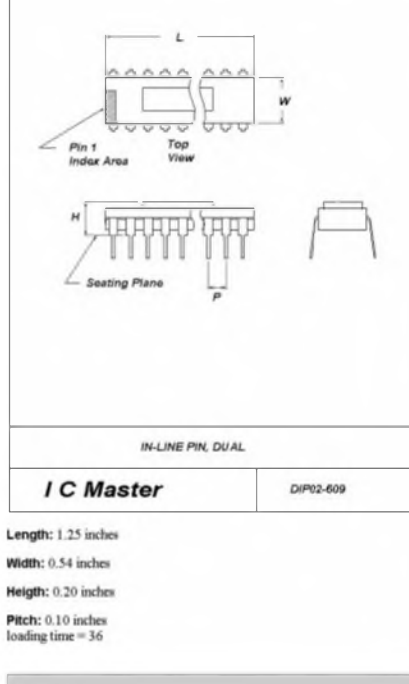

*Obr. 10. Rozmèrypouzdra nalezeného obvodu. Pri více existujících pouz-* zobrazí stručný popis obvodu PCM53. Kliknutím na symboly uprostřed (Mfr Info, Pinout & Pkg) se zobrazí informace o vyrobci (obr. 8), prípadne zapojení vývodů (obr. 9) a rozměry

#### Device number : **PCM53**

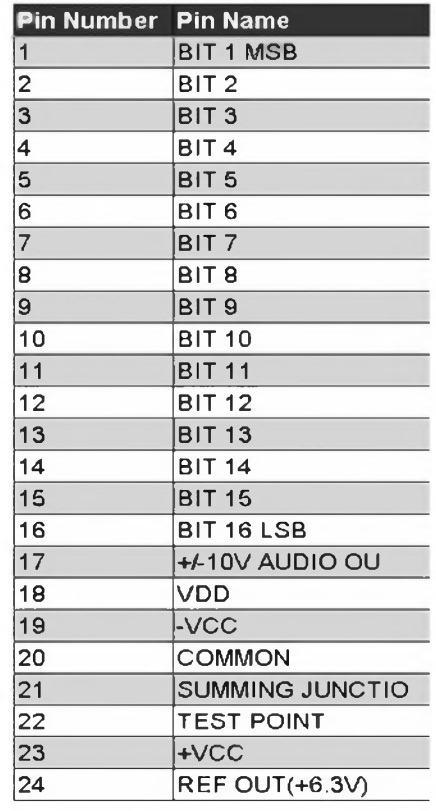

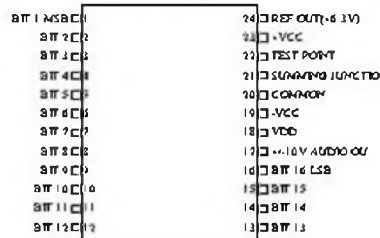

*Obr 9. U vètsiny soucástekposkytuje IC Master téz popis zapojení vyvodu*

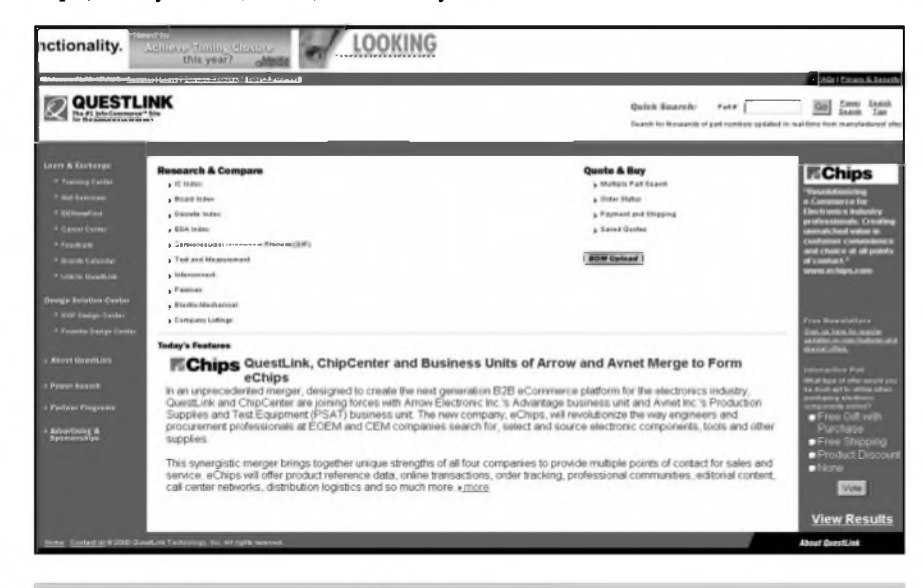

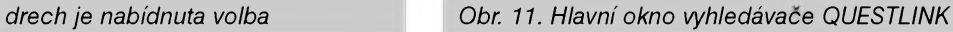

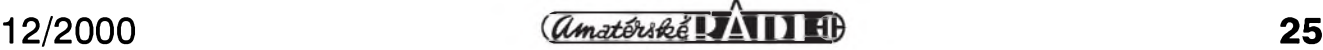

#### **VYHLEDÁVACE SOUCÁSTEK**

|                                                                                                    | you're looking for                                                                                                    |                                                                                                    |
|----------------------------------------------------------------------------------------------------|----------------------------------------------------------------------------------------------------|----------------------------------------------------------------------------------------------------|
|                                                                                                    | <u> 1988 - Andreas Ann an Ann Ann an Aonaich</u>                                                                                                    | AGU I E Guara & Senate                                                                                                    |
| QUESTLINK<br>The #1 into Conveneur ** St                                                                                                    |                                                                                                    | East Sunh<br><b>Quick Search:</b><br>Pate<br>Saanh<br>Tips<br>Search for thousands of each reproduct undefined in real-form from reproductionary offers |
|                                                                                                    | <b>Search Besults</b><br>Gearch Results : Ordering Part Numbers                                                                                                    |                                                                                                    |
| <b>Research &amp; Compare</b><br>$15$ mass<br><b>Little and England</b><br>. Dissello ledaci<br>L 55A lévieu<br>Equipped and product<br>a terminal code for coasts<br>(BBF)<br><b>Test and</b> | Here are your search results for query: "NE555"<br>There were 15 found (indicated in green).<br>To search for NE555 by Root Part Numbers click here.<br>To search for NE555 by Category click here.<br>To search for NE555 by Companies click here-<br>To search for NE555 by Additional Resources click here. |                                                                                                    |
| <b>Integrational</b><br>A Informational<br><b>Course</b><br>. Distin Mexicanizal                                                                                                    | Displaying Ordering Part Numbers results 1-15 of 15.<br>Pages: 1                                                                                                    | To view a Company's profile, dick its name below. To get a quote for one or more parts, put desired amount in the box next to the part and click Quote. |
| <b>Consany Listings</b>                                                                                                    | Fairchild Semiconductor                                                                                                    |                                                                                                    |
| a Mollon Part Ingols<br>, Billen Uptuact                                                                                                    | NE555N<br>TIMER, SINGLE                                                                                                    | Pricing &<br><b>GN</b>                                                                                                    |
| <b>Geole &amp; Bey</b><br>Citates Status<br><b>Faynesd and</b><br><b><i>Present</i></b>                                                                                                    | Motorola Semiconductor Products Sector                                                                                                    | Availability<br>Pricing &                                                                                                    |
| Baved Garler                                                                                                    | NE555V<br><b>SEMICONDUCTOR</b>                                                                                                    | Otv                                                                                                    |
| Learn & Eschenge<br>. Training Center<br>+ Shit Services                                                                                                    | Philips Semiconductors                                                                                                    | Availability                                                                                                    |

*Obr. 11. Vysledek hledánípodle typu (zadáno NE555). Nabídka více vÿrobcû*

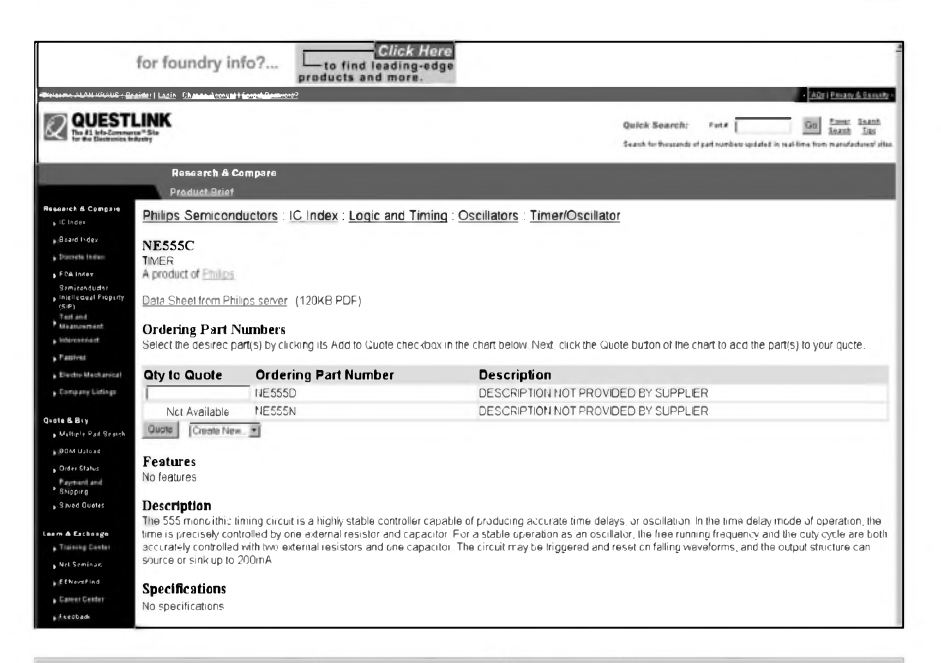

**USBid.com** 땧 **ULLIN AND AND A** m  $\overline{a}$ MARKED SEARCH PUNCTIONS NOTL: All the parts you enter for a McBifard pounth can be seened as a list (called a digcList). To do<br>this, you must annigh a name is the buylatt (in the Name this list field). This can then ecosis joint<br>Reputate (for fut  $\sim$  0 T)

*Obr. 12. Nabídka aktuálne dostupnÿch typu (zvolen vyrobce Philips)*

pouzdra (obr. 10). Některé součástky zde mají i přímý odkaz na katalogový list vyrobce. Pokud zde není uveden, nalezneme ho vétsinou snadno pres domovskou stránku vyrobce.

Prístup na IC Master je chránén heslem, které však obdržíte e-mailem po vyplnéní registracního formuláre. Tato sluzba je bezplatná.

IC Master je vynikající nejenom při zjisfování náhrad, ale i pri opravách a hledání vhodných dílů pro nové konstrukce. Na Internetu je na adrese *[www.icmaster.com](http://www.icmaster.com)*.

#### **QUESTLINK**

Tato sluzba je kombinací obou zmíněných principů. Obsahuje velké množství odkazů technického charakteru s mozností vyhledávání jak podle typu obvodu, tak podle vyrobce, funkce apod. Rozsah databáze však není až tak velký jako u IC Masteru. Na druhé strané server okamzité zjisfuje dostupnost hledaného dílu v obchodní síti řady distributorů. Základní stránka pro vyhledávání je na obr. 11. Vysledek hledání je na obr. 12. Zadáním pozadovaného poctu kusů u nalezené položky obratem dostaneme její dostupnost (je-li na skladé a cenu). QUESTLINK lze tedy s vyhodou pouzít jak pro nalezení katalogových údajů, tak i pro vlastní obstarání potrebného dílu. Tuto stránku naleznete na adrese*[www.questlink.com](http://www.questlink.com)*.

#### **USBID**

Pokud sháníte opravdové "speky", může vám možná pomoci právě USBID. Tato sluzba je orientovaná výhradně na vyhledávání součástek ve skladech spolupracujících firem. Mnoho obchodních společností totiž predává své aktuální stavy zásob firmám jako je QUESTLINK nebo USBID. Ty potom na základé požadavku zákazníků hledají ve skladech připojených firem požadovanou soucástku a pokud ji naleznou, zobrazí príslusné údaje do vysledku vyhledávání. Pouhym zadáním typu hledané součástky se tak v několik vteřinách doslova "prohrabete"<br>skladovými zásobami stovek skladovými zásobami dodavatelů. Výsledkem je tabulka s udáním počtu kusů, výrobce (pokud je uveden), roku výroby, zemí obchodníka a jeho adresou. Můžete

*Obr. 13. Základní okno pro zadání vetsího poctu soucásteksluzby USBID*

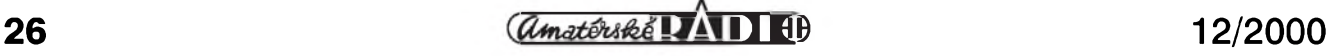

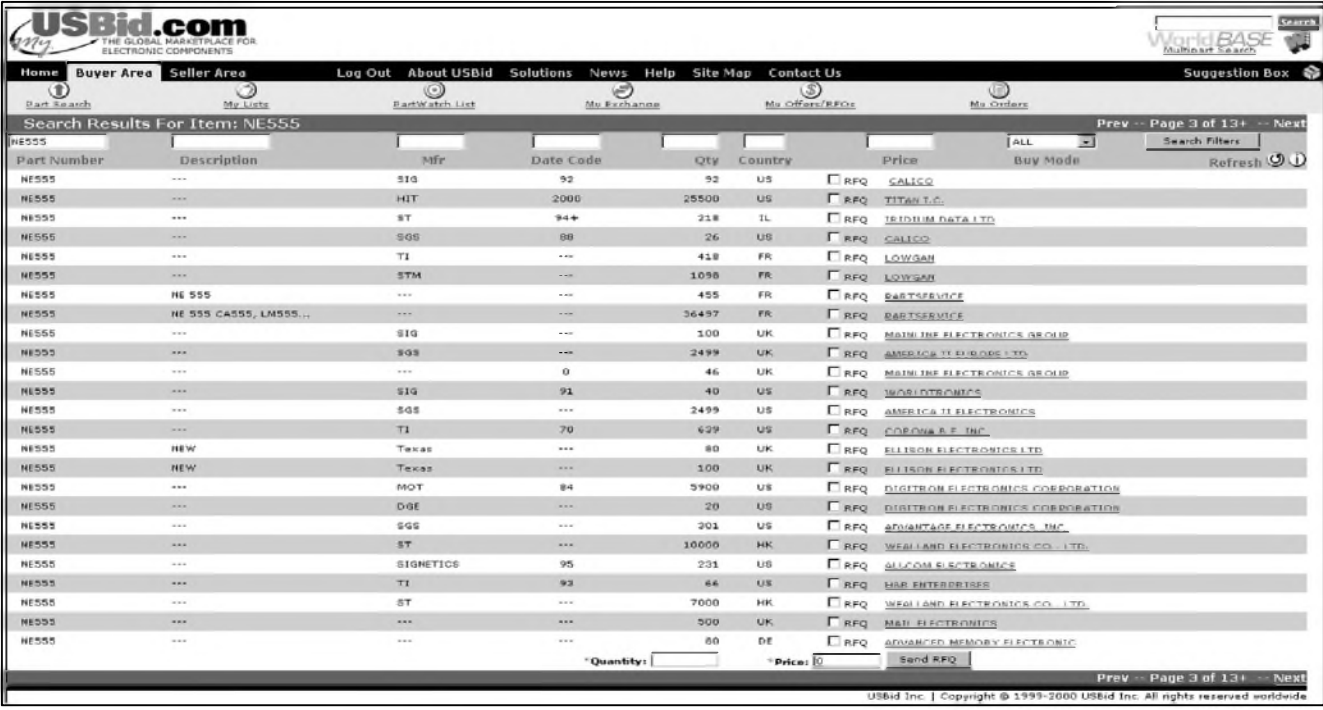

#### *Obr. 14. Vysledek hledání NE555*

pak oslovit pouze vybrané firmy, které vám vyhovují jak z hlediska pozadovaného poctu kusú, tak napríklad umístêním (Evropa, USA...) apod. Základní okno pro vyhledávání je na obr. 13. Vyhodou je, že můžeme zadat současně více položek. Výsledek vyhledávání vidíme na obr. 14. Kliknutím na adresu vybraného dodavatele se zobrazí kompletní informace o položce a dodavateli - plné jméno, adresa, telefonické, faxové a e-mailové spojení (obr. 15). V programu můžeme také vytvorit kompletní poptávku, která je rozeslána prísluSnym dodavatelûm.

USBID sice neposkytuje technické informace, ale je vynikajícím pomocníkem pri zajiSfování nestandardních typů součástek. Samozřejmě ne každý obchodník je ochoten prodávat v kusovém množství a je nutno také kalkulovat s nemalymi poStovními náklady, ale někdy je zajištění konkrétního dílu důležitější než jeho případná vyšší cena. Stejně jako obě předchozí služby vyžaduje USBID bezplatnou registraci vyplnëním formuláře a přístup je chráněn heslem. Adresa této služby je [www.usbid.com](http://www.usbid.com).

#### **Záver**

Tímto článkem nejsou ani zdaleka vyčerpány všechny možnosti hledání soucástek na internetu. K dalSím poměrně rozšířeným stránkám patří napríklad PartMiner (*www.partmi*ner.com), jehož odnož [freetradezone](http://www.partmi-ner.com) ([www.freetradezone.com](http://www.freetradezone.com)) poskytuje jak technické informace o nalezenych součástkách, tak i možnost nejen nákupu, ale i prodeje dílû. Uvedené stránky jsou skutečně kvalitní a sám si dnes prakticky nedovedu představit jinou cestu k hledanym informacím, než pomocí zmíněných služeb.

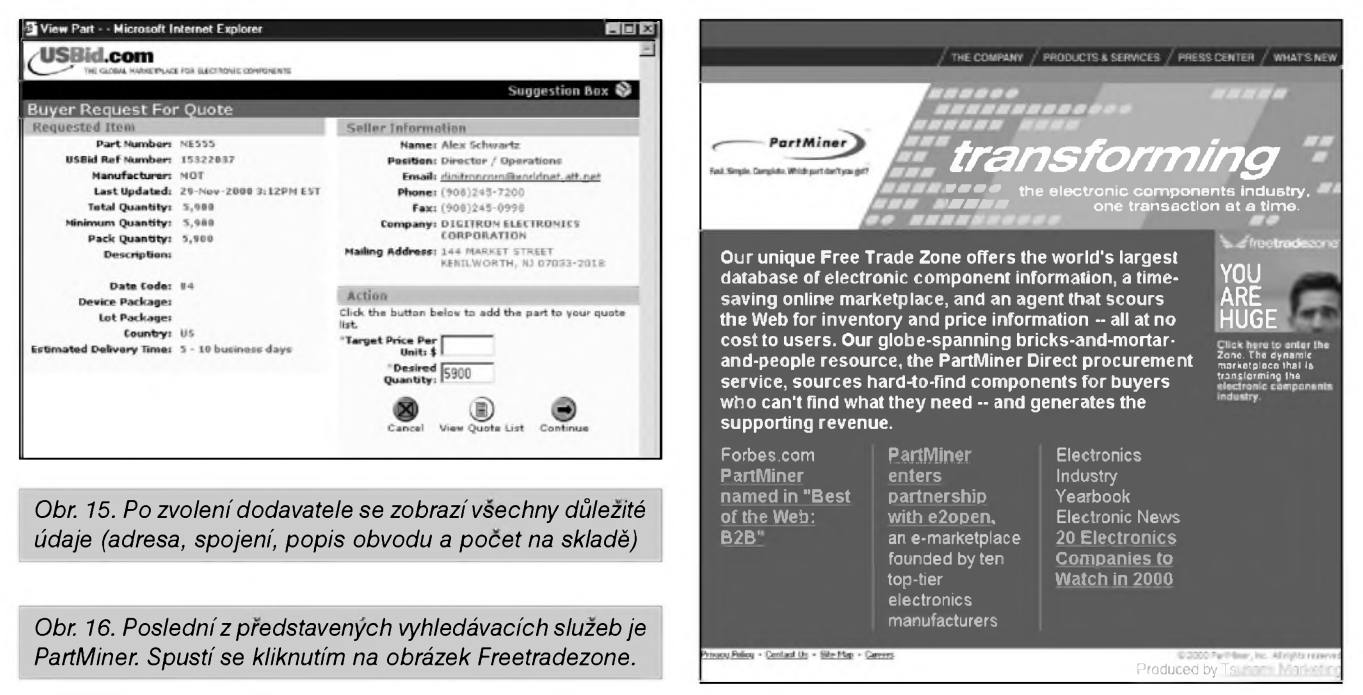

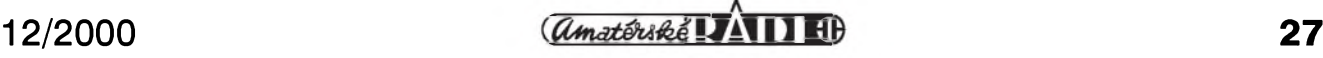

## <span id="page-27-0"></span>**Internet - doplnky pro lepsí surfování**

#### **Ing. Tomás Klabal**

Moderní prohlížeče jsou již většinou pomërnë dokonalé programy, presto se najdou oblasti, kde se jeStë dají vylepSit. V dneSním pokracování se tedy podíváme, jaké doplňkové programy pro prohlízec mûzeme na Internetu najít; zaměříme se přitom na nejpopulárnější Internet Explorer od Microsoftu.

#### **Nadstavby**

I kdyz Microsoft Internet Explorer (MSIE) není určitě dokonalý, přijít se zcela novým prohlížečem v době, kdy je trh doslova okupován zadarmo dostupnym Explorerem (trzní podíl téměř 90 %), není nejlepší způsob, jak se zviditelnit nebo dokonce zbohatnout. Toho jsou si programátori dobre vědomi a tak většina nových prohlízecú vzniká jen jako nadstavba nad MSIE pridávající nové vlastnosti, aniž by uživatelé přišli o výhody pouzívání nejrozSírenêjSího browseru (prohlízece). Pro fungování tëchto nadstaveb ovSem musíte mít na počítači MSIE samozřejmě nainstalován. Protože většina nadstaveb opravdu přináší uživateli prospěch, pridanou hodnotu, získaly si pomërnë sluSnou popularitu. Rovnëz Microsoft neprotestuje, protoze dobrá a populární nadstavba samozřejmě zároveň zvySuje i popularitu Exploreru, bez nějž by byla k ničemu.

Mezi nejoblíbenější nadstavby nad Explorer bezpochyby patří prohlížeč Neoplanet. Ten zpocátku vyuzil toho, ze Explorer má prece jen ponëkud "obycejny" windowsovsky vzhled, ktery uzivatel prakticky nemûze ovlivnit. Tvûrci Neoplanetu se inspirovali u hudebních programû, které jako první zavedly tzv. skins - "vzhledové slupky", umožňující nastavit vnější vzezření programu doslova podle libosti. Neoplanet tedy začínal jako program, který umožňoval zmënit vzhled Exploreru podle momentální představy či chuti uživatele. Postupně se přidala ještě další vylepšení a řada uživatelů dnes ocenuje na tomto programu predevSím skutečnost, že ač využívá jádra z MSIE, je stabilnější a rychlejší než originál. Vzhledem k tomu, ze i Neoplanet je stejnë jako Explorer

zcela zdarma, mûzete si toto tvrzení snadno ověřit. Program je ke stažení k dispozici na jeho domovskych stránkách na adrese *[www.neoplanet.com](http://www.neoplanet.com)* (anglicky). Program se nyní nachází ve verzi 5.2 a soubor ke stazení má necelych 3,5 MB, takze si jej vcelku "bezbolestnë" mohou porídit i uzivatelé pripojení k Internetu pomocí telefonní linky. Volit pak mûzete ze stovek variant vzhledu vytvořených jinymi uzivateli, nebo si vytvorit pro Neoplanet vlastní skin (vzhled). Velkou vyhodou programu je integrovany download manager - tedy program, ktery se stará o stahování souborû z Internetu. Klasické prohlížeče mají stahování souborů řešeno velmi nešťastně a jakákoli závada na spojení znamená, ze musíte zacínat stahování znovu, coz mûze byt pro uzivatele s pomalym a ne právë levnym pripojením k Internetu pomocí telefonu dosti frustrující a také dosti drahé. Tento problém řeší právě download managery, jez dokází navázat na přerušené spojení, naplánovat nejvhodnější dobu stahování a řadu dalších věcí se stahováním souvisejících. Neoplanet má téz integrovaného poStovního klienta, takže uživatel má vše důležité pro práci s Internetem v jednom nevelkém balíčku.

Jinym prohlízecem, ktery vyuzívá jádra MSIE a přidává další funkce, je Netcaptor ([www.netcaptor.com](http://www.netcaptor.com); anglicky). Největším přínosem Netcaptoru je moznost surfovat na nëkolika internetovych stránkách v jediném oknë. Mezi jednotlivymi stránkami se pak můžete přepínat obdobnë jako je tomu napríklad u listû tabulky programu MS Excel. O tom, zda je pro vás tento způsob přehlednější než několik samostatných oken, musíte rozhodnout sami. Netcaptor je podobnë jako Neoplanet a MSIE zdarma, ale na rozdíl od předchozích programû je podporován reklamou, která vám bude do prohlížeče zasílána a občas může poněkud rušit. Pokud se chcete reklamy zbavit, musíte si priplatit necelych 20 dolarû za verzi programu bez reklamy. Zajímavá je také nadstavba Redsoft Nitro (*[www.redsoft.ch/Downloads/Default.htm](http://www.redsoft.ch/Downloads/Default.htm)*), která je v němčině. K jejím největším přednostem patří navigační panel podobny Outlooku, ktery zjednoduSuje pohyb po stránkách. Vyhodou tohoto prohlízece je také snadné prohlížení cookies, dočasných souborû, Explorerem nainstalovanych programû, a oblíbenych polozek.

Uživatelé z Čech se ovšem musí smířit s tím, že většina nadstavbových programû je dostupná jen v anglické

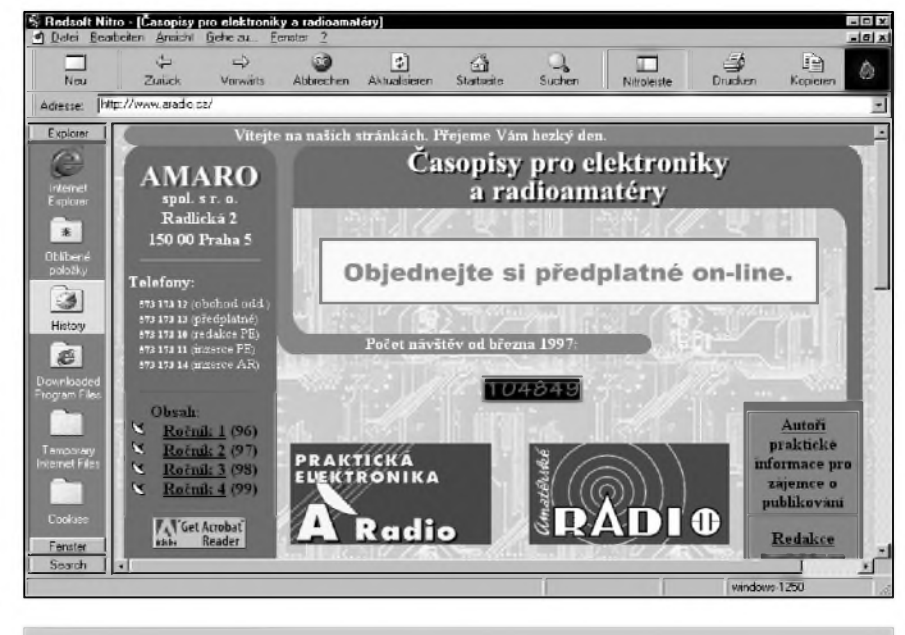

*Obr.1. Redsoft Niro*

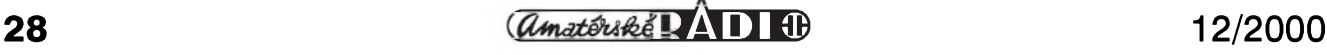

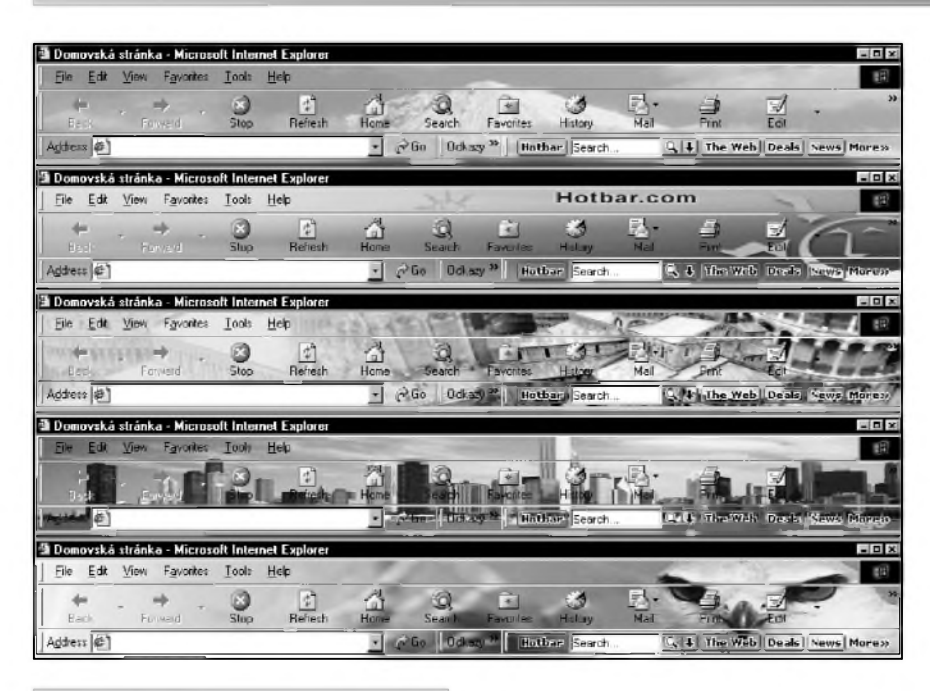

*Obr. 2. Hotbar*

verzi, na rozdíl od Internet Exploreru, který se vždy s určitým časovým zpozdêním objeví lokalizovany. Nadstavby nad Explorer ovšem nevznikají jen daleko za hranicemi Ceské republiky. Z Ceska pochází program s necesky znêjícím názvem Tjusig, ktery se nyní nachází ve verzi 2.4. Program si mûzete stáhnout z jeho domovské stránky na adrese *www.* <tjusig.cz>, kde také najdete všechny potrebné informace (samozrejmë česky). K největším zajímavostem tohoto programu (vedle skutečnosti, že pracuje v češtině) patří možnost definovat si az 30 domovskych stránek a třicet vyhledávacích portálů zcela podle libosti.

#### **Vylepsení vzhledu MSIE**

K zatraktivnêní vzhledu Exploreru ovSem nemusíte nutnë sahat po nadstavbovém prohlízeci. Místo tradicního Sedého podkladu pod liStou s ikonami tohoto programu je totiz mozné nechat zobrazit libovolny obrázek. Existuje nëkolik zpûsobû, jak si tímto zpûsobem vylepSit vzhled MSIE. Asi nejznámêjSím programem, ktery dovede MSIE tímto zpûsobem upravit, je Hotbar (*[www.hotbar.cz](http://www.hotbar.cz)*). Hotbar pûvodnë fungoval pouze jako program pro úpravu pozadí za liStami. V novější verzi však svou funkčnost doplnil o dalSí moznosti, napr. o vyhledávání prímo z liSty s ikonami nebo o zálozky s odkazy na zajímavé stránky. Nejsem si ovšem zcela jist, zda tyto doplñkové funkce uzivatele od programu spíSe neodradí. Ikony Hotbaru totiz zabírají pomërnë dost místa a nelze je odstranit. V soucasné dobë vyuzívá Hotbar údajnê více nez 8 milionû lidí. Nabídka obrázkû pod ikony je nepreberná, ale mnohé jsou naprosto nepouzitelné, protoze jsou natolik pestré, ze jsou nad nimi ikony sotva vidët.

Pokud nestojíte o žádné dodatečné funkce a chcete jen vylepSit Explorer obrázkem, bude pro vás ideální program MSIE 5 Toolbar Wallpaper z dílny Microsoftu (*[www.microsoft.com/](http://www.microsoft.com/) windows/ie/webaccess/tbwlpapr.exe*), ktery umí právê a jen vymënit podklad pod liStami. Obdobou je IE 5 Skinner (*[www.dougworld.com/IE5skinner](http://www.dougworld.com/IE5skinner).html*), utilita, která umí střídat vybrané obrázky v záhlaví MSIE ve zvoleném intervalu. Poněkud větším rozsahem funkcí disponuje program Internet Explorer Skinner (IES; *www.mickem.[nu/viewProject.php3](http://www.mic-kem)?projectid=2&a ction=download*), ktery také dokáze zamënit tapetu pod liStou s ikonami, ale navíc umí i zamënit logo v pravém horním rohu prohlížeče, takže vám při nacítaní stránek mûze místo rotující zemëkoule v oknë bëzet jiná animace. JeStë více nastavení mûzete provádêt

s programem Internet Explorer Personalizer (*[http://accesscodes.hyper](http://accesscodes.hyper-mart.net/product01.html)mart.net/product01.html*). Kromë nastavení tapety pod ikony a zmëny loga, můžete upravit i označení prohlížeče v záhlaví okna a nastavit, jak se má Explorer identifikovat WWW stránkám. Naopak velmi jednoduchy prográmek na vymënu Sedého pozadí pod ikonami za obrázek s mraky je Toolbar Walpaper, ktery stáhnete zde: *<http://camtech2000.net/Pages/PaperFree.h> tml*.

Ne všechny uvedené programy ovšem dokáží pracovat na vašem počítaci ve stejnou dobu a zejména Hotbar je ponëkud nedûtklivy na ostatní programy se stejnou funkcí.

#### **Vyhledávání**

Internet Explorer si také mûzete obohatit o vyspělejší vyhledávací nástroje a integrovat jej s vaSím oblíbeným vyhledávačem. Doplněk pro MSIE nabízí i nejnavStëvovanëjSí cesky portál, tedy Seznam. Prográmek se jmenuje Seznam LiSticka a stáhnout jej mûzete z *[http://software.sez](http://software.sez-nam.cz/listicka)nam.cz/listicka*. Po nainstalování LiSticky se vám v MSIE objeví nová lišta s ikonami, ze které můžete přímo vyhledávat na Seznamu (ale i v jinych vyhledávacích) a navíc jsou zde integrovány odkazy na všechny části Seznamu, takze je mûzete snadno procházet (E-mail, Zpravodajství, Mapy). LiSticka umí i zmënit obrázek na pozadí pod ikonami. Obdobny program nabízí také americká obdoba Seznamu - Yahoo!. Z jeho stránek si mûzete nainstalovat doplnëk nazvany Yahoo! Companion (*<http://edit.yahoo>. com/config/download\_companion*), ktery integruje váš prohlížeč s tímto portálem, a to včetně pošty (tedy pokud vyuzíváte Yahoo! Mail). Zajímavostí je také možnost zpřístupnění vašich záložek na libovolném počítači. Yahoo! Companion ovSem na rozdíl od Lištičky Seznamu nedokáže spolupracovat s Hotbarem a není dostupný v českém jazyce. Další vyhledávací

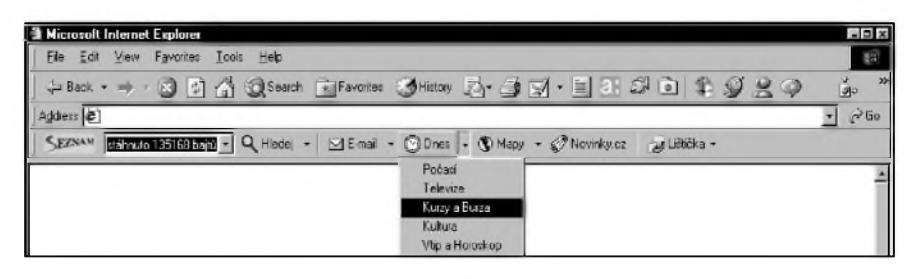

*Obr. 3. Seznam Listicka.*

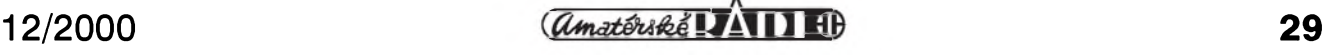

#### **INTERNET**

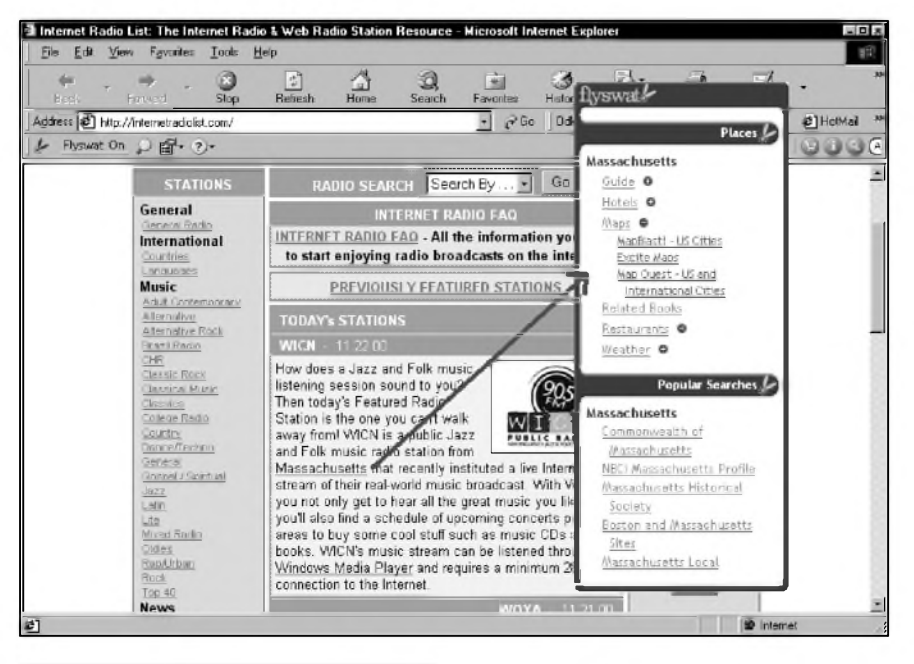

*Obr. 4. Flyswat*

služba, kterou si můžete integrovat s vaším prohlížečem, je GO. Program GO Express Search si mûzete stáhnout z adresy *<http://express.infoseek.com/> download\_express.html* (anglicky). S GO Express Search můžete z lišty MSIE prohledávat celou řadu významných vyhledávačů (např. Altavista, Google, Lycos nebo Yahoo!) stisknutím jediného tlačítka.

Mezi pomocníky pro vyhledávání je mozné zaradit i program Flyswat (*[www.flyswat.com/notie.html](http://www.flyswat.com/notie.html)*). Po nainstalování tohoto programu se na WWW stránkách začnou žlutě podtrhávat vyrazy z databáze Flyswatu. Stačí na kterékoli takto označené slovo kliknout a Flyswat vám nabídne seznam odkazû, tykající se tohoto slova. Kromě toho můžete k vyhledání pomocí Flyswatu zadat zcela libovolny vyraz z WWW stránky, jestlize stisknete klávesu ALT a poklepete na něj myší.

#### **Doplñky a vylepsení**

I kdyz Microsoft s kazdou novou verzí svůj prohlížeč Internetu obohacuje o nové a nové funkce, stále se najdou drobnosti, které Exploreru chybí. Naštěstí je na světě dost Sikovnych tvûrcû, kterí pro chybějící funkce nabízejí řešení. Dokonce několik nadstavbových balíčků pro Explorer nabízí také sám Microsoft. Tyto nadstavby jsou zcela zdarma, takze je trochu s podivem, ze

nejsou již standardní součástí prohlížeče. Za naprostou nezbytnost povazuji Microsoft Internet Explorer 4.0 PowerToys (*[www.microsoft](http://www.microsoft). com/ie/ie40/powertoys*). Tento nevelky prográmek obohatí váš prohlížeč o funkci zoom (zvětšení/zmenšení) aplikovatelnou na libovolny obrázek na libovolné stránce Internetu, dále o moznost zvyraznení textu na práve prohlízené WWW stránce, o vypsání seznamu všech odkazů na stránce a o velice užitečnou funkci, která vám umožní otevření obsahu rámce v samostatném okně (rámce umožňují sestavit stránku z několika nezávislých stránek - většinou se snadno rozeznají podle toho, ze pomocí posuvníkû lze

posouvat jednu Cást obsahu okna, zatímco další zůstávají statické). Na Ceském Internetu pouzívá rámce k zobrazení obsahu z cizích stránek [napríklad](http://www.sfe-ra.cz) magazín Sfera (*www.sfera.cz*). Uzivatelé Exploreru verze 5 a novějších si místo uvedeného programu mohou nainstalovat Web Accessories for Internet Explorer <sup>5</sup> (*[www.microsoft.com/Windows/IE/WebAc](http://www.microsoft.com/Windows/IE/WebAc) cess/ie5tools.asp*) a obohatit tak svûj prohlížeč o stejné funkce.

Dalším doplňkem přímo z dílny Microsoftu je program Internet Explorer <sup>5</sup> Power Tweaks Web Accessories (*www.microsoft.com/win[dows/ie/webaccess/pwrtwks.exe](http://www.microsoft.com/win-dows/ie/webaccess/pwrtwks.exe)*). Tento program obohatí váS MSIE o ikonu, pomocí které mûzete snadno prepínat svůj prohlížeč mezi stavem on-line a off-line a dále pribude moznost pridávání WWW stránek do zóny "důvěryhodných serverů" (trusted) / ''serverû s omezenym prístupem" (restricted) pres nabídku menu (místo ponekud zdlouhavého zadávání pres kartu "Zabezpečení" v okně "Možnosti sítě Internet..." (okno je dosažitelné z menu "Nástroje - Možnosti sítě Internet...") a konečně možnost snadného kopírování adresy práve prohlížené stránky do paměti přes menu pod pravým tlačítkem myši.

Z dílny Microsoftu pochází také další doplněk, kterým je program Web Developer Accessories (*www.micro[soft.com/windows/ie/webaccess/webdevacc](http://www.micro-soft.com/windows/ie/webaccess/webdevacc)* ess.exe). Jak už název napovídá, je tato drobná nadstavba určena spíše tvůrcům, než běžným surfařům.

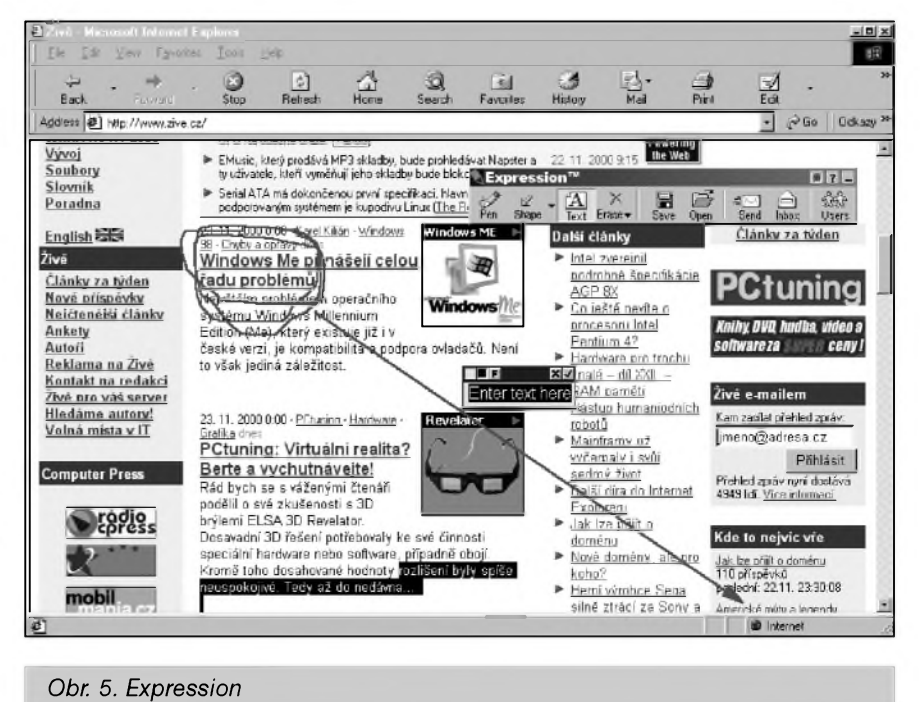

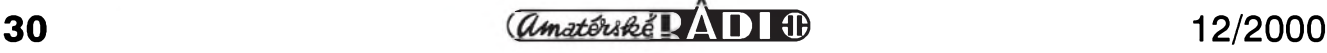

S pomocí tohoto programu obohatíte svûj Internet Explorer o funkce zobrazení všech vlastností dokumentu ve stromové struktuře a možnost zobrazit pouze část kódu zobrazené stránky, a to konkrétne kód pro oblast oznacenou mySí.

Doplñky a vylepSení pro Explorer ovšem nevytváří jen samotný Microsoft. Nástrojem, ktery nepochází z jeho dílny, je napríklad program Expression Toolbar (*http://a352.g.aka[mai.net/7/352/486/00003/www.expressio](http://a352.g.aka-mai.net/7/352/486/00003/www.expressio) n-net.com/exp102.exe*). Zjednodušeně receno je Expression nástroj, ktery uzivateli umozní "cmárat" po kterékoli stránce Internetu. Díky Expression si snadno mûzete do libovolné stránky Internetu udelat potrebnou poznámku (napr. si cervene zakrouzkovat zajímavý odstavec textu apod.) a takto upravené stránky si ukládat pro vlastní potrebu nebo je sdílet s ostatními uzivateli. To se bude hodit predevSím tvûrcûm, kterí pracují na spolecném projektu, ale nesedí přitom v jedné místnosti.

Ink Switch (*[www.inkland.f9.co.uk/](http://www.inkland.f9.co.uk/) inkswitch/index.htm*) je drobny prográmek, ktery zobrazuje indikátor na hlavním panelu (vedle hodin), který ukazuje, jestli v danou chvíli pracujete v rezimu on-line nebo off-line a umožňuje mezi těmito režimy přepínat pouhým poklepáním myší.

MantaDB (*[www.mantadb.com](http://www.mantadb.com))* je program, ktery do Internet Exploreru pridá dalSí liStu s radou nástrojû pro lepSí práci s Internetem. Mimo jiné umožňuje tento doplněk zrušit barevné schéma prohlízené stránky, takze se vám stisknutím jediného tlacítka prevede na cerny text na bílém pozadí a zpět. Tuto funkci jistě s úspěchem použijete na stránkách těch autorů, kteří se nechali poněkud unést, takze kombinace písma a pozadí se stala necitelnou. DalSí ze zajímavych funkcí, která vám v MSIE po nainstalování MantaDB pribude, je "rozbíjení" rámců - stačí označit část obsahu ve vybraném rámci a kliknutím mySi na ikonu pro rozbití rámcû se vám jeho obsah nacte v celém oknë. Z dalSích funkcí mûze byt, zejména pro tvûrce, zajímavá kontrola funkcnosti odkazû na stránce, pro nerozhodné surfare pak odskok na náhodne zvolenou stránku a dalSí.

Jedna z nejznámějších a také nejlepSích vyhledávacích sluzeb na Internetu - Altavista (nyní je pátou nejnavštěvovanější stránkou na Internetu) - pripravila pro své uzivatele sadu zajímavých nástrojů nazvaných

proste Altavista Tools (*http://doc.alta[vista.com/help/search/avtools.html](http://doc.alta-vista.com/help/search/avtools.html)*). Jde o nëkolik uzitecnych pomocníkû pro váš prohlížeč, z nichž nejzajímavejším je bezesporu integrace prohlížeče s jazykovým překladačem tohoto vyhledávace. Tato funkce vám umozní kteroukoli stránku Internetu, napsanou v nëkterém z podporovanych jazyků, kterými jsou italština, francouzStina, SpanelStina, portugalStina a němčina, přeložit do angličtiny (nebo anglicky psanou stránku přeložit do kteréhokoli z těchto jazyků) jediným kliknutím myši na ikonu v panelech nástrojů MSIE nebo vyberem z menu pod pravym tlacítkem. Samozrejmostí je také integrace prohlížeče s vyhledávačem, takze mûzete kterékoli slovo z libovolné stránky zadat k vyhledání v Altavistě a ušetřit nějakou tu sekundu. Navíc si do spodní části okna prohlízece mûzete otevrít panel se službami Altavisty pro jejich snazší dosažitelnost.

#### **Zálozky**

Kazdy, kdo se pohybuje po Internetu, si čas od času udělá záložku na některou stránku. Po určité době se ovšem záložky (oblíbené položky) mohou dost nahromadit a řada z nich se stane jen málo pouzívanymi. V takovém případě se může hodit "prevadec" Internet Explorer Import and Export Favorites Tool (*www.micro[soft.com/msdownload/ieplatform/favtool/fa](http://www.micro-soft.com/msdownload/ieplatform/favtool/fa) vtool.asp*). Jde o jednoduchy program, ktery umí zálozky z MSIE prevést na HTML soubor (stránku) a obrácene, z odkazů na HTML stránce udělat záložky v prohlížeči. Záložky ve formě HTML dokumentu mohou byt snáze archivovány a seznam zálozek prímo v prohlížeči může být vyčištěn od

starSích a málo pouzívanych zálozek. Ac tenhle maly "smeták" pochází z dílny Microsoftu umí obousměrný prevod zálozek mezi prohlízecem Explorer a konkurenčním Netscape. Presun zálozek mezi Explorerem a Navigatorem umí také program Favourites To Bookmarks And Back (*[www.lss.com.au/lss/windows/ft/ft\\_ins.htm](http://www.lss.com.au/lss/windows/ft/ft_ins.htm)*), který může být užitečným pomocníkem pro každého, kdo aktivně používá oba prohlížeče. Pomoci se zálozkami umí i ActiveURLs Check&Get (*<http://activeurls.com/cng>*), program, ktery usnadñuje jejich správu (funguje jak v IE tak Netscape). Program projde všechny záložky na pocítaci a zkontroluje, zda jsou aktuální a funkcní a zjistí, jestli se nezmenil obsah vaSich oblíbenych WWW stránek.

Zajímavým nástrojem pro snazší práci se zálozkami je LinkPilot ([www.linkgram.com](http://www.linkgram.com)), ktery vychází z faktu, že lidé mají lepší obrazovou nez textovou pamef. Textové zálozky si tedy v tomto programu mûzete nahradit libovolnymi obrázky - aby vše bylo opravdu přehledné a snadné, obrázky vytvoríte z kterékoli cásti stránky (na níž si děláte záložku) prostým tažením myší.

VetSina uzivatelû Internetu své oblíbené stránky navštěvuje častěji. Pokud ovšem nejsou stránky pravidelně aktualizovány, může se stát, že si budete prohlížet stále tytéž a tytéz informace a nakonec propásnete, až se na stránce objeví něco skutečně nového. Tento problém pomůže ošetřit program URLy Warning (*[www.urlywarning.com/](http://www.urlywarning.com/) about\_uw.htm*), ktery hlídá, zda na vašich oblíbených stránkách nedošlo ke změně a ihned vás upozorní. Pomoci se sledováním, na kterych stránkách došlo ke změně, umí

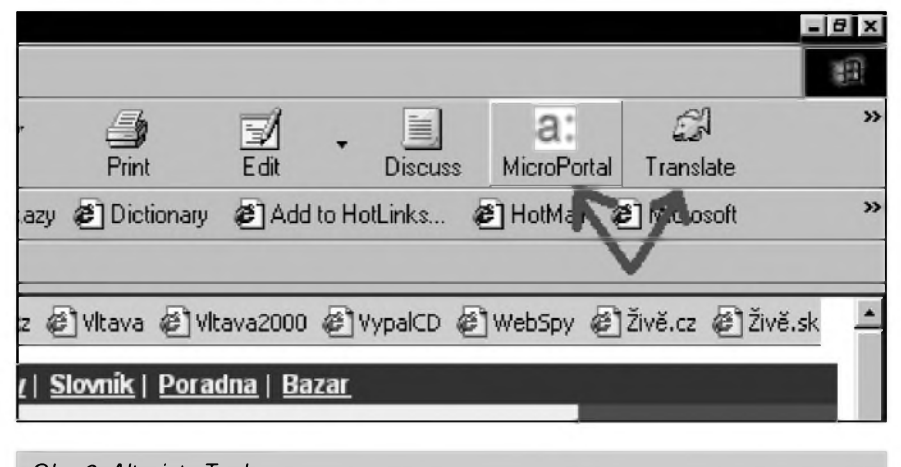

*Obr. 6. Altavista Tools*

#### **INTERNET**

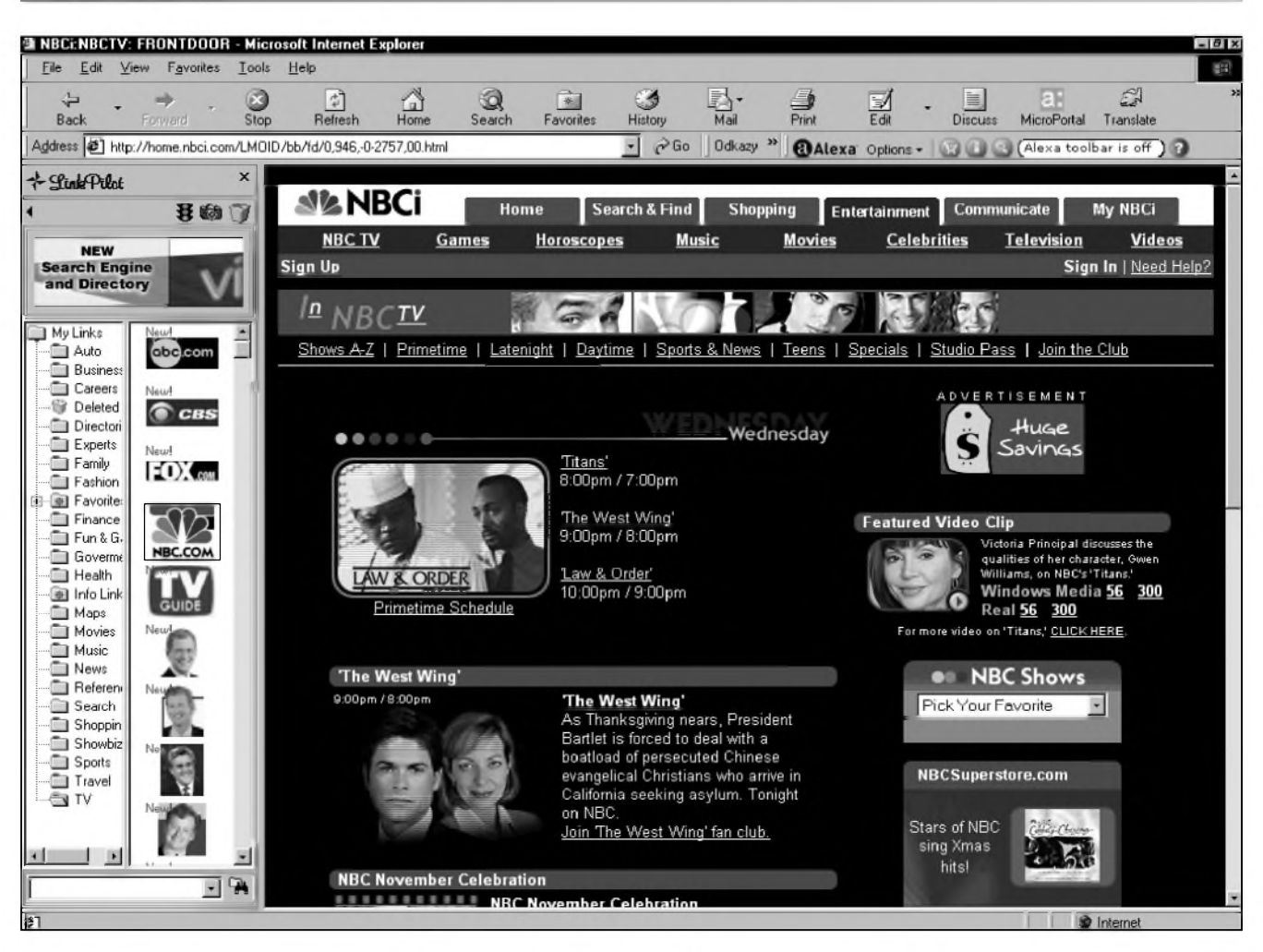

*Obr. 7. LinkPilot*

i C4U (*[www.c-4-u.com](http://www.c-4-u.com)*). Tento "hlídac" monitoruje definované stránky (mûzete importovat zálozky z prohlížeče) a přehledně zobrazí, k jaké změně na určité stránce došlo, případně oznámí, že stránka je beze změny.

#### **Pomocníci**

Internet to je nejen nepreberné množství informací ze všech koutů sveta, ale také nepreberné mnozství reklamy, jež na vás útočí takřka z kazdé stránky. Nejeden uzivatel Internetu tak privítá program, jakym je Naviscope (*[www.naviscope.com](http://www.naviscope.com)*), ktery slouzí k mazání reklamy z Internetových stránek. Možnosti nastaveni tohoto programu jsou pomerne Siroké, takze se dá snadno dosáhnout toho, aby na vaSich stránkách chybela opravdu jen reklama a ne další obrázky. Zvláště uzivatelé s pomalejSím pripojením odstranení reklam a tím i dalSích bajtû k přenosu z Internetu do počítače

jistě ocení. Konkurenční produkt nazvany Ad Subtract najdete na jeho domovské stránce na adrese: *www. adsubtract. com*.

DalSí nectností, která dokáze znepríjemnit pobyt na síti, jsou rúzná vyskakující okna. Tvúrci WWW stránek mají dnes k dispozici nástroje, kterými mohou dosáhnout toho, že se návštěvníkovi jejich stránky otevře další okno s informacemi (nebo spíše reklamou), a to i bez jakéhokoli pricinění návštěvníka oné stránky. Pokud se nechcete připravit o další vymoženosti na WWW stránkách, které mohou byt naopak velice prospëSné a byvají spouStëné stejnymi prostredky (napríklad JavaScriptem), je to bez využití speciálních programů takřka nemožné. Někteří tvůrci bohužel možnosti otevírat nová okna zneužívají a tak se vám může stát, že se ocitnete v souboji s neustále se otvírajícími dalSími a dalSími okny. Bránit se proti tomuto "útoku" ze strany WWW stránek je ovšem velmi snadné, pokud si nainstalujete program NoPops (*[www.jpsoft.dk/](http://www.jpsoft.dk/)*  $uk/freevare.html$ ), který dokáže tato nežádoucí okna zase rychle zavírat. Obdobný "zabiják nevyžádaných

oken" se jmenuje PopUpKiller a mûzete jej stahnout na adrese *<http://software.xfx.net/utilities/popupkiller>.* Pro úplnost dodávám, že likvidovat nežádoucí vyskakující okna dokáže i Naviscope zmíněný výše.

IE Image (*www.simtel.net/pub/simtel[net/win95/webbrows/ieimage2.zip](http://www.simtel.net/pub/simtel-net/win95/webbrows/ieimage2.zip)*) je velice jednoduchý prográmek (úplně přesně jde o JavaScript), který umí jedinou věc - zobrazit všechny JPEG obrázky nalinkované z WWW stránky v jednom samostatném okně. Takže například pokud prohlížíte určitou obrazkovou galerii s nahledy, za kterymi se po kliknuti skryva obrazek v plné velikosti, s IE Image mûzete všechny obrázky naráz načíst v jednom okne kliknutim na "Linked images" v menu pod pravym tlacitkem myši. Obrázky pak můžete naráz ulozit z menu Exploreru. Jen nezapominejte, ze i fotky a jiné obrazky na Internetu většinou bývají chráněné autorskými právy.

#### **Navigace**

ActiveWords (*[www.activewords.com](http://www.activewords.com)*) je pomocnik, kterého vyuzijete i mimo oblast Internetu. Tento

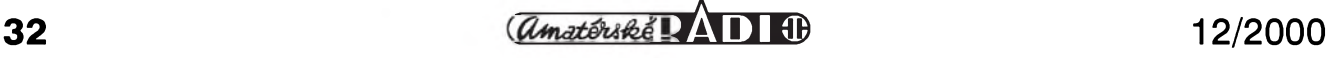

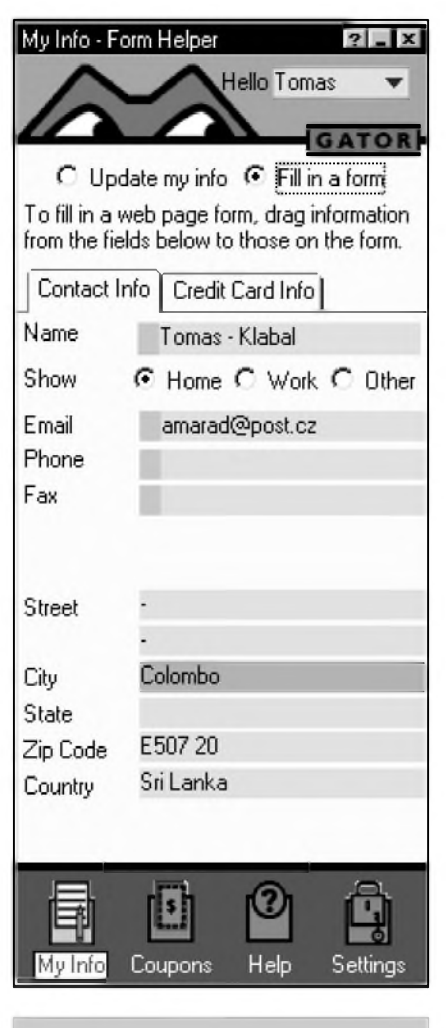

*Obr. 8. Gator*

program umí priradit klícové slovo určité internetové adrese nebo třeba některému programu. V jakémkoli okamziku je pak tato stránka (program) dosazitelná vypsáním klícového slova a stisknutím klávesy (standardne je přednastavena klávesa F8). Nadefinujete si napríklad, ze se má spustit titulní stránka vyhledávace Seznam ([www.seznam.cz](http://www.seznam.cz)) pro klícové slovo "s". Pak stačí kdekoli (třeba na prázdné ploSe Windows) napsat z klávesnice "s" a stisknout F8 - automaticky se spustí MSIE a načte titulní stránka Seznamu. Klíčových slov si můžete nadefinovat kolik si zapamatujete a značně si tak zjednodušit komunikaci se svým počítačem.

MSIE about:pages Customizer 1.03 (*[http://accesscodes.hypermart.net/pro](http://accesscodes.hypermart.net/pro-duct03.html)duct03.html*) je program, kterÿ umoznuje nastavit nekteré specifické stránky, jež se objevují při určitých stavech MSIE (chybové hláSky). Takze napríklad místo stránky oznamující, ze pozadovanÿ dokument nebyl nalezen, si mûzete nastavit váS oblíbenÿ vyhledávac.

SpotOn (*[www.spoton.com/Download](http://www.spoton.com/Download)*) je doplnëk pro prohlízec, pomocí nëhoz si mûzete ulozit své oblíbené stránky do retëzce, kterym pak mûzete jednoduše procházet bez zbytečného vypisování adres. SpotOn dokáze dopredu natáhnout stránky, které teprve budete prohlízet, takze je následnê máte ihned k dispozici. Mimo to mûzete pomocí SpotOn vytváret multimediální prûvodce po stránkách pro další uživatele.

#### **Formuláre**

Microsoft Internet Explorer umí uz nëjakou dobu automaticky vyplñovat formuláre na WWW stránkách - nebo presnëji receno pamatuje si, co jste obdobnych formulárích zadávali v minulosti a tím zjednoduSuje a zrychluje práci pri vyplñování formulárû novych. Systém vyplñování formulárû je sice velmi užitečný, ale stále ještě není dokonaly. O nëco lepSím reSením je specializovany program na vyplñování formulárû, jakym je kupríkladu Gator (*[www.gator.com](http://www.gator.com)*). Jeho vyhodou je navíc to, že umí pracovat i s jinými prohlízeci a ne jen s Explorerem. Podobnym programem je ZipClip (*www.codearchive.com/~mark/zipclip.ht ml*) - velice jednoduchy pomocník pro vyplñování formulárû. Mûzete si definovat "texty", které se ve webových formulárích pouzívají a pretahovat je z programu do formuláre tazením mySí. Pokud program nepouzíváte, bêzí na pozadí a je prístupny pres ikonu vedle hodin, takže nijak nepřekáží.

Jinymi obdobnymi programy jsou Easy Fill (*[www.easyfill.de/2000/wel](http://www.easyfill.de/2000/wel-come2.htm)come2.htm*) nebo Al Robo Form (*[www.roboform.com](http://www.roboform.com)*), ktery sice funguje jen s Internet Explorerem 4 a vySSím, ale pySní se vyuzíváním vyspëlé umëlé inteligence pro maximální zjednodušení vyplňování WWW formulářů. Pouze nevím, jestli nakonec není přece jen jednodušší, těch skromných pár osobních ùdajû, které dnes nejrûznëjSí sluzby na Internetu požadují, naťukat ručně...

Adresní řádek MSIE dokáže predvídat adresu, kterou chcete napsat uz z nëkolika prvních zadanych písmen. Stačí zadat několik znaků a už se rozbalí nabídka všech adres zacínajících na stejné znaky, které jste zadávali v minulosti. Z této nabídky pak mûzete vybrat pomocí kurzorových šipek a ušetřit si tak čas se zapisováním celé adresy. Rozbalovací menu ovSem mûze nëkteré uzivatele obtëzovat a zadávání adresy i zkomplikovat. V pfípadë, ze se chcete adres nabízenych v tomto rozbalovacím menu zbavit, vyuzijete program URL Remover (*http://mem[bers.tripod.com/QuinqSoft/products/urlrem](http://mem-bers.tripod.com/QuinqSoft/products/urlrem) over.htm*), ktery umí dríve zadané adresy odstranit. Obdobny "vyhazovac" se jmenuje CR IE Typed URL Modifier/Reseter a mûzete si jej stáhnout z *[www.colsoft.co.uk/pro](http://www.colsoft.co.uk/pro-duct_crtypedurl.htm)duct\_crtypedurl.htm*. Umí adresy nejen odstrañovat, ale i modifikovat podle vašich potřeb.

Ne vzdy ovšem informace hledáte, někdy může být také potřeba přístup

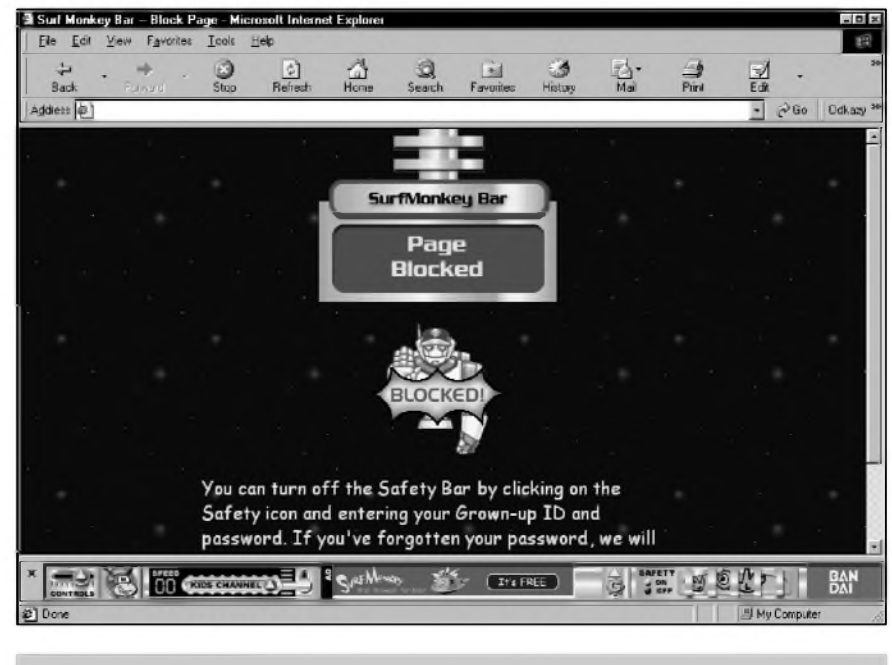

*Obr 9. SurfMonkey*

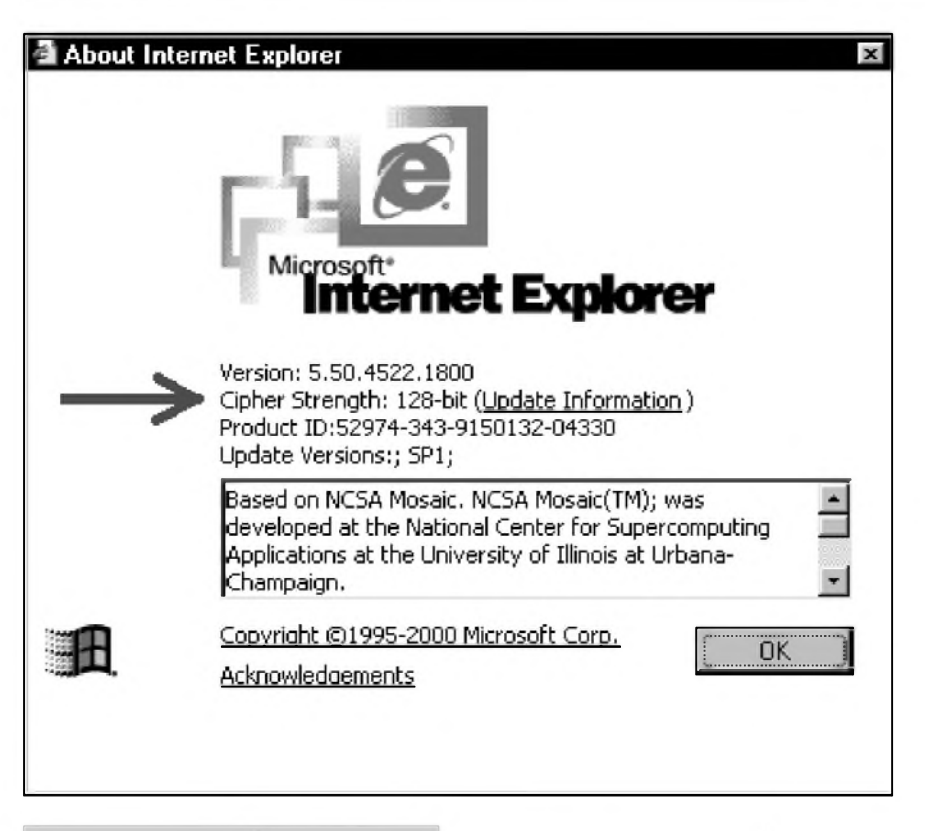

*Obr. 10. 128bitové sifrování*

k informacím zakázat. Pokud máte dëti, mûze se vám hodit doplnëk Surf Monkey "Safety" Bar (*www.surfmon[key.com/free\\_trial/sub\\_free.asp](http://www.surfmon-key.com/free_trial/sub_free.asp)*), ktery dokáze zablokovat prístup na nevhodné stránky, pokud uzivatel nezná správné heslo. Tento program nabízí i další služby, jako jsou odkazy na stránky zajímavé pro dëti. Nevyhodou je, že program pracuje v angličtině, takže většina služeb bude dětským uzivatelûm v CR asi k nicemu. Jak jsem si ovëril, blokování funguje vcelku dobře i na českých stránkách, takze napríklad není mozné dostat se v Seznamu do sekcí s odkazy na stránky pro dospëlé. Obdobny program se jmenuje We-Blocker (*[www.we-blocker.com/download/in](http://www.we-blocker.com/download/in-dex.html)*dex.html). Program má rozsáhlejší moznosti nastavení a umozñuje definovat vlastní slovník "zakázanych" slov. Pokud se nëkteré z tëchto slov na stránce objeví, přístup se zablokuje. Je mozné nastavit nëkolik kategorií uzivatelû, coz je vhodné, pokud je v domácnosti nëkolik dêtí rozdílného vëku. Program mohou s ùspëchem vyuzít i zamëstnavatelé, kterí nechtêjí, aby jejich zamëstnanci vyuzívali pracovní dobu k neúcelnému brouzdání po stránkách s jejich prací nijak nesouvisejících. V zádném případě by ovšem tito "strážníci" nemëli byt zneuzíváni k neodûvodnënému omezování, af uz dêtí nebo podřízených.

#### **Zabezpecení**

Aby pobyt na síti byl co nejbezpečnější, je potřeba, aby prohlížeč obsahoval záplaty na všechny známé díry. Pouzíváte-li Internet Explorer, najdete stránku, ze které mûzete

stáhnout dûlezité aktualizace, ale i další doplňky, na této adrese: *[www.microsoft.com/windows/ie\\_intl/cs/](http://www.microsoft.com/windows/ie_intl/cs/) download/default.htm*. Pokud nakupujete v obchodech na Internetu a pouzíváte platební kartu, nebo posíláte prostrednictvím prohlízece jiná citlivá data, pak byste mëli sáhnout po nejlepSím mozném Sifrování. Sadu High Encryption Pack pro aplikaci Microsoft Internet Explorer, která umozñuje 128bitové Sifrování, stáhnete z *[www.microsoft](http://www.microsoft). com/windows/ie\_intl/cs/download/128bit/i ntro.htm*. O tom, jaké Sifrování váS MSIE pouzívá, se mûzete snadno presvëdcit v menu "Nápovêda - O aplikaci Internet Explorer" - otevře se nové okno, ve kterém je tento údaj uveden. Vzhledem k tomu, že vývoz prohlížečů se 128bitovym Sifrováním byl jeStë donedávna z USA zakázán, je pravdëpodobné, pokud jste svůj prohlížeč v nedávné minulosti neinovovali, ze pouzíváte jen slabé 40bitové Sifrování.

IDcide Privacy Companion (*[www.idcide.com/download](http://www.idcide.com/download)*) umí poznat, zda jste na síti pozorováni. Znalost chování uživatelů Internetu při pohybu po síti je velice cennou informací a proto se řada společností snaží surfaře sledovat. Jednou z používaných a uzivatele vcelku nijak neobtêzující metodou je umístit do stránky "neviditelny" obrázek o velikosti 1x1 pixel. Pri stahování tohoto obrázku se prohlízec musí identifikovat serveru,

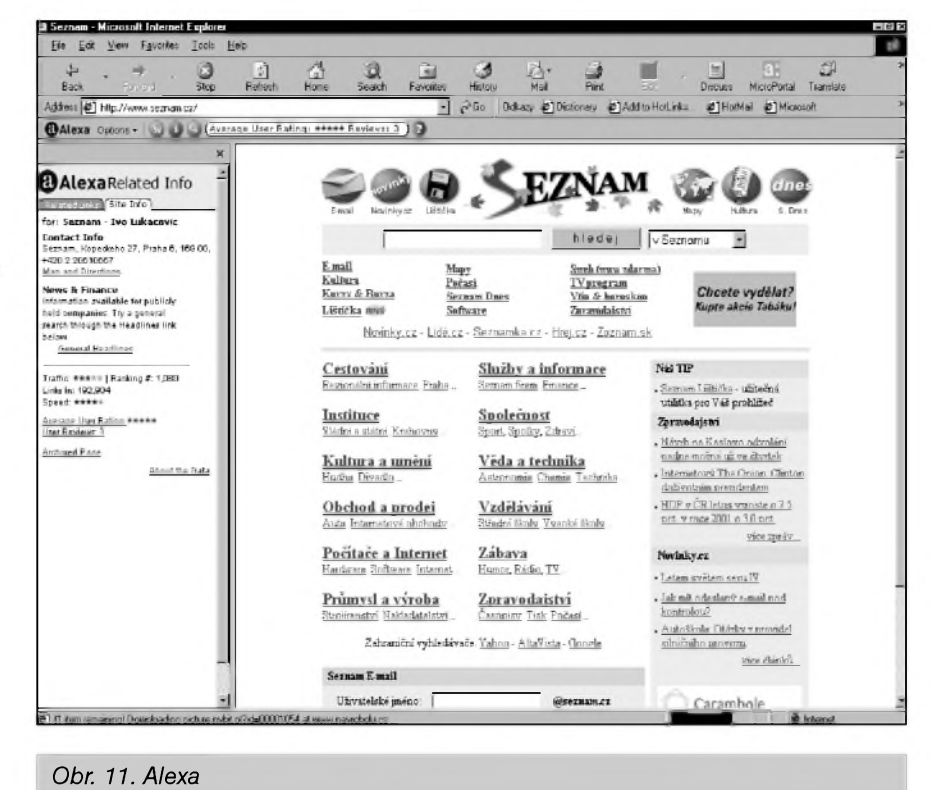

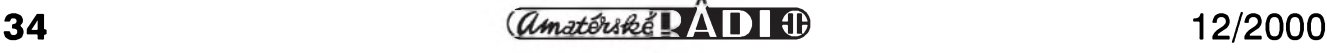

#### **INTERNET**

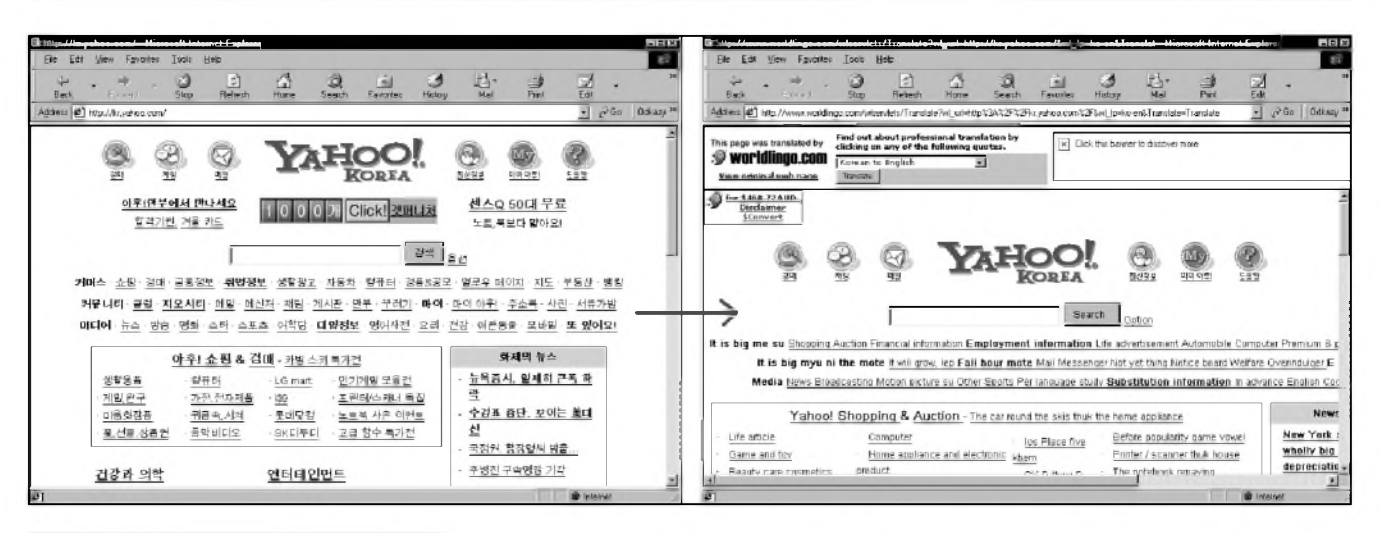

#### *Obr. 12. <Worldlingo.com>*

na kterém je tento obrázek umístên, a tato informace mûze bÿt ulozena k pozdêjSímu pouzití. Má-li nêjaká "sledovacísíf' své "obrázky" umístêny na dostatečně velkém počtu stránek, mûze si pomërnë rychle udëlat presnÿ obrázek o tom, kdy a kde se pohybujete. Tyto údaje se pak dají vyuzít například pro reklamní účely, kdy je vám do navštívených stránek posílána reklama odpovídají vašemu vypozorovanému profilu. Stejnÿ systém se pouzívá napríklad také u rûznÿch počitadel a statistik přístupů na stránky. Uživatel má ovšem při bëzném pohybu po síti jen minimum mozností, jak zjistit, kdo jej kde sleduje - dokud si nenainstaluje IDcide Privacy Companion, program, kterÿ nejen odhalí a upozorní na špiony ve stránkách, ale především dokáze zabránit tomu, aby vás nëkdo sledoval.

#### **Informace**

Internet to jsou především informace. Pro různé uživatele mají ovšem rûzné informace rûznou cenu. Toho jsou si vëdomi i tvûrci doplnkû pro Explorer, a proto z jejich dílen vySly programy, které umozñují do cásti okna prohlízece umístit specifické informace bez ohledu na to, jaké stránky právě navštěvujete. Příkladem může být situace, kdy chcete mít při surfování neustále na očích aktuální zprávy z burzy. V tom případě je pro vás urcen Bloomberg Bar (*www.bloom[berg.com/ie5bar/index.html](http://www.bloom-berg.com/ie5bar/index.html)*). Po nainstalování tohoto doplñku pribude do panelu s ikonami tlačítko, kterým vyvoláte do spodní části okna prohlízece panel s aktuálními informacemi o financních trzích. Aplikace má

pûvod v USA, takze se také zamëruje na americké trhy. OvSem vzhledem k tomu, ze i v Ceské republice je dnes mozné bez problému pomocí Internetu obchodovat na americkÿch burzách, jistë se najdou uzivatelé, pro které budou dané informace uzitecné. Aplikací stejného charakteru je New York Times Web Explorer Bar (*www.nytimes.com/partners/ie50/ie5.html*), který přinese do části okna vašeho prohlížeče zprávy z deníku New York Times.

Alexa (*[www.alexa.com](http://www.alexa.com)*) je doplnëk poskytující informace o navStívenÿch stránkách. Mimo jiné se mûzete podívat na to, jak navStívenou stránku hodnotí jiní uzivatelé Internetu a co o ní napsali. Zajímavá je také moznost nechat si vypsat seznam odkazû na "související" stránky. Pokud si prohlízíte stránky o nëjakém vÿrobku, můžete se podívat, kde všude se dá koupit a za kolik. S pomocí Alexy můžete i vyhledávat v nejznámějších vyhledávačích (Altavista, Google, Yahoo! a další). Alexa se ovšem nesnese s vÿSe zmínënÿm programem Hotbar.

Do kategorie informačních pomocníkû je mozné zaradit i TourBar. Tento doplněk pro MSIE, který je mozné stáhnout z *[www.tourbar.com/](http://www.tourbar.com/)* download, je vhodný spíše pro začátečníky, pro nëz mûze bÿt prospëSnÿm rádcem při hledání užitečných a zajímavých stránek. S pomocí programu máte moznost podniknout "tûru" po zajímavÿch stránkách doporučovaných experty, zúčastnit se diskuse s ostatními uzivateli nebo si vytvořit vlastní "cestičky" pro navigaci po stránkách Internetu. Jedinou nevÿhodou tohoto programu je, ze jeho uživatelé se rekrutují hlavně z anglicky mluvících zemí a tomu také odpovídají pokryté stránky. Potřebujete zjistit, komu patří určitá

doména? Stací nainstalovat rozSírení pro MSIE Domain Watch (*www.do[mainwatch.com/extend.html](http://www.do-mainwatch.com/extend.html)*). S tímto doplñkem mûzete zjistit z menu pod pravým tlačítkem myši (položka "DomainWatch") informace o doménë, na níz je umístëna stránka, kterou právë prohlízíte. Zatím jsou podporovány pouze mezinárodní domény .com, .net a .org, ale autori slibují, ze do budoucna by k nim mëly pribÿt i dalSí.

S programem Go Beez (*[www.gobeez](http://www.gobeez). com/download.jhtml*) mûzete kazdÿ den navStívit novou zajímavou stránku. Nastavíte si své preference a program vás kazdÿ den zavede na jinou, novou adresu. Go Beez se sice jen stěží dá využít k něčemu serioznějšímu, ale mûze vás privést na zajímavou stránku, kterou byste jinak nenašli.

#### **Prekladace, slovníky**

Na stránkách Internetu se pouzívají snad všechny existující jazyky. Není v silách žádného člověka všechny tyto jazyky ovládnout. Přesto by byla škoda připravit se o nezanedbatelnou cást svëta informací jen kvûli jazykové bariéře. Naštěstí už dnes existují nástroje, které dokází s cizími jazyky pomoci a převádějí texty do srozumitelnější podoby. Mezi doplňky, které obohatí MSIE o moznost prekladu WWW stránky nebo jen její určité části do jiného jazyka, patří program Worldlingo Browser Tools (*[www.worldlingo](http://www.worldlingo). com/en/browser\_tools.ht ml*). Jde o jednoduchý nástroj, který do kontextového menu pod pravÿm tlacítkem pridá polozku "Translate page with <Worldlingo.com>" resp. "Translate selection with World<lingo.com>". První varianta slouzí pro preklad celé stránky, druhá pokud vyberete jen cást stránky (poklepáním levÿm tlacítkem nad slovem je mûzete

#### **INTERNET**

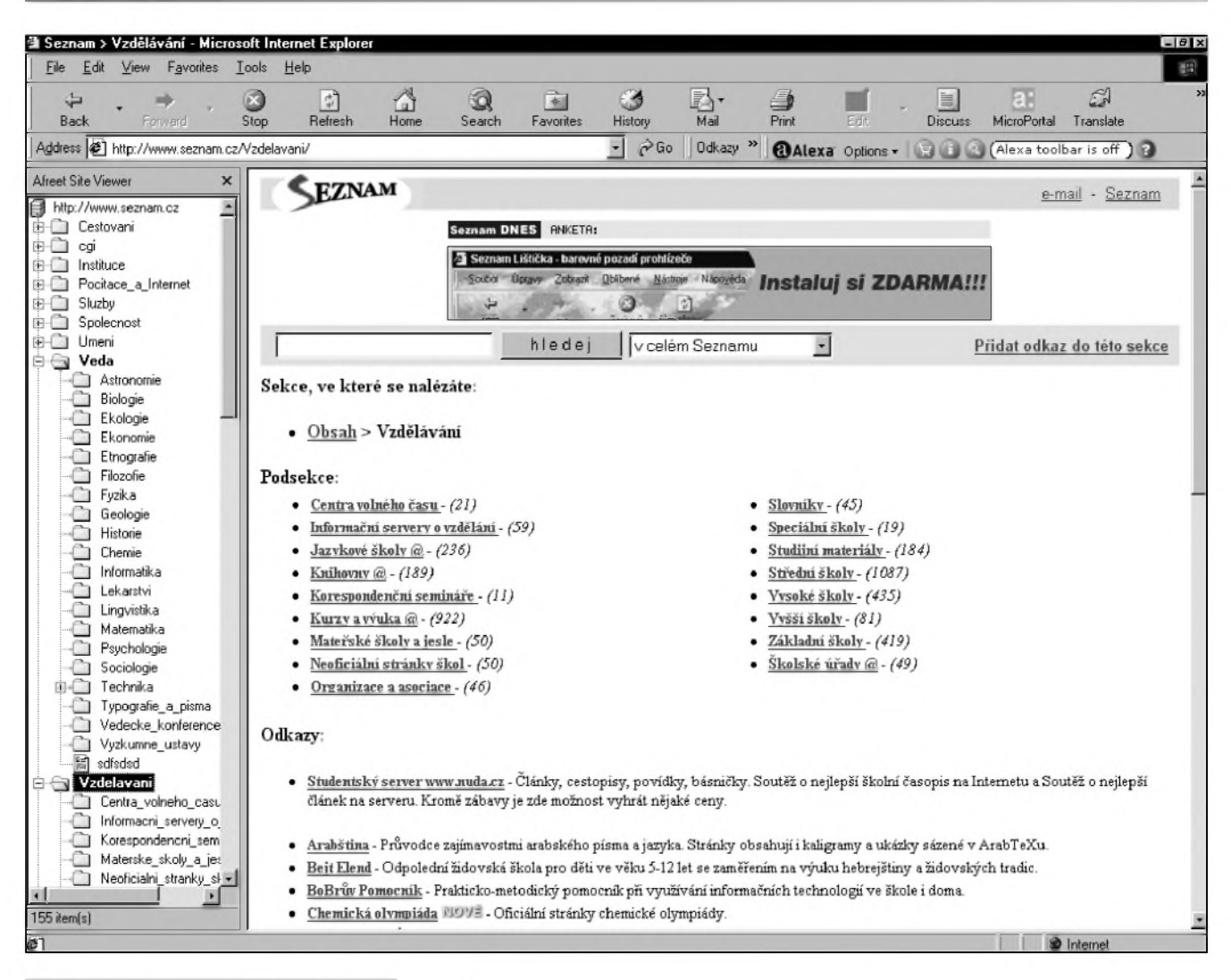

*Obr 13. Afreet Site Viewer*

vybrat nebo mûzete vybrat souvislou oblast textu tažením myší se stisknutym levym tlacítkem). Mûzete prekládat stránky psané francouzsky, italsky, Spanëlsky, portugalsky, německy, čínsky, japonsky, korejsky a rusky do angličtiny a stránky anglické překládat do všech těchto jazyků s výjimkou ruštiny.

Jinym prekladovym nástrojem je sluzba [WordReference](http://www.wordrefe-rence.com) (*www.wordrefe*rence.com). Můžete použít přímo online prekladové slovníky na této stránce nebo si stáhnout prográmek pro MSIE. Na vybër máte nëkolik jazykových variant, z nichž si vyberete tu, která vám nejlépe vyhovuje. Do kontextového menu pod pravym tlačítkem myši pak přibude položka, pomocí níž přeložíte vybraný výraz do nainstalovaného jazyka. Pripomínám jen, že překládat WWW stránky nebo jejich části umí i program Altavista Tools zmíněný výše.

Pokud se často pohybujete po anglicky psanych stránkách, které tvoří drtivou část Internetu a není-li vaše angličtina zcela perfektní, můžete si panel nástrojů prohlížeče Explorer obohatit o tlačítko, pomocí kterého můžete vyhledat označený termín na WWW stránce ve výkladovém slovníku Merriam-Webster. Tlačítko si nainstalujete podle návodu na adrese *www.m-w. com/promos/button/ button.htm*. Pokud vám více vyhovuje spouStèt funkci vyhledávání v tomto slovníku z menu pod pravým tlačítkem mySi, nainstalujte si propojení MSIE ze slovníkem Webster z této adresy : *www.[digitalblasphemy.com/](http://www.digitalblasphemy.com/) magicd.shtml*. Tento drobny program nabízí kromë integrace s vykladovym slovníkem ještě propojení na thesaurus, ktery najde synonyma pro označené slovo, takže může posloužit jako dobry pomocník, pokud se chcete naučit lépe anglicky. Propojení na slovník Merriam-Webster nabízí i WEBster (*[www.bayden.com/webster](http://www.bayden.com/webster)*).

#### **Vylepsení a opravy**

Pokud pouzíváte Internet k práci, mûzete narazit na situaci, kdy by bylo potreba mít k dispozici naráz obsah dvou stránek napríklad pro porovnání některých údajů. Je samozřejmě mozné otevrít si dvë okna a pak si je na obrazovce Sikovnë rozmístit, ale mnohem praktičtější je dostat obsah dvou stránek do okna jediného. Presnë to umí zarídit program DuoPage (*[www.linkgram.com/duopage.htm](http://www.linkgram.com/duopage.htm)*), pomocí kterého, jak ostatnë napovídá jiz jeho název, mûzete spustit dvë internetové stránky vedle sebe v jediném okně prohlížeče.

CacheSentry (*www.[mindspring](http://www.mindspring). com/~dpoch/enigmatic/cachesentry.html*) není ani tak vylepSením, jako opravou. Jde o program, ktery opravuje nëkolik nepříliš domyšlených způsobů práce MSIE s vyrovnávací pamètí (cache). Zajímavé je, že některé z těchto chyb, které se objevily jiz ve verzi 3 prohlížeče, jsou výrobcem stále neopravené i v nejnovějším MSIE 5.5. Problémy ale snadno vyřešíte a surfování si zpríjemníte po nainstalování programu CacheSentry.

Internet Explorer je vlastnë jen určitou variantou na program Prûzkumník, ktery je standardní

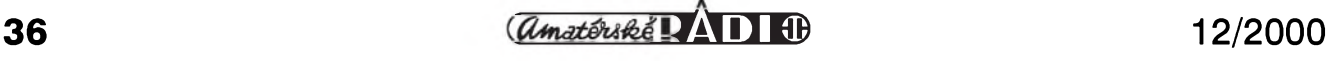

soucástí Windows. Zatímco Prûzkumník slouzí k zobrazení souború na lokálním počítači, Internet Explorer slouzí k zobrazování souborû na pocítacích vzdálenych, které tvorí síf Internet (i kdyz umí zobrazit soubory i z místního disku). Prûzkumník vSak na rozdíl od Exploreru umí zobrazit strukturu dat na disku. S doplñkem Afreet Site Viewer (*www.netvampire.com/siteview*) dokáze i Internet Explorer vypsat do levé cásti svého okna stromovou strukturu, a to kteréhokoli webového serveru, takze se pak nemusíte k jednotlivym souborûm pracne proklikávat nebo zadávat v adresním rádku dlouhé a přesné adresy jejich umístění, ale proste si vyberete, ktery soubor chcete zobrazit jedinym kliknutím. Mûzete tak procházet po určité internetové adrese stejne snadno jako mûzete procházet (a prohlízet) svûj lokální počítač.

Pokud pouzíváte Internet Explorer verze 4, bude se vám hodit program IE 4 Tweakin Tool (*[www.digitalspider](http://www.digitalspider). <cwc.net/tweak>*), ktery umí opravit některé z chyb tohoto prohlížeče (umí odstranit i nekteré problémy, které přetrvaly i do novějších verzí). Navíc tento program umí nastavit vybrané parametry prohlížeče do pûvodního stavu - to se hodí zejména tehdy, pokud byl MSIE modifikován některým externím programem do podoby, která uzivateli nevyhovuje. Pomocí tohoto programu mûzete opravit napr. text v záhlaví IE (nebo si vložit libovolný vlastní text) a další nastavení. Přestože je program určen pro starší verzi Exploreru, většina jeho funkcí se dá použít i v nejnovějších verzích prohlížeče.

Potřebujete nastavit v Internet Exploreru nějaký editor WWW stránek jako implicitní (default; tj. aby se automaticky použil při editaci WWW stránky), ale neobjevuje se vám v nabídce na karte "Programy" okna "Možnosti sítě Internet..." spouštěného z menu "Nástroje - Moznosti síte Internet..."? Právě pro tento účel je určen program IE 5 Editor Tweak (*[www.fox10050.freeserve.co.uk/pork2baco](http://www.fox10050.freeserve.co.uk/pork2baco) n.html*), ktery umozñuje obohatit nabídku o libovolny HTML Editor.

Uzitecnym nástrojem je Cache Manager (*<http://wettberg.home.texas>. net/cachemanager.htm*). Tento program pridá mezi ikony MSIE tlacítko, kterym naráz smazete z disku docasné soubory uložené Explorerem při surfování, soubory cookies a prípadne i seznam dříve navštívených stránek. Mûzete ovSem nastavit soubory a adresy, které jsou proti tomuto vymazání imunní.

#### **Uzitecné legrácky**

Zmáhá vás surfování Internetem natolik, ze uz nejste schopni stránky ani číst? Jednoduché řešení - nechte si je předčítat! Stačí stáhnout a nainstalovat program IE Speakster (*[www.code-it.com/agent/ie\\_speak](http://www.code-it.com/agent/ie_speak-ster.htm)ster.htm*). Pomocí programu Speakster potom mûzete aktivovat Microsoft Agenta (je-li nutné jej na počítač

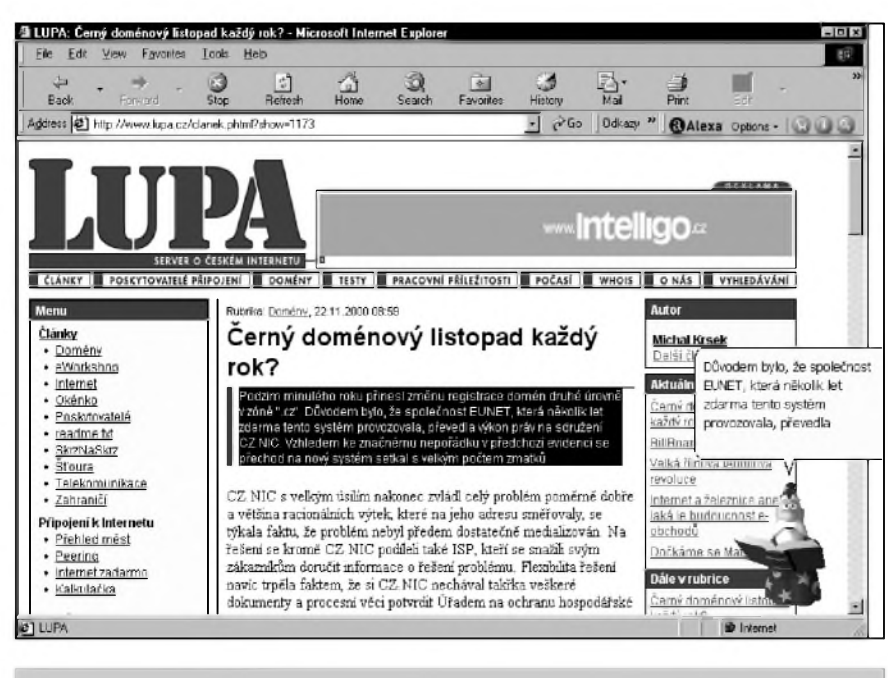

*Obr. 14. Speakster*

nainstalovat, postará se o to instalacní program programu IE Speakster), ktery vám vybranou stránku (nebo její cást) precte. Postavicka kouzelníka se aktivuje z menu pod pravym tlacítkem mySi, ale na ceskych stránkách jeho čtecí schopnosti raději nezkoušejte, protoze je mu sotva rozumet. Zato na anglicky psanych stránkách je ve svém zivlu a ctení mu nedelá zádné problémy, takze se dá s úspechem použít jako pomůcka pro učení správné výslovnosti a poslechu. ObsáhlejSí verze tohoto programu - Web Talkster (*[www.code-it.com/Down](http://www.code-it.com/Down-load_WebTalkster.htm)load\_WebTalkster.htm*) - od stejnych autorû nefunguje v rámci MSIE, ale je vybavena vlastním prohlížečem, ktery vSak vyuzívá jádro Exploreru. K největším odlišnostem od předchozího programu ovšem patří možnost změnit postavičku "mluvčího". Nabídku nejrůznějších postav ke stazení najdete napríklad na této adrese: *[www.msagentring.org](http://www.msagentring.org)*.

Ne vSechny doplñky, které se dají na Internetu najít ovšem mají užitečnou funkci. Mezi programy, které slouzí jen a jen k pobavení patří například Wacky Wiper (*[www.adwiper.com/](http://www.adwiper.com/) frameset.htm*), ktery dokáze pozmenit text na stránkách podle zadaného schématu. Takze napríklad si mûzete nechat všechna čísla vypsat římskými císlicemi, nechat text koktat nebo jinak "upravit". Wacky Wiper se hodí spíS jen pro pobavení kolegû, nez pro seriózní dlouhodobé pouzívání, ale vzdycky je dobré aspoñ na chvíli se od práce odreagovat a trochu se pobavit.

#### **Outlook Express**

Kompletní balík Microsoft Internet Explorer ovšem neobsahuje pouze prohlížeč. Jeho součástí je i poštovní klient - Outlook Express. I pro tuto součást MSIE existuje "vylepšovací" program. Jmenuje se OE5.0 Tweak'r 2.0 (*<http://accesscodes.hypermart.net/> product04.html*) a umí zapnout / vypnout celou řadu nastavení, která jsou běžně nedostupná, nebo se skrývají kdesi hluboko v systému menu programu Outlook Express.

VSechny odkazy uvedené v tomto clánku najdete na Internetu na adrese *[www.klabal.net/arlinks](http://www.klabal.net/arlinks)*. VSechny zmínené a popisované programy jsou pak distribuovány zcela zdarma, takze je můžete pro nekomerční účely používat zcela legálně po libovolně dlouhou dobu, aniz by vás jejich pouzívání cokoli stálo.

**12/2000 37** *<i><u>CAmatériké* **J111 H**</u>

## **Historie budování rádiovych sítí u CSD**

#### *(Dokoncení)*

Do železničních stanic a ostatních výkonných jednotek ČSD pak přišly v prûbëhu 80. let radiostanice VXW020, PR21, PR22, v malé míre VXW100 a PR35, které byly jako celek velkym prínosem, a zacátkem 90. let jich byly v provozu u CSD tisíce. Díky jim se podarilo také zmënit postoj pracovníkû k této progresivní technice a v mnoha stanicích dokonce vlakové Cety odmítaly bez radiostanic pracovat.

Byly vypracovány sluzební predpisy, které jiz existenci novych komunikačních prostředků vzaly na vědomí (teprve v polovinë 90. let vSak vydáním nového Dopravního predpisu bylo do určité míry zrovnoprávněno telefonní a rádiové spojení). VSichni pracovníci, kterí byli ve styku s radiopojítky, byli odbornë proSkoleni a prezkoušeni. Podařilo se také vybudovat solidní opravárenskou základnu s centry ve Sdělovacích a zabezpečovacích dílnách v Plzni, Hradci Králové, Valašském Meziříčí, Bratislavë a v KoSicích.

Zcela samostatnë postupovalo odvëtví elektrotechniky, které si vybudovalo provoznë dûlezitou síf pro spojení na elektrifikovanych tratích, pomocí které může elektrodispečer komunikovat s mobilními prostředky tohoto odvëtví v mezimënírenskych úsecích. Toho se využívalo při pravidelných prohlídkách troleje, při výlukové Cinnosti a pochopitelnë v prípadech nehod na trati. Toto odvëtví se nejrychleji ze všech dokázalo vypořádat s legislativními problémy a vlastnë jako prvé (alespon v nëkterych oblastech) pochopilo vyhody, které přináší dobře provedená radiofikace do provozu.

Jestlize jsem zmínil 90. léta, mluvím vlastně o současném stavu. Celostátně jsou přiděleny kanály ve třech pásmech VKV (150,050 az 150,975, 152,950 az 153,550 a 157,450 az 158,375 MHz) s určením pro použití v tzv. všeobecné síti, kterou mohou využívat všechna odvětví s povoleným vykonem 10 W, v místní operativní síti (rovnëz 10 W) a v odvëtvovych sítích, kde je většinou (vyjma odvětví elektrotechniky) povolený výkon radiostanic pouze 0,2 W. Tento výkon byl stanoven zřejmě na základě technických možností v dobë vzniku normy a provoz s tímto výkonem byl povolován přesto,

ze jiz od radiostanic typu PR22 ho nelze dodrzet, o novë porizovanych zahraničních výrobcích ani nemluvě; tam je obvykle nejnižší softwarově nastavitelny vykon kolem 0,5 W.

Dvë pridëlená UKV pásma jsou 457,400 az 458,450 a 467,700 az 468,480 MHz a prvoradë se vyuzívají pro trafové spojení s jedoucími lokomotivami; dalSí dvë pásma v oblasti 300 MHz jsou určena k digitálním prenosûm dat, ale u nás se vyuzívají minimálně.

V provozu CD, kde se zamëstnanci pohybují z vysokofrekvenčního hlediska ve značně nehomogenním prostředí (kolejiště, kovové kostry vagônû, cisternové vozy, lokomotivy, stozáry, trolej), by se na prvy pohled mohlo zdát, že bude výhodnější pouzívat u radiostanic vySSí vykony. To vSak má radu negativních vlivû. Předně - ve větších železničních stanicích je v provozu i více nez 20 rûzných sítí ve třech uvedených VKV pásmech. V řadě případů bylo nutné řešit případy intermodulačních produktû, které zasahovaly do jinych sítí. U stacionárních stanic se proto vyuzívají anténní systémy od sebe co nejvíce vzdálené, aby se vzájemné vlivy co nejvíce omezily. Dále nastávají nepríznivé situace v místech nepríliS

vzdálenych - napr. v Olomouci a Prerovë, nebo Brno hl. n. - Brno Malomërice, kdy vzhledem k omezenému počtu kanálů, které jsou k dispozici pro jednotlivá odvëtví (hlavnë u odvëtví dopravy), se nutnë vyskytnou kanály společné v obou místech. Vzájemná slySitelnost, která se občas vyskytuje i na vzdálenost podstatně větší, je při vyšším výkonu bëznym jevem, a proto musí byt pri přídělu jednotlivých kanálů velmi zvazováno jejich rozdëlení. Napr. kanály pro lokomotivy pracující na posunu v jedné stanici musí byt v sousedních stanicích buď volné, nebo přiděleny např. soupisářům vozů ap. Dovedete si doufám představit, co by se mohlo stát, kdyby v případě, kdy z bezpečnostních dûvodû lokomotiva musí byt v klidu, strojvedoucí zachytil příkaz "suňte sunte..." ze sousední stanice! Vzhledem k tomu, že je domluva běžně nutná jen na vzdálenost asi do 500 m, pak pouzívání velkych vykonû je neopodstatnëné.

A jeStë jeden faktor mluví pro nízký vysílací výkon u přenosných radiostanic - ty by mëly vydrzet v provozuschopném stavu nepretrzitë po celou smënu, tzn. 12 hodin. Pri vySSím vykonu je pochopitelnë také

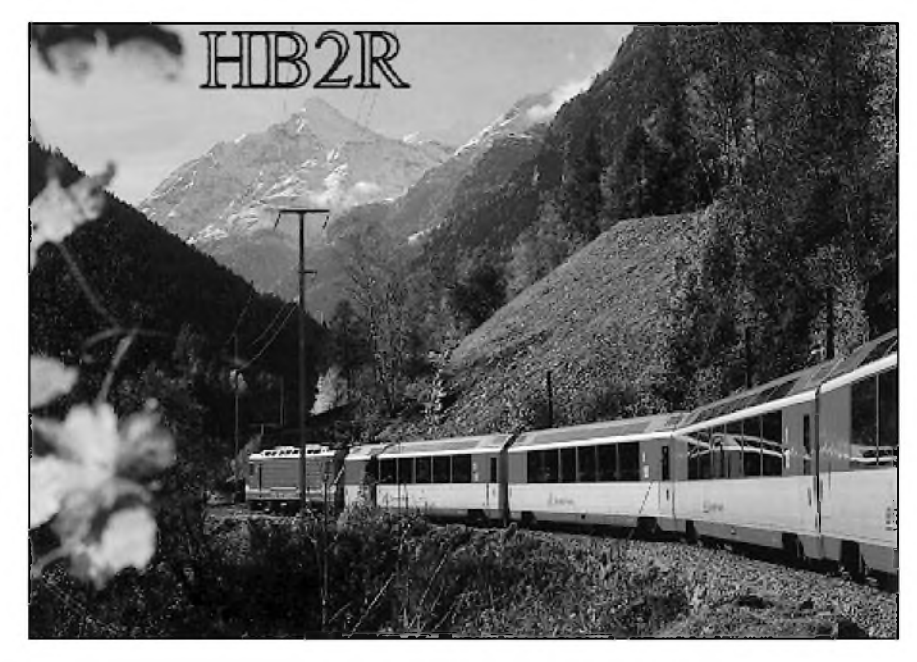

*U zeleznice je zamêstnáno u nás i ve svëtë velké mnozství radioamatérû. Mají svoji vlastní organizad, nazvanou FIRAC (Fédération Internationale des Radio Amateurs Cheminots). Letos v njnu se konal ve Svÿcarsku jiz 39. mezinárodní kongres FIRAC, o nëmz vás budeme informovat v prístím císle*

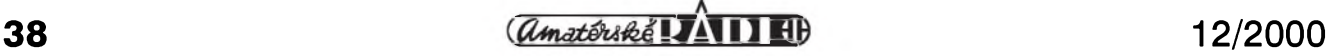

větší odběr z baterie, která se pak musí mënit v prûbëhu smëny.

V posledních letech se na tratích, které procházejí rekonstrukcemi, buduje moderní râdiovÿ komunikacní systém TRS, který je české provenience (doplněn zahraničními přenosnÿmi stanicemi) a kterÿ jiz vyhovuje náročným mezinárodním předpisům a je do určité míry kompatibilní se systémy sousedních železničních správ.

Je tomu tak i na trati Plzen - Cheb, kde byla na naSem území prvnë prosazena moderní zabezpecovací technika a s dálkovÿm ovládáním zabezpečovacího zařízení pro zvýšení propustnosti bylo také vybudováno trafové rádiové spojení s lokomotivami, které jiz proSlo dvojí technickou rekonstrukcí - pûvodní systém Selex byl nahrazen systémem Selectic a dnes je jiz v celém úseku provozován systém TRS. Ten umozñuje propojit jak dispečera, tak výpravčího s lokomotivami na trati, selektivní volbu lokomotivy, generální volbu všech mobilních radiostanic, vysílání nouzového signálu, prenos digitálních informací (např. čísla vlaku - až 6 míst), nëkterÿch informací o technickém stavu a také propojení se zařízením, které umožní na dálku zastavit vlak. Pracuje duplexnë v pásmu 460 MHz a simplexnë v pásmu 160 MHz, umozñuje spolupráci i se sítëmi v systému Selectic. Umozñuje pomocí volby DTMF i propojení mobilní stanice nebo přenosné radiostanice do telefonní sítë. Skládá se z pracovišť dispečera a výpravčích (ZL47), základnovÿch (ZR47) a mobilních (VS47) radiostanic, řada radiostanic podél trati zajiSfuje úroveñ signálu minimálnë 2 mV, základnové radiostanice jsou vzájemnë propojeny Ctyrdrátovÿm vedením s maximálním útlumem 16 dB v jednotlivÿch úsecích. Celek je ovládán z pracoviště dispecera, k základnovÿm stanicím je mozné pripojit i pracoviStë vÿpravcího.

Mobilní souprava měří intenzitu vf signálu od jednotlivÿch radiostanic umístënÿch podél trati, které vysílají postupně na kmitočtech A, B, C; mikropocítac vyhodnocuje stav a automaticky nastavuje stanici na kmitočet nejsilnějšího signálu.

Základnové stanice přijímají všechny na kmitočtu D a k dispečerovi zase prichází signál od základnové stanice s nejlepším příjmem. Systém má vestavënu automatickou kontrolu stavu, která se zobrazuje na pracoviSti

dispecera. Navíc se veSkery provoz zaznamenává digitálním záznamníkem hovorú Redat (az 12 stop, vyuzívá se nejen k záznamu rádiového provozu, ale i dalších důležitých spojů k event. pozdějšímu vyhodnocení v prípadech nehod ap.). Skoda jen, ze se v rámci rekonstrukce tzv. 1. koridoru, prakticky nejvýznamnější stavby CD, na rádiové spojení pozapomnelo - lépe receno nestacily finance, i kdyz podle doporučení UIC vlaky vyšších rychlostí mají bÿt rádiovÿm spojením vybaveny. Ale to jiz patrí k paradoxûm u zeleznice... Vÿvoj smëruje k digitálním trafovÿm rádiovÿm systémûm, které budou prûbëznë informovat dispečera o všech důležitých provozních stavech na jednotlivÿch vlacích na trati a budou pracovat obdobnë jako síf GSM. **QX**

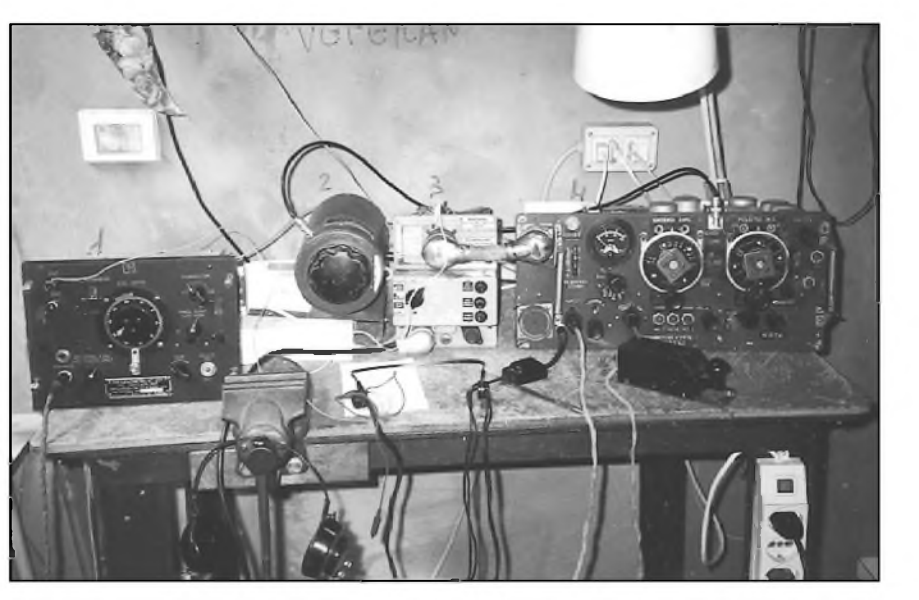

*Vpásmu 40 m Casto vysílá stanice I4DOR, cozje Arrigo Donini z italského Rimini. Pozoruhodné je jeho technické vybavení, jemuz on sám ríká "muzejnísestava" Na snímku zleva doprava: kmitoCtomër BC221 (USA, 1942); anténní variometr; napájecí zdroj; armádníprijímaC-vysílaC typu RT19 pro CW a AM v rozsahu 2 az 8 MHz (Kanada, 1943).*

*OK1DVA*

## **QSL-lístky bianco (nejen) pro pametníky**

*Barevné QSL-lístky s volnym místem pro vasi volaci znacku, CB znacku ci posluchacské císlo, na rubové strane spfedtistenou tabulkoupro základníúdaje <sup>o</sup> spojení vydala firma AMARO s. r. o. Motivem QSL-lístkuje interiérradiovozu Tfinec (RM-31M), v nemz mnozí z nasich ctenáfu strávilijako vojáci kousek svého zivota. Dnes je tento radiovãz s úplnym vybavením mozno videt ve Vojenském technickém muzeu v Lesanech u Prahy.*

*Zájemci si mohou tyto QSL-lístky objednat na adrese (cena 1 Kc/kus + balné a postovné):*

**AMARO s. r. o., administrace, Radlická 2, 150 00 Praha 5** nebo

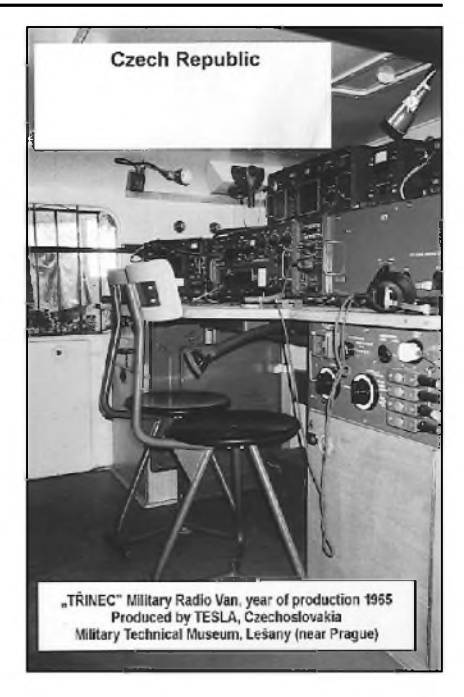

telefonem: (02) 57 31 73 13 ci e-mailem: [a-radio@mbox.inet.cz](mailto:a-radio@mbox.inet.cz)

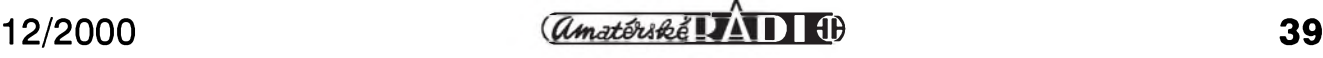

## **RAINSCATTER - rádiové spojení odrazem od deste**

**Frantisek Loos, OK2QI**

"Rainscatter" (zkratka RS) je název pro spojení uskutečněná odrazem od dešťových kapek. Název je utvofen z anglickych slov rain = déšť, scatter = rozptyl. Německý název je "Regenscatter" (RS). Spojení přes rainscatter se uskutečňují na mikrovlnnych pásmech pfedevsím na 5,7 GHz, 10,3 GHz a 24 GHz. Odrazeny signál má podobny charakter jako od polární záfe.

Do roku 1996 pficházely ojedinèlé zprávy o uskutečněných spojeních tímto zpusobem sífení. Bylo vsak jiz navázáno první spojení i na 24 GHz mezi Holandskem a Svédskem. Na jafe 1997 budily pozornost pficházející zprávy do VKV rubriky casopisu AMA od Karla, OK1JKT, o jeho spojeních pfes rainscatter. Rada jeho spojení 17. 5. 1997 v odpoledních hodinách s nèmeckymi stanicemi na vzdálenost 300 az 428 km na pásmu 3 cm a zejména spojení s holandskymi stanicemi s oboustrannymi reporty 59 + 40 dB potvrzovala pfedcházející informace. Druhy den po spojeních s dalsími holandskymi a nèmeckymi stanicemi Karel, OK1JKT, dodává: 17,45 QRT before storm! = vypínám pfed bouřkou! [1].

#### Karel, OK1JKT, pouzívá transvertor DB6NT o vykonu 1,3 W a parabolu o prumèru 1,2 m, citlivost pfijímace je 2 dB nf.

Pracuje z kóty 875 m n. m. Kdo by nezatoužil mít takové zařízení a zkusit navázat spojení na 3 cm pfes RS? V Mikrovlnném závodè t. r. mi bylo umoznèno zúcastnit se provozu rainscatter ze Sumavy. Pouzívany transvertor pro 3 cm je zařízení třetí generace od DB6NT. Vysílac má vykon 0,3 W s tranzistorem MGF1601 v koncovém stupni, pfijímac RX-Gain 22 dB, 1,3 dB nf. Ve slunečném podvečeru po blízkých spojeních s českými stanicemi z Klínovce, Milešovky a Českomoravské vysociny pfisla první nevyrazná spojení RS. Maják DB0FBG z Nèmecka v lokátoru JO50WB na 3 cm byl slyset 599 + 20 dB, pfed tydnem na Poledníku JN69QB byl také slyset 599.

Po nèkolika spojeních s nèmeckymi stanicemi včetně DB6NT se snažím věnovat pozornost pásmu 1296 MHz. Před půlnocí uskutečněná spojení s německými stanicemi a OL2R z Ceskomoravské vysočiny nepotvrzují, že by RS na pásmu 1296 MHz působil. O půlnoci jsou na

severozápadé vidèt v záblescích vysoká oblaka vzdálené boufky, která druhy den dopoledne umozñují spojení s némeckymi stanicemi severně od Krušných hor. Nejlépe se pfes RS navazovala spojení telegraficky, nebof v dané dobé nebyl SSB signál vždy zcela srozumitelný.

Zajímavé a podrobnější informace o RS přinesl článek DL3NQ "Ohlédnutí za sezónou rainscatter 1997" v časopise DUBUS. Autor článku v něm s německou pfesností provedl rozbor postupu meteorologickych front a navázanych spojení v Evropé na 3 cm pfes RS v r. 1997 [2]. Alespoñ to podstatné:

DL3NQ uvádí, ze v kvétnu 1997 se v Evropě vyskytlo nejméně 18 a v červnu 22 RS dnů. V červenci se vyskytovala téměř denně na různých místech střední až silná RS centra. V srpnu bylo pozorováno nejméné 15 RS dnû. Podle zkuseností z minulych let méla vrcholná RS sezóna skončit. Ale 31. 8. 1997 byly opět hlášeny boufky pro lokátor JO30. Pfiblizné 20 stanic včas zjistilo tuto příležitost a během asi 2 hodin bylo navázáno opét mnoho dálkovych spojení, nejdelsí ODX 682 km.

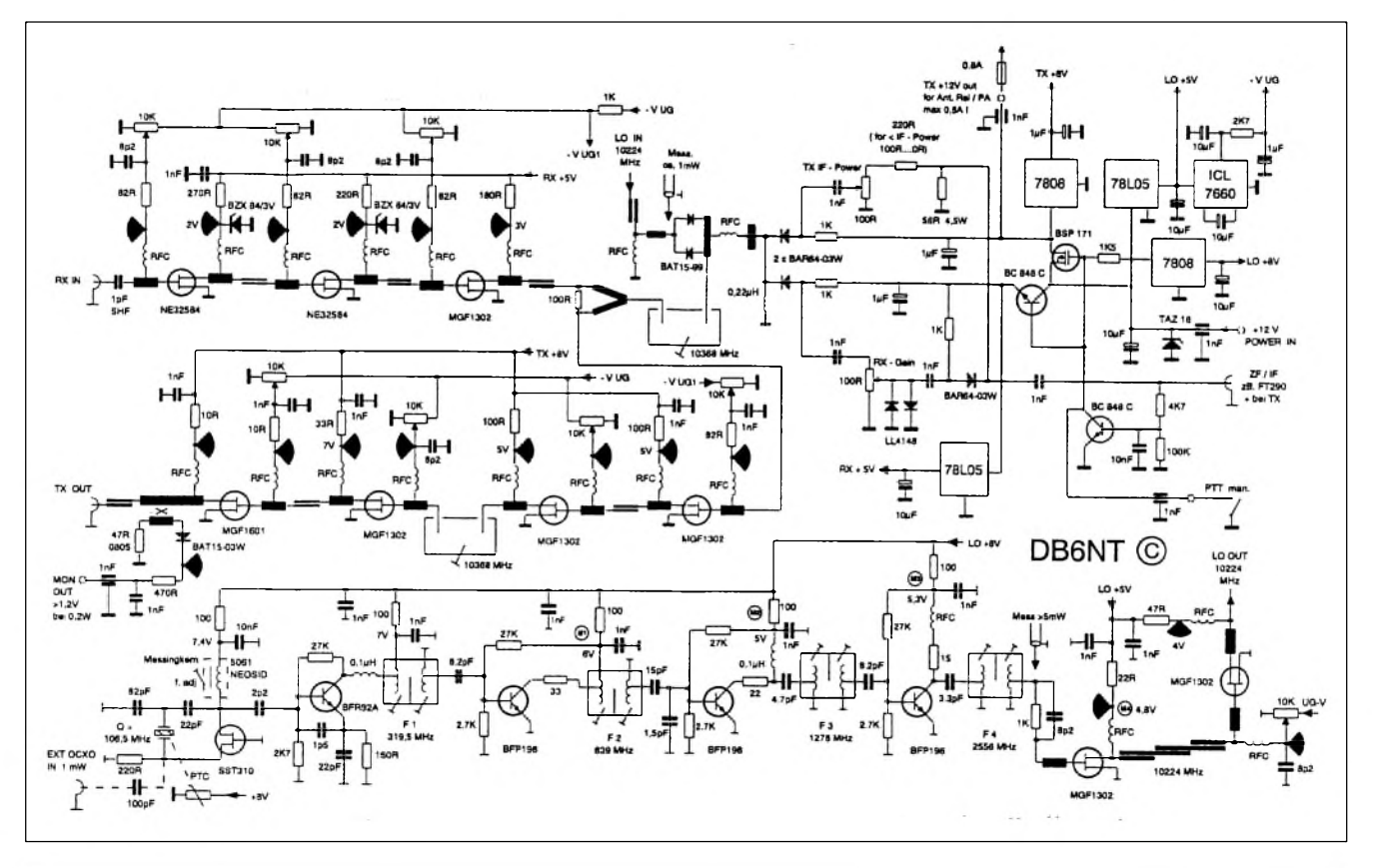

*Schéma zapojení transvertoru pro pásmo 10 GHz od DB6NT (DUBUS 1/1999; [www.db6nt.com](http://www.db6nt.com))*

<span id="page-39-0"></span>**40 12/2000**

## **Vyvoj povolovacích podmínek v CSR (CSSR, CSFR, CR)**

#### **Ing. Jirí Pecek, OK2QX**

*(Dokoncení)*

#### (1979-1992)

I v tëchto povolovacích podmínkách ještě bylo nařízeno vést deník a zapisovat napf. znacky volanych stanic, i kdyz nebylo spojení navázáno. Ovšem byly zde již vyjimky jak pro zápisy, tak pro vlastní provoz při závodech a soutežích.

O provoz "mobil" bylo nutno zvláště zádat, o provoz "portable" jen při provozu delším než 3 měsíce.

Podrobnë byly definovány technické podmínky kmitoctové stability pro rûzné vykonové kategorie a také technické limity pro jednotlivé druhy provozu. Pokud radioamatérský provoz nějak rušil jiné sluzby, mël majitel povolení povinnost takovéto narušení ohlásit příslušné pobocce Inspektorátu radiokomunikací.

Povolovací podmínky též nařizovaly, že pro účely kontrol musí mít každý ještě další anténní konektor (toto ustanovení bylo a je casto kritizováno, ale uvëdomíme-li si, jak Siroky byl tehdy sortiment nejrůznějších konektorů od inkurantních po radarové obvykle ruské provenience - vzdyí jen ty známé PL519 mëly tfi druhy závitû: hruby a jemny witworth a metricky - docela to chápu).

Vedoucí operátoři kolektivních stanic byli povinni vést seznamy operátorû, registrované povolovacím orgánem.

Pokud se povolených kmitočtů týče, novë bylo povoleno pracovat i provozem SSB a SSTV (A5) na 160 m mezi 1820 -1950 kHz, na 80 m totéz od 3,6 MHz a byly vymezeny úseky pro provoz RTTY na jednotlivych KV pásmech od 80 m výše. U VKV pásem došlo ke změně v pásmu 20 GHz - novë 24 000-24 050 MHz, od 430 MHz výše na všech pásmech byla amatérská sluzba podruzná, coz platilo i pro pásmo 160 m.

JeStë v jednom byly tyto povolovací podmínky unikátní. Jejich návrh byl opët

Pocet stanic pracujících pfes RS v Evropë se zvySil a **Dj5bV** jej odhaduje na 450. Zlepšilo se vybavení stanic. Vyhodnocení 50 stanic ukazuje, ze 25 % pracuje s 0,2 W az <sup>1</sup> W vf a parabolou o prûmëru 60 cm. Vzdálenost byla nëkolikrát dosazena nad 500 km. Maximální mozná délka spojení pro RS se pfedpokládá 900 km.

po dlouhé dobë dán ještě před jejich podepsáním k diskusi radioamatérûm. Dnes jiz nemohu říci, v čem byl na základě připomínek pûvodní návrh zmënën, ale je tfeba i tuto skutecnost zaregistrovat; tehdejší ministr spojû byl radioamatérûm naklonën a často navštěvoval i jejich akce.

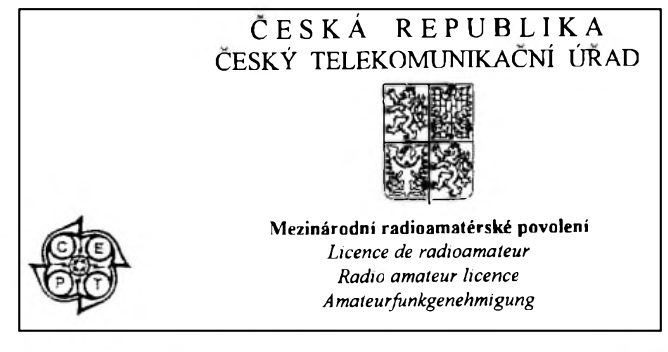

*Záhlavísoucasné Ceské koncesnílistiny na radioamatérskou vysílací stanici*

Krátce po vydání tëchto povolovacích podmínek pak vySla pfíloha k opatfení c. 195/1979 VFMS, platná od 1. 11. 1979, která pfesnë definovala pozadavky ke zkouškám platné od RP přes jednotlivé třídy SO až po koncesionáře.

Pfesto, ze se jednalo o podmínky po dlouhych letech velmi tolerantní, pokulhávaly za vyvojem v okolním svëtë, neboí tam nabral technicky rozvoj i v oblasti radioamatérského provozu znacné obrátky, hlavnë pokud se tyce digitálních druhû provozu.

V roce 1981 byl podepsán vynos FMS 16968/81-R platny od 1. 1. 1982, kterym se tabulka kmitoctovych pásem podmínek z roku 1979 doplnuje o **Kv** pásma 10 100 -10 150 kHz A1 a 10 140-10 150 kHz RTTY, v oblasti VKV o pásma 24,050 -24,250 GHz, dále 47,000-47,200, 75,500 -76,000, 142-144 a 248-250 GHz. Všechna tato pásma v kategorii podruzná sluzba. Vynos byl oficiálne zvefejnën az ve Věstníku FMS č. 3 v lednu 1982.

Následovalo uvolnění dalších pásem WARC vynosem FMS 12980/86-R/3 uvefejnënym ve Vestníku FMS c. 29 -30/1986, který tabulku pásem rozšířil a upravil s platností od 1. 1. 1987 o 18,068 -18,168 MHz a 24,890-24,990 MHz pro provoz A1, A3 a A5, pásmo 5 GHz se rozšířilo na 5650-5850 MHz a u pásma 160 m byly posunuty povolené kmitocty na 1,810-2,000 MHz (fone 1,850 -2,000 MHz).

Další významnou změnu přinesl výnos FMS 9078/91 ze 6. 11. 1991, kterym se za urcitych podmínek povoloval provoz v pásmu 50-52 MHz.

#### 1992-2000

Následuje 23. cerven 1992. Toho dne byla předložena k podpisu a 24. června 1992 podepsána Vyhláška FMS o povolování amatérskych vysílacích rádiovych stanic, která vstoupila v platnost 1. 7. 1992 a je platná v dobë tvorby tohoto clánku. Zdaleka to ovšem neznamená návrat k pfed a poválecnym praktikám. Napf. dnes vydávané volací znacky patfí málem mezi utajované skutecnosti a jejich pfehled nemá ani CRK.

(Pozn. red.: 30. června 2000 vydalo Ministerstvo dopravy a spojû VyhláSku c. 201/2000 Sb. o technickych a provozních podmínkách amatérské radiokomunikační služby, která byla v plném znění zveřejněna v časopise Radioamatér c. 5/2000 a k níz pfineseme komentáf v některém z příštích čísel.)

V uvedeném clánku se také poukazuje na internet, kde mûzeme najít pojednání amerických radioamatérů rozšířené o poznatky z pokusû s odrazem mikrovlnnych signálû od snëhovych vloček.

#### **Literatura**

1) OK1JKT: Vyborné podmínky na 10 GHz dne 17. a 18. 5. 1997 - JO60OK. AMA Magazin, cerven 1997, cást VKV, s. 21. 2) DUBUS 3/1997: Rückblick auf die Regenscatter (RS) - Review on the Rainscatter Season 1997 by DL3NQ, s. 51.

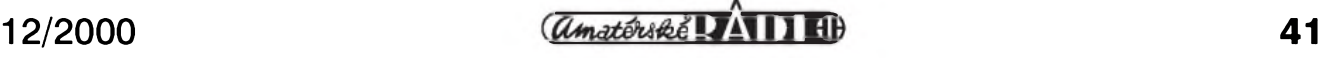

# **Sjezd Ceského radioklubu**

21. října 2000 se v Praze konal opět po ctyrech letech sjezd Ceského radioklubu.

Bez větších komplikací proběhlo zhodnocení uplynulých čtyř let i zpráva o hospodarení CRK.

Zajímavá je statistika o clenech CRK: CRK má 4415 clenû (z toho 194

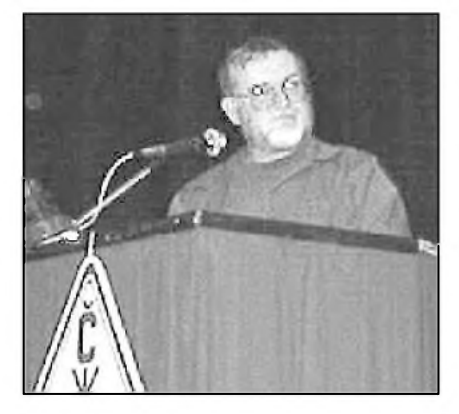

*J. Rössler, OK1JNL, vyslovil v diskusi kacífskou myslenku: prosadit uzákonení práva na vysílací anténu. Jeho pozadavek je opatrne zformulován v jednom z bodu usnesení sjezdu*

zen) ve 223 clenskych radioklubech, z toho 3733 clenú má vlastní koncesi. 193 clenú CRK je mladáích 18 let. NejstarSím clenem CRK je Eduard Stefl, OK1AHM (88 let), nejmladáím LukáS Arnold, OK1-35573 (9 let). Průměrný věk člena ČRK je 46 let.

Trochu složitější byla definitivní formulace záverecného usnesení, ale vše dopadlo nakonec dobře a s několika základními body vás seznámíme:

V létech 2000 až 2004 bude řídit CRK rada v tomto slození: S. Hladky, OK1AGE, M. Huml, OK1FUA, J. Litomisky, OK1XU, K. Odehnal, OK2ZI, S. Majce, OK1VEY, A. Kríz, OK1MG, J. VoleS, OK1VJV, V. Zubr, OK1IVZ, P Voda, OK1IPV, R. Zouhar, OK2ON, J. Suchy, OK2SJI, M. Korda, OK1FLM, S. Endler, OK2ISZ, a P. Slavíček, OK1WWJ. Předsedou ČRK byl opět zvolen M. Prostecký, OK1MP, revizní komisi tvoří triumvirát OK1UDN - OK1-AYA - OK1JST.

Roční členské příspěvky byly zvednuty na 400 Kč, pro důchodce a studenty na 200 Kc.

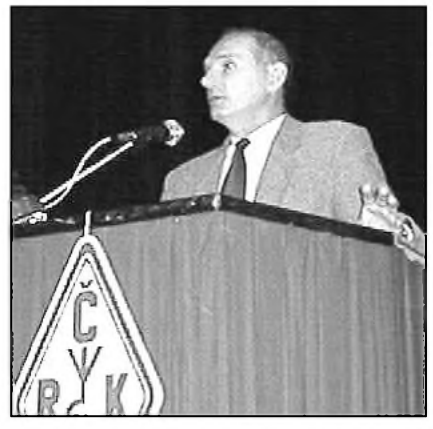

*Pusobení v rade CRK se po mnoha letech vzdal V Vsetecka, oKlADM. Za vsechno, co pro znacku OK vykonal a jeste vykoná, mu redakce naseho casopisu pfi této pfílezitosti dekuje*

V souvislosti s novym krajskym uspořádáním ČR budou vytvořeny krajské odbocky CRK a bëhem roku 2001 zvoleni krajští manažeři ČRK.

Usnesení sjezdu CRK v plném znění přinese časopis Radioamatér. **OK1PFM**

## **Kopce a hory Ceské republiky 2001**

Radioklub Stëtí OK1KST vydává novy diplom KOPCE A HORY ČR 2001.

Sponzor: Tiskárna WENDY s. r. o., Kokorínská 1615, 276 01 Mëlník.

Manazer diplomu: Zdenëk Fort, OK1UPU. Cíl diplomu: NavStëvovat a navazovat radioamatérská spojení z vrcholû kopcû a hor na území Ceské republiky.

#### **Podmínky k získání diplomu**

K obdržení diplomu je nutno:

- získat 2001 bodů v soutěžní třídě;

- zaslat žádost o vydání diplomu s přilozenym vypisem ze stanicního deníku na adresu: Tiskárna WENDY s. r. o., Zdenëk Fort, OK1UPU, Kokorínská 1615, 276 01 Mëlník.

Diplom bude predáván zdarma na rûznych radioamatérskych setkáních. Zájemcúm o zaslání bude účtováno pouze poštovné a balné.

#### **Technické podmínky diplomu**

1. Spojení jsou platná pouze z kopcû a hor, které mají jméno a nadmořskou výšku uvedenou v souborech turistických map.

2. Spojení lze uskutečnit na všech radioamatérských pásmech všemi druhy provozu se stanicemi na území CR.

3. Spojení přes aktivní pozemní převáděče jsou neplatná.

4. Spojení v dobë závodû jsou platná pouze mezi nezávodícími stanicemi.

5. Spojení z kopce nebo hory obsahuje znacku, report, jméno, název a nadmořskou vySku kopce nebo hory a lokátor.

6. Spojení se stejnou stanicí nelze opakovat v jednom kalendárním dni. Vyjimku tvorí: a) spojení z jiného kopce nebo hory; b) spojení na jiném pásmu nebo oboustrannë jinym druhem provozu.

7. Spojení je mozné téz uskutecñovat i ze staveb, které jsou na příslušné kótě postaveny. Platí však nadmořská výška kopce nebo hory.

8. Do diplomu platí spojení navázaná od 1. 1. 2001.

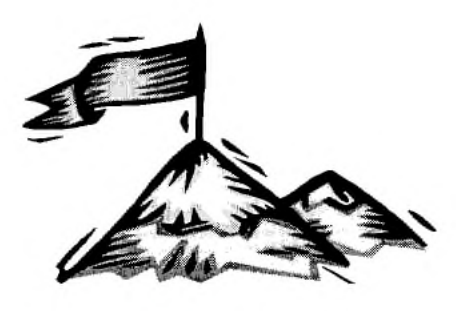

#### **Trídy a bodové ohodnocení**

Diplom se vydává ve dvou trídách pro radioamatéry vysílace a v jedné pro rádiové posluchace. Stanice si zapocítává za kazdych 100 metrů nadmořské výšky 1 bod za každé uskutečněné spojení (např. 500 až 599 m = 5 bodû).

#### *Trída "SPECIÁL"*

Vysílání pouze z kopcû nebo hor provozem mobil nebo portable.

1. Stanice vysílající z vrcholu kopce nebo hory si započte body podle nadmořské výšky.

2. Za spojení z kopce na jiny kopec si kazdá stanice započte součet bodů získaných oběma stanicemi.

#### *Trída "ZÁKLADNÍ"*

Vysílání z libovolného QTH.

1. Pri vysílání z kopce nebo hory je bodové ohodnocení jako ve třídě "SPECIÁL".

2. Pri vysílání z libovolného QTH je za spojení se stanicí, vysílající z kopce nebo hory, bodový zisk odvozen z její nadmořské výšky.

Třída "SWL" - posluchači

Za odposlech stanice z kopce nebo hory je bodový zisk odvozen z nadmořské výšky odposlechnuté stanice.

**OK1UPU** 

## **Expedice na ostrov Chesterfield**

**Jan Sláma, OK2JS**

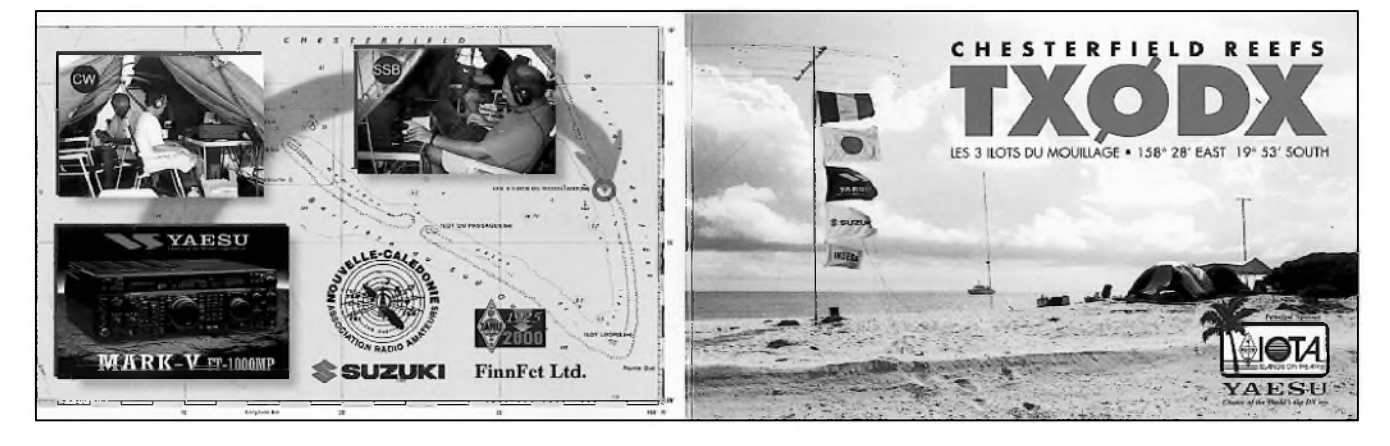

Nová Kaledonie je francouzskym zámořským územím již od minulého století. V době 2. světové války hrála vyznamnou roli - byla to dobrá základna pro spojence v bojích o Salamounovy ostrovy. V roce 1955 získala Nová Kaledonie autonomii s vlastní samosprávou.

Ke Kaledonii nálezí také Chesterfieldovy ostrovy, které jsou jí administrativne spravovány. Nacházejí se asi 400 km západne od Nové Kaledonie, asi v polovině vzdálenosti Austrálie-Kaledonie. Leží uprostřed Korálového moře v jižním Pacifiku. Skupinu tvoří asi 35 km dlouhé souostroví korálových útesů a malých ostrûvkû. Recife, Bampton, Bellona obklopují samotný Chesterfield reef ve tvaru podkovy. Výška ostrůvků není větší než 6,5 m nad mořskou hladinou.

Radioamatéri z Nové Kaledonie uz dříve navštívili tuto lokalitu. Aktivovali ji pod znackou FK8KAB/P jako vzácny ostrov do diplomu IOTA (OC-176). Chesterfield váak splñuje podmínku k uznání nové zeme DXCC vzdálenost od mateřské země větší nez 350 km. Proto se rozhodli clenové ARANC (Association Radio Amateurs Nouvelle Caledonie) zahájit prípravy na novou expedici. Krome Erica Esposita, **Fk8gM,** a Franka Petitjeana, FK8HC, se do této akce zapojil také Kan Mizoguchi, JA1BK, Pekka Kolehmainen, OH1RY, Martti Laine, OH2BH, a další. Aby byla splněna daláí podmínka pro uznání nové zeme DXCC, podali clenové ARANC prihlááku do organizace IARU 3. regionu.

Daláím úkolem bylo vytypování vhodného plavidla, které by expedici bezpečně dopravilo na ostrov. Tim

Totten, N4GN, jim na internetu vyhledal moznou lod' na vychodním pobrezí Austrálie. Kan, **JA1Bk,** a Pekka, OH1RY, odletěli tedy do přístavu Gladstone. Tam skutečně vhodnou loď pod jménem Night Crossing pronajali. Nalozili antény, generátory a daláí materiál pro expedici; Martti Laine, OH2BH, mel za úkol shromázdit vysílací techniku. Váichni clenové expedice soustredení na Nové Kaledonii se pak nalodili a vypluli ke svému cíli. Pod názvem Expedice IOTA 2000 se stala jejich akce hitem roku.

Lod' doplula k ostrovu 22. 3. 2000 časně ráno. Vzhledem ke korálovým ùtesûm musela zakotvit asi 100 m od břehu. Vylodit se expedice mohla až za úplného přílivu. To se zdárně podařilo a byla vybudována dvě stanoviště, vzdálená od sebe více než 300 m, aby se zamezilo vzájemnému ruáení. Jiz vecer se krátce ozvali pod značkou TX8CI. Netrpělivě však ocekávali zprávu, kdy bude ARANC prijata do 3. regionu IARU jako plnoprávny clen, coz by splnilo podmínku, aby ostrov mohl byt vyhlášen novou zemí DXCC. Dočkali se a zacali vysílat pod novou znackou TX0DX.

Snahou váech operátorû pod vedením Marttiho, OH2BH, bylo, aby co nejvíce zájemcû o moznou novou zemi DXCC mohlo navázat spojení. Hlavním nosnym pásmem se stala "patnáctka", kde pracovali současně CW a SSB. Jejich signály na tomto pásmu byly vynikající a procházely do Evropy po celou dobu jejich pobytu stejně dobře. V dalších dnech začali postupně pracovat současně i se šesti zařízeními. Podmínky na horních pásmech jim

prály, a tak pocet spojení rychle narůstal. Bohužel horší to bylo se spojením na dolních pásmech. Velké ruáení na 40 m jim znemozñovalo práci s Evropou. Také na 80 a 30 m přišla Evropa zkrátka. Věnovali se jí pouze jeden den. Proto se vše většinou odehrávalo na pásmech 20 az 10 m.

Expedice mela trvat az do 1. 4. 2000. Po třech dnech krásného počasí začal v noci na ctvrty den foukat vítr, ktery se už neutišil. Každým dnem zesiloval víc a víc. Proto bylo rozhodnuto provoz ukončit dříve, aby se všichni mohli včas a bez problémů nalodit. Expedice se odmlčela v 00.00 Z 29. 3. 2000. V áesti dnech provozu navázala více jak 71 tisíc spojení. Z toho bylo téměř 22 tisíc s Američany, 27,5 tisíce s Evropou a 17,5 tisíce s Japonskem. Ostatní spojení byla se zbytkem světa. Na 15 m navázali pres 24,5 tisíce spojení, což bylo téměř dvakrát víc než na jinych pásmech. Ováem pouze 610 spojení na 80 m a 819 spojení provozem RTTY. V pásmu 6 m navázali 2500 spojení. Celkově měli v deníku 23 tisíc různých značek. V prûmeru denne navázali 12 tisíc spojení.

Vybavení expedice bylo impozantní. Pouzívali novou verzi transceiverû firmy YAESU MARK V, FT-1000MP a další záložní transceivery. K tomu dva "lineáry" FL2100Z a dva Alpha. Také firma FinnFet dodala zesilovače a antény. Firma Comtek dodala 4 fázované vertikály a zarízení FT-655 pro 6 m. Elektrickou energii dodávaly 4 generátory (16 kW) od firmy Suzuki. QSL pro tuto expedici vyrizuje OH2NB direct nebo pres bureau. ARRL 10. 4. 2000 rozhodla o uznání tohoto ostrova jako nové země DXCC.

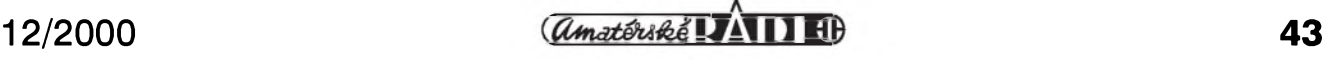

## **( OBJEDNÁVKA PRE SLOVENSKÚ REPUBLIKU**

## **NAJVYHODNEJSIE PREDPLATNÉ PRE SLOVENSKÚ REPUBLIKU OD MAGNET-PRESS SLOVAKIA!!!**

Výrazné zľavy z cien časopisov a doplnkového tovaru (CD ROM, publikácie). Využite mimoriadnu cenovú ponuku, s ktorou prichádza Magnet-Press Slovakia, exkluzívny distributér časopisov A radio, Amatérske radio pre Slovenskú republiku. Balné a poštovné zdarma!!!

#### **Praktická elektronika A Radio - mesacnik ks - rocné predplatné od c.......v cene 540,- Sk (12 císel)**

**ks - polrocné predplatnéod c.......v cene 270,- Sk (6 císel)**

#### **Konstrukcni elektronika A Radio - dvojmesacnik**

**ks - rocné predplatné od c...... v cene 270,- Sk (6 císel)**

#### **Stavebnice a konstrukce A Radio - dvojmesacnik**

**ks - rocné predplatné od c...... v cene 222,- Sk (6 císel)**

#### **Amatérské Radio - mesacnik**

**ks - rocné predplatné od c...... v cene 540,- Sk (12 císel) ks - polrocné predplatné od c.......v cene 270,- Sk (6 císel)**

#### **ELECTUS 2000**

**- priloha PE (maree) ks - v cene 45,- Sk za <sup>1</sup> kus (cena len pre nasich predplatitel'ov - bezná cena bude 65,-Sk)**

#### **Predplatné predlzujeme automaticky, ak citate!' 2 mesiace vopred odber nezrusi.**

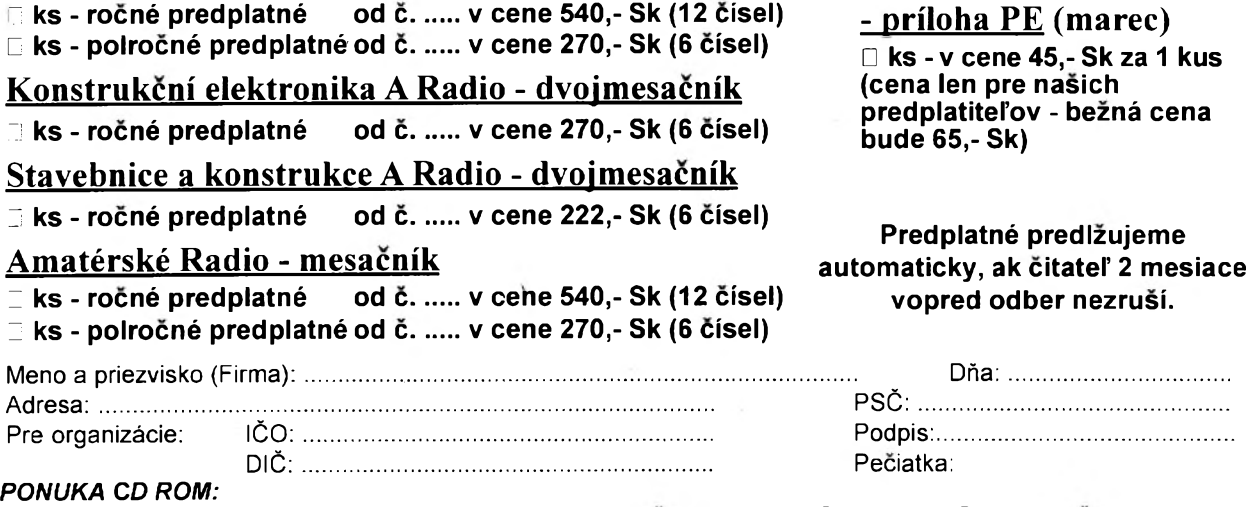

CD ROM PE a KE 1996, CD ROM 1997, CD ROM 1998 (už k dispozícii). Cena: 350,- Sk. Pre našich predplatiteľov: Ien 240,- Sk! CD ROM PE, KE, AR, SaK *1999 -* cena: 420,- Sk. Pre našich predplatiteľov: Ien 290,- Sk! Sada CD ROM 1987 až 1995. Cena 1150,- Sk. Pre našich predplatiteľov len 960,- Sk. CD ROM zasielame na **dobierku (cena plus balné a postovné), je mozné si ho vyzdvihnúf aj na uvedenej adrese.**

*Objednàvky zasielajte na adresu:* **Magnet-Press Slovakia, Teslova 12, 821 02 Bratislava, tel./fax: 07/44 45 46 28, E-mail: [magnet@press.sk](mailto:magnet@press.sk)** *Rok 2001 -* **istota s novym distributérom Vásho obl'ùbeného casopisu !!!**

#### **Seznam Inzerentu AR 12/2000**

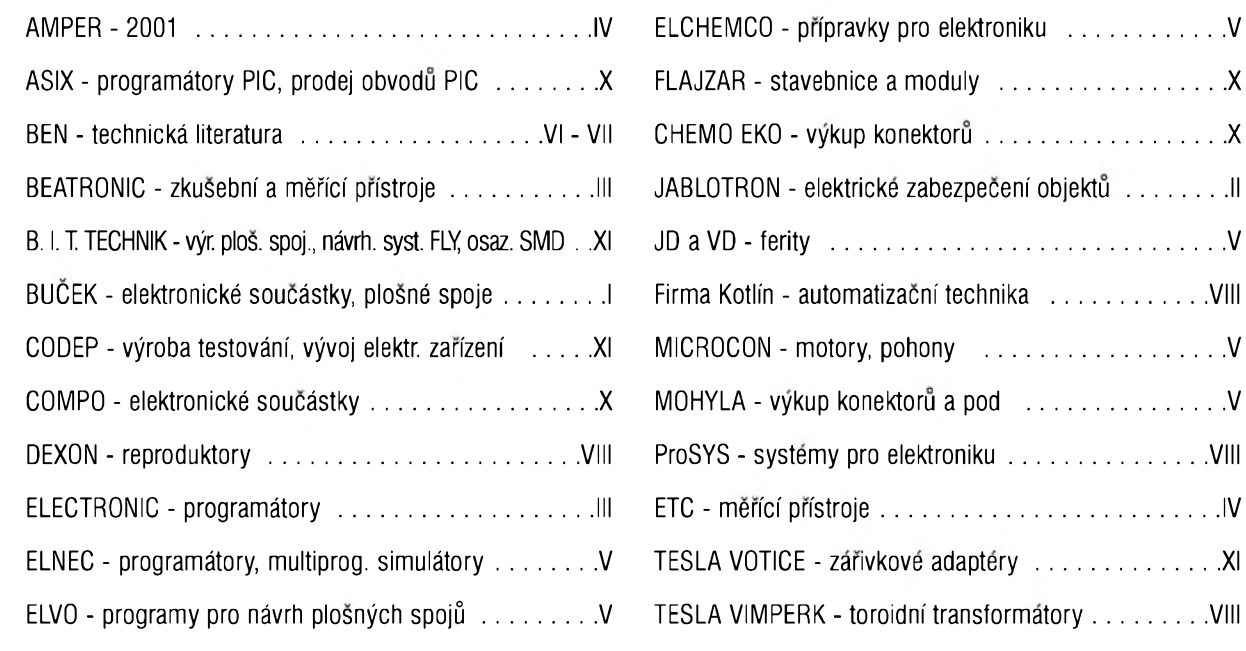

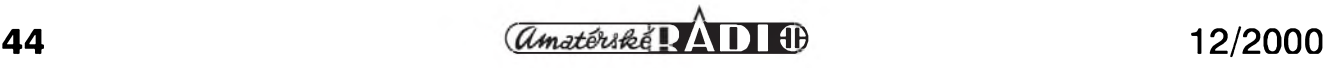

 $\ldots \ldots \ldots$  . . .

. . . . . . . . . . VIII ETC - merici pristroje....................................................... IV TESLA VOTICE - zarivkove adaptery................................XI

. . . . . . . . . . VIII